# **МІНІСТЕРСТВО ОСВІТИ І НАУКИ УКРАЇНИ БІЛОЦЕРКІВСЬКИЙ НАЦІОНАЛЬНИЙ АГРАРНИЙ УНІВЕРСИТЕТ**

Кафедра управління земельними ресурсами та земельного кадастру

# **ПРОЕКТУВАННЯ ДОРІГ**

Методичні вказівки для виконання практичних робіт та самостійного опрацювання завдань здобувачами першого бакалаврського рівнявищої освіти спеціальності 193 «Геодезія та землеустрій»

Біла Церква ‒ 2022

У методичних рекомендаціях наведено вказівки щодо виконання практичних робіт та завдань для самостійного опрацювання з метою набуття практичних навиків згідно із типовою програмою дисципліни «Проектування доріг» для здобувачів вищої освіти агробіотехнологічного факультету за спеціальністю 193 «Геодезія та землеустрій», бакалаврський рівень вищої освіти.

Розглянуто і схвалено методичною комісією за спеціальністю 193 «Геодезія та землеустрій» Білоцерківського НАУ (протокол № 4 від 09.06.2022 р.).

**Укладачі:** к.пед.н. Кочеригін Л.Ю., к.е.н. Камінецька О.В., к.е.н. Комарова Н.В.

#### Рецензенти:

**Бавровська Н.М** – кандидат економічних наук, доцент кафедри земельного кадастру НУБіП України;

**Гладілін В.М.** – кандидат технічних наук, доцент кафедри геодезії, картографії та землеустрою БНАУ.

Проектування доріг. Методичні вказівки для виконання практичних робіт та самостійного опрацювання завдань здобувачами першого бакалаврського рівня вищої освіти спеціальності 193 «Геодезія та землеустрій» агробіотехнологічного факультету. Кочеригін Л.Ю., Камінецька О.В., Комарова Н.В. Біла Церква, 2022 р.  $-80 c$  in.

## **ВСТУП**

Метою даних методичних вказівок є допомога здобувачам у виконанні поставлених завдань з дисципліни «Проектування доріг» з метою закріплення теоретичних знань, набуття практичних умінь та самостійної роботи здобувача вищої освіти при проектуванні доріг місцевого значення.

Проектування доріг має здійснюватися із застосуванням набутих знань і навичок з таких дисциплін: «Геодезія», «Топографія», «Геодезичні роботи при землеустрої», «Меліорація» тощо. Отримані знання і навички можуть бути використані для вивчення таких дисциплін як «Землевпорядне проектування» та «Інженерна інфраструктура територій.

Завдання дисципліни – дати здобувачам вищої освіти знання, яке дозволить їм знаходити оптимальні варіанти вирішення завдань, пов'язаних із плануванням та проектуванням дорожньої мережі місцевого значення з урахуванням вимог ефективної організації території сільськогосподарських підприємств, раціональним виконанням виробничих процесів, виконувати економічне обґрунтування розміщення дорожньої мережі, враховувати вантажонапруженість руху та складати технічні проекти місцевих автомобільних доріг нижчих (IV-V) категорій.

У цих методичних вказівках наводиться послідовність та порядок виконання розрахунково-графічних робіт, надаються розрахункові формули та допоміжні таблиці з основними розрахунковими параметрами, рисунки, схеми та інша довідкова інформація, яка може бути використана при виконанні поставлених завдань, а також рекомендації щодо оформлення графічної та пояснювальної частин.

Для виконання проектної частини робіт видається топографічна основа в масштабі 1:5000, за якою здобувачі мають визначити категорію дороги, інтенсивність руху транспорту (у фізичних одиницях), спроектувати трасу в плані та обґрунтувати доцільність обраного варіанту. За обраним варіантом вони мають визначити положення перехресть і поворотів траси, місця для спорудження малих водопропускних споруд, побудувати поздовжній і поперечні профіліза топографічними елементам, а також визначити та розрахувати загальний об'єм земляних робіт у відповідності з встановленими нормами та діючими стандартами.

Іншу необхідну інформацію здобувачі мають отримати за діючими нормативно-правовими документами, правилами та стандартами, перелік яких наведено у списку використаної та рекомендованої літератури.

# **Практична робота 1** *Тема:* **РОЗРАХУНОК ІНТЕНСИВНОСТІ РУХУ ТА ВИБІР ВАРІАНТУ ЗА ТЕХНІКО-ЕКОНОМІЧНИМИ ПОКАЗНИКАМИ НА ПРОЕКТУВАННЯ АВТОМОБІЛЬНОЇ ДОРОГИ**

*Мета роботи***:** на підставі розрахунків здобувач має набути практичних навичок з визначення технічної категорії дороги та нормативів на її проектування.

*Вихідні данні:* топографічний план з початковим пунктом *А* і кінцевим *В*, варіант за вказівкою викладача; інтенсивність руру транспорту (п.1 послідовності); район прокладання траси та основні норми проектування дороги (дод. А).

*Обладнання, матеріали та інструменти***.** Для виконання розрахунків здобувачу видають індивідуальну топографічну карту з пунктами початком та кінцем дороги, а також вихідні дані щодо кількості вантажів, які перевозитимуться дорогою. В роботі здобувачі використовують калькулятори та креслярські приладдя або відповідне програмне забезпечення (наприклад, за допомогою засобів AutoCAD).

*Загальні відомості.* Проектування доріг різних технічних категорій здійснюється з урахуванням інтенсивності транспортного руху (ІТР). Кожен здобувач розраховує ІТР після видачі йому індивідуальних вихідних даних.

# **Теоретичний матеріал:**

**Автомобільні дороги** – лінійний комплекс інженерних споруд, призначений для безперервного, безпечного та зручного руху транспортних засобів і є складовою Єдиної транспортної системи України і задовольняють потреби суспільства в автомобільних пасажирських і вантажних перевезеннях. Автомобільні дороги є державною власністю і закріплені на праві повного господарського відання за Українською державною корпорацією по будівництву, ремонту та утриманню автомобільних доріг, яка належить до системи Мінінфраструктури.

**Автомобільні дороги, вулиці поділяються на** [ст. 5 Закону України «Про автомобільні дороги»]**:**

- автомобільні дороги загального користування;
- вулиці і дороги міст та інших населених пунктів;
- відомчі (технологічні) автомобільні дороги;
- автомобільні дороги на приватних територіях.

Порядок користування автомобільними дорогами визначається Кабінетом Міністрів України [Постанова «Про затвердження Єдиних правил ремонту і утримання автомобільних доріг, вулиць, залізничних переїздів, правил користування ними та охорони»].

Відповідно до Закону автомобільні (позаміські) дороги загального користування (рис. 1.1) поділяються на:

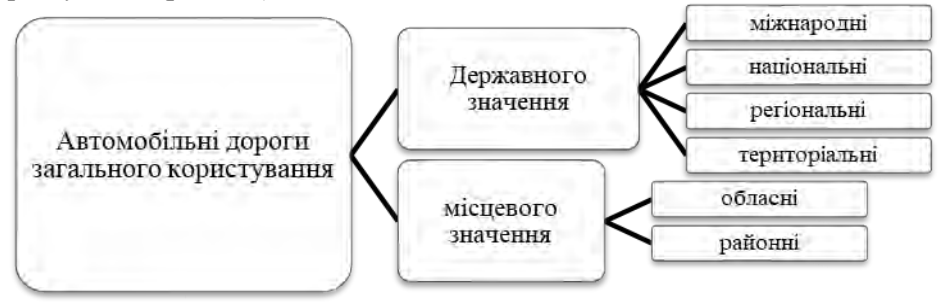

*Рисунок 1.1 – Класифікація автомобільних доріг (перших два рівні)*

У містах вулиці та дороги поділяються на магістральні вулиці та дороги, дороги та вулиці місцевого значення [ст. 21 Закону України «Про автомобільні дороги»].

**Дорожній рух характеризують такими параметрами:**

- інтенсивність;
- щільність;
- швидкість;
- склад;
- затримки;

– розподіл транспортного потоку по напрямках.

**Інтенсивність руху** *N* – це кількість транспортних засобів, які проходять через ділянку дороги *х1–х<sup>2</sup>* протягом заданого проміжку часу (рис

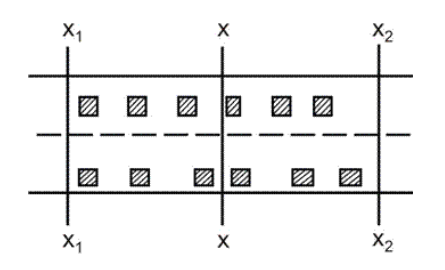

*Рисунок 1.2 – Схема руху транспортних засобів на ділянці х1–х2*

1.2). Залежно від задачі, що вирішується, періодом визначення інтенсивності руху може бути рік, місяць, доба, година та інші проміжки часу. Інтенсивність руху – величина, нерівномірна і в просторі, і в часі.

**Щільність дороги** *q* – це кількість транспортних засобів, що знаходяться в даний момент часу на заданій ділянці дороги *х1*–*х<sup>2</sup>* (рис. 1.2). Величина *q* характеризує завантаження дороги. Максимальне значення щільності відповідає кількості нерухомих транспортних засобів розташованих впритул один до одного. Для легкових автомобілів це значення дорівнює 200 од./км, для автопоїздів довжиною 24 м – 40 од./км.

**Швидкість руху** *V* визначають як відношення пройденої ділянки дороги *x1*–*x<sup>2</sup>* (рис. 1.2) до проміжку часу *t*, за який ця ділянка пройдена.

На практиці організації дорожнього руху застосовують такі швидкості:

- миттєва,
- сполучення,
- експлуатаційна,
- транспортного потоку тощо.

**Миттєва швидкість** характеризується миттєвим, фіксованим значенням *V<sup>a</sup>* у певному січенні дороги. **Швидкість сполучення** *V<sup>с</sup>* визначається як відношення віддалі між пунктами сполучення на маршруті до часу знаходження транспортного засобу на ньому.

**Експлуатаційна швидкість** *V<sup>е</sup>* визначається відношенням пройденої відстані до всього часу знаходження транспортного засобу на маршруті, включаючи час, пов'язаний з технологією перевезень (навантаження, розвантаження тощо). **Швидкість транспортного потоку** *V<sup>п</sup>* – це середня швидкість руху транспортних засобів на певному відрізку шляху за певний проміжок часу.

**Склад транспортного потоку** характеризується співвідношенням у ньому транспортних засобів різного типу, тоді як **затримки руху** характеризуються втратою часу при проходженні транспортним засобом заданого відрізка шляху зі швидкістю нижче оптимальної.

**Оптимальною швидкістю**, в даному випадку, слід вважати швидкість сполучення, яка забезпечує мінімум втрат часу, пального, витрат, пов'язаних зі зношуванням автомобіля, втрат від ДТП тощо.

Але різке зростання автомобілізації приводить до зміни закономірності коливань інтенсивності. Коливання інтенсивності руху протягом року характеризуються коефіцієнтом річної нерівномірності.

Таким чином, дорога в плані проектується у вигляді прямої або ламаної лінії, яка зображує собою вісь дороги – трасу. Процес прокладання траси називають *трасуванням лінії.* Трасування лінії між заданими пунктами слід виконувати за найкоротшим напрямком, яким є «повітряна» пряма (рис. 1.3), що зменшує протяжність дороги і її хвилястість. Однак таке проектування не завжди можливе з причини ймовірності різних перешкод на трасі: крутих ухилів, водних перешкод, боліт, ярів тощо, а також перетину трасою цінних сільськогосподарських угідь – садів, ягідників, полів сівозмін тощо.

Так як траса дороги частіше являє собою ламані прямі з різною величиною кутів повороту, тому її слід намагатися проектувати так, щоб прямі ділянки траси були якомога довшими, число поворотів і величина кутів повороту – меншими. Перетини водотоків, річкових заплав, ярів слід передбачати у більш вузьких місцях, під кутом, близьким до прямого, перетини з існуючими автомобільними дорогами і залізницями слід проектувати на прямих ділянках траси під кутом не меншим 45°.

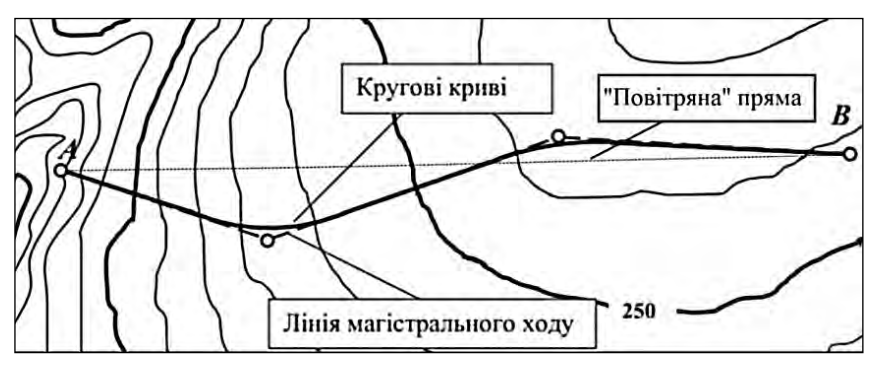

*Рисунок 1.3 – Прокладання лінії траси автомобільної дороги*

Завдання на виконання даної роботи передбачає проектування невеликої ділянки (1,5–2,5 км), це дозволить зробити трасу у вигляді «повітряної» прямої. З навчальною метою трасування необхідно виконати з одним-чотирма поворотами і перетином, як мінімум, однієї водної перешкоди.

## **Послідовність та методика виконання роботи:**

**1. Визначить кількість вантажів, які треба перевезти між заданими вихідними пунктами А і Б.** Для визначення інтенсивності транспортного потоку необхідно підрахувати сумарну кількість п'яти видів вантажів які рухатимуться по дорозі за заданим варіантом. Для обрахунку замість крапок підставте три останні цифри свого шифру до таких видів вантажів (перша цифра шифру складається з номера групи, дві інші – з порядкового номера здобувача за журналом):

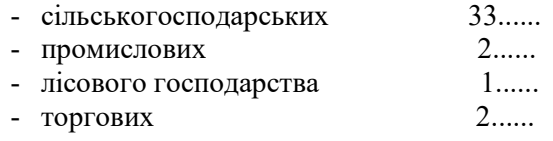

- будівельних 3.....

Їх сумарна кількість складатиме річну вантажонапруженість дороги *Q*:

$$
\mathbf{Q} = Q_{c,z} + Q_{np\omega u} + Q_{n,z} + Q_{mopz} + Q_{\delta y \delta i \epsilon}, \qquad (1.1)
$$

*де Qс.г., пром., л.г., торг., будів – кількість вантажів сільськогосподарських, промислових, лісового господарства, торгових та будівельних відповідно.*

**2. Визначить інтенсивність руху і технічну категорію дороги.** Середньодобову перспективну інтенсивність руху автомобілів визначають за формулою:

$$
N = \frac{Qm\alpha}{t\gamma\beta q} \quad \text{asr. } \text{/} \text{a.}
$$

*де N – середньодобова інтенсивність руху, авт./добу;*

*Q – перспективна річна вантажонапруженість дороги, тон нетто за рік;*

*m – коефіцієнт сезонної нерівномірності перевезення вантажів протягом року (для сільськогосподарських перевезень приймають рівним 2);*

*α – коефіцієнт, що враховує транзитні і пасажирські перевезення, приймають рівним 1,3-1,4;*

*t – розрахункове число днів протягом року, коли здійснюються перевезення (за річний проїзд транспорту приймають 360 днів);*

 *– коефіцієнт використання вантажопідйомності розрахункового автомобіля (0,8-0,9);*

 *– коефіцієнт використання пробігу – відношення пробігу автомобіля з вантажем до загального пробігу автомобіля. Для сільськогосподарських перевезень – 0,6-0,7;*

*q – середня вантажопідйомність розрахункового автомобіля ( 3,5 т).*

Вирахувана інтенсивність руху є основою для визначення технічної категорії дороги, при цьому, технічні нормативи проектування дороги випишіть з табл. А.1.

**3. Проектування повітряної прямої між заданими точками.** З'єднайте задані точки *А* (початок траси) і *В* (кінець траси) прямою лінією синього кольору, яка називається *повітряна пряма* (рис. 1.3).

**4. Вивчить перешкоди, що зустрічаються на прямій лінії (болота, озера, яри тощо).** Для цього, дивлячись на карту, коротко опишіть які перешкоди виникають вздовж повітряної лінії та перевірте доцільність їх перетину або обходу.

**5. Намітьте, за необхідністю, варіанти обходу перешкод ламаними лініями.** При виборі варіанту враховуйте такі основні умови:

− дорога має примикати до існуючої під прямим або близьким до нього кутом (але не менше 60°);

− при виході з населеного пункту або вході в нього проектна дорога має бути продовженням вулиці;

− водотік (струмок, ріку) дорога має перетинати під прямим або близьким до нього кутом (тоді міст або труба будуть найкоротшими);

− бажано, щоб дорога не займала цінні сільськогосподарські землі.

Якщо наявні декілька варіантів траси, кращий із них виберіть за такими показниками (табл. 1.1):

− протяжність траси;

− коефіцієнт подовження траси (відношення довжини траси до повітряної прямої);

− кількість кутів повороту (чим менше, тим краще);

− величина кутів повороту (чим менше, тим краще);

− характер і кількість перетинів перешкод (штучних споруд); максимальний ухил на трасі.

− пункти 3, 4, 5 і 7 можна виконати у середовищі AutoCAD.

**6. Розрахунок мінімального радіуса кривої в плані.** Мінімальний радіус кривої в плані на поворотах траси визначають за формулою:

$$
R = \frac{v^2}{127 \cdot (\mu \pm i_n)},\tag{2.1}
$$

*де v – розрахункова швидкість руху автомобіля для даної категорії дороги (дод. А), м/с; μ – коефіцієнт поперечної сили (у звичайних умовах приймається за 0,15-0,16, при несприятливих – збільшується до 0,20);* 

*і<sup>n</sup> – поперечний похил віражу (у районах з частою ожеледицею приймають рівним 0,04, а в інших умовах – 0,06), в тисячних (табл. 5.16 СП 34.13330.2012);* 

*знак «+» приймають при влаштуванні віражу.*

або виберіть значення з табл. А.1, що складена за стандартами ДБН В.2.3- 4:2015, залежно від категорії та рекомендованої швидкості руху.

# **7. Вимірювання довжин ламаних ліній, дирекційних та кутів по-**

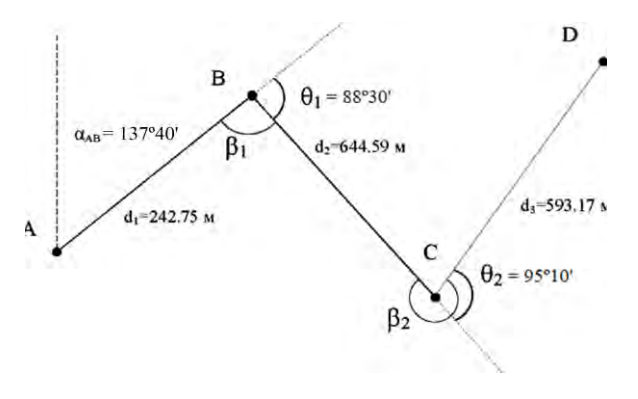

*Рисунок 1.4 – Схема траси лінійної споруди (дороги)*

**вороту магістрального ходу.** Для вимірювання кута повороту траси необхідно спочатку тонкими олівцевими лініями продовжить ламані лінії в точках зламу траси до 5-7 см (рис. 1.4). І, потім, за допомогою транспортиру, виміряйте і запишіть

кут *α*, який називається кутом повороту траси – кут відхилення траси від попереднього напряму, з точністю 10' (рис. 1.4). Наприклад, *αАВ* = 137º40'.

Для вимірювання дирекційного кута початкової лінії (*αАВ*) спочатку необхідно провести, перпендикулярно до горизонту, олівцеву лінію через точку *А*. Потім, за допомогою транспортиру, виміряйте кут за годинниковою стрілкою, з точністю 10'. Наприклад, *αАВ* = 137º40' (рис. 1.4).

Для вимірювання довжини траси необхідно, спочатку, виміряти довжини ламаних ліній магістрального ходу. Виміряйте їх за допомогою лінійки з точністю 0,1 мм в масштабі плану, а результат запишіть попередньо на план олівцем. Наприклад, *d<sup>1</sup>* = 242,75 (рис. 1.4).

**8. Техніко-експлуатаційна порівняльна характеристика варіантів траси дороги.** У таблиці 1.1 надайте техніко-експлуатаційні порівняння варіантів траси дороги та запишіть їх вигляді переваг знаками «+», «-» або «=».

Таблиця 1.1 – **Техніко-експлуатаційні показники варіантів траси**

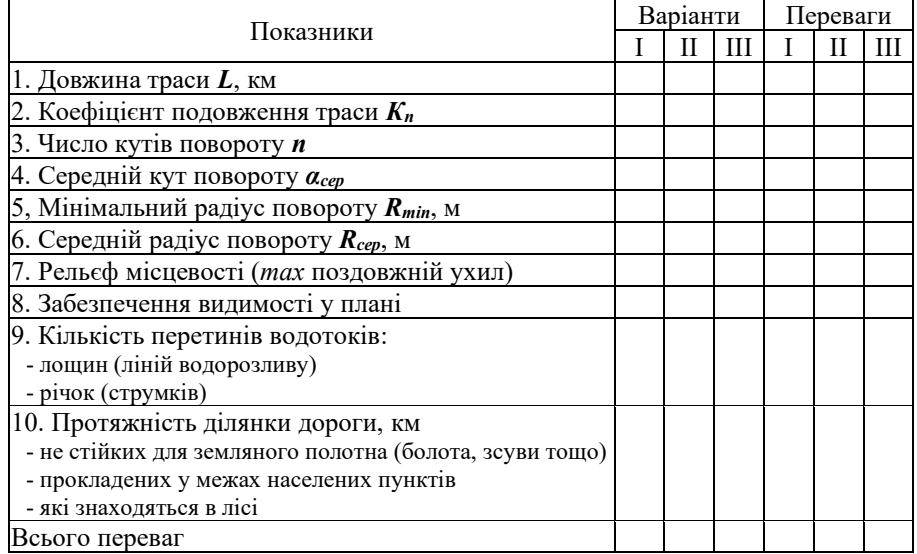

*Примітка: максимальний поздовжній ухил визначається з плану, як відношення висоти (відстань між горизонталями) рельєфу до довжини ділянки;*

- *- коефіцієнт подовження траси К =*  тр  $\frac{L_{\text{TP}}}{L_{\text{robs}}},$ *- середній кут повороту αсер =* ∑  $\frac{a}{n}$ ;
- *- середній радіус повороту Rсер* = ∑∙57,3°  $\frac{\sum \alpha}{\sum \alpha}$ ;
	- *де Lтр – довжина варіанта дороги, м; Lnoв – довжина повітряної лінії, м;*

 $\sum a - c$ ума кутів повороту на трасі; *ƩК – сумарна довжина кривих на варіанті дороги.*

Сумуйте переваги та найкращій з них оформіть червоним кольором, інші варіанти – за вибором, але не синім. Надайте коротке обґрунтування прийнятого варіанту для подальшого проектування дороги, а саму роботу оформіть у вигляді звіту. В описі варіантів вкажіть:

- − початкову, кінцеву і проміжні точки, через які проходить траса;
- − загальний напрям і протяжність траси;
- − чим викликані (причини) кути повороту;
- − перешкоди, які перетинає траса.

**Зміст звіту.** Звіт про виконану роботу включає розрахунки та обґрунтування результатів, отриманих в процесі виконаної роботи, а також написання пояснювальної записки, з частковим використанням теоретичної частини, яка має включати відповідні висновки.

## **Питання для самоперевірки:**

- *1. Що таке автомобільна дорога?*
- *2. Класифікуйте дороги за адміністративною ознакою.*
- *3. Класифікуйте дороги за технічною ознакою.*
- *4. Що розуміють під інтенсивністю руху?*
- *5. Перерахуйте чинники, які впливають на інтенсивність руху.*
- *6. Що означає словосполучення трасування лінії?*
- *7. Що таке повітряна пряма?*
- *8. Що таке лінія магістрального ходу траси?*
- *9. Для чого визначають мінімальний радіус повороту траси?*

*10. Які основні умови необхідно врахувати при виборі варіанту траси?*

## **Рекомендовано прочитати:**

*1. Білятинський О.А., Заворицький В.Й., Старовойда В.П., Хом'як Я.В. Проектування автомобільних доріг. : Підручник. У 2 ч. ч.1. – Київ: Вища школа, 1997. – 518 с.: іл. Ч.2. – Київ: Вища школа, 1998. – 416с.: іл.*

*2. Бондарева Э., Клековкина М. Изыскания и проектирование автомобильных дорог. / Учебное пособие. – Изд-во: Юрайт. – 2017. – 212 с.*

*3. ДБН В.2.3-4:2015. Автомобільні дороги. Київ. – 2015. – 113 с.*

*4. ДБН В.2.3-5:2018. Вулиці та дороги населених пунктів. Київ. – 2018. – 61 с.*

*5. Красильщиков И., Елизаров Л. Проектирование автомобильных дорог. / Учебное пособие. – Транспортная компанія, 2016. – 216 с.*

*6. Лютий Я.І. Проектування доріг місцевого значення: Навчальний посібник / Я.І. Лютий, І.Г. Тарасюк, М.А. Мицай, П.Г. Казьмір. – Львів: ЛДСГІ, 1995. – 86 с.*

*7. Мовчан М.І., Собко Ю.М. Проектування автомобільних доріг. – Вид. Львівської політехніки, 2012. – 116 с.*

*8. Першай Л.К. Проектирование автомобильных дорог местного значения: Учебное пособие / Л.К. Першай, А.Б. Гопций. – Харьков: ХАГУ, 1999. – 106 с.*

*9. Піндус Б. І. Проектування автомобільних доріг: навч. посібник / Б. І. Піндус, В. В. Гончаренко. – Горлівка: АДІ ДВНЗ ДонНТУ, 2013. – 244 с. 10. Про автомобільні дороги: Закон України від 08.09. 2005 р. № 2862-IV.*

# **Практична робота 2 Тема: ПРОЕКТУВАННЯ ДОРОГИ В ПЛАНІ**

*Мета роботи***:** набути практичних навичок з проектування траси дороги в плані та визначення її елементів.

*Вихідні данні:* топографічний план з нанесеною повітряною лінією між пунктами *А* і *В* та проектною лінією траси; таблиця елементів колових кривих (дод. Б); приклади розрахункових таблиць (дод. В).

*Обладнання, матеріали та інструменти***.** Для виконання практичної роботи здобувач використовує топографічний план території з попередньої практичної роботи. При розрахунках він використовує калькулятор, а при проектуванні – креслярське приладдя або відповідне програмне середовище (наприклад, за допомогою засобів AutoCAD).

*Загальні відомості***.** Здобувачу, за індивідуальним топографічним планом та варіантом, необхідно визначити: координати основних та поворотних точок, кути повороту траси, а такожобрахувати елементи колових кривих,за якими на трасі визначають початок і кінець кривих та прораховують загальний її пікетажний кілометраж.

# **Теоретичний матеріал:**

Проекцію осі дороги на горизонтальну площину називають **трасою**. Траса дороги складається з прямих і криволінійних ділянок. Від прокладання траси дороги, прийнятих радіусів кривих в плані, протяжності прямих ділянок і їх сполучення з кривими безпосередньо залежать комфортність і безпеку руху автомобілів по дорозі.

За сучасними поглядами, трасування доріг краще із застосуванням кривих великих радіусів і обмеженням довжин прямих ділянок. Причому чим менше кут повороту, тим більшим приймається радіус. Наприклад, при кутах повороту до 5° слід застосовувати радіуси не менше 5000 м.

Умови руху автомобіля по кривим радіуса *R >* 3000 м не відрізняються від умов руху за прямими ділянкам. Радіуси близько 2000–3000 м забезпечують хороші умови руху швидкості з урахуванням перспективного розвитку транспортних засобів. Радіуси від 600 до 2000 м задовільні для сучасного руху, але вимагають влаштування додаткових заходів для підвищення стійкості автомобіля: перехідних кривих і віражу. Радіуси 200–600 м допустимі на дорогах тільки II–III категорій в складних умовах, або для доріг нижчих (IV, V) категорій. А радіуси менше 200–250 м застосовують у виняткових випадках в пересіченій і гірській місцевості.

Трасування дороги у вигляді довгих прямих ділянок в одноманітних

умовах нерідко призводить до підвищення числа дорожньо-транспортних пригод з огляду на притуплення уваги водіїв або, навпаки, розвитку невиправдано великій швидкості руху.

Для забезпечення просторової плавності доріг між прямими і криволінійними ділянками повинні бути певні відповідності: довжина прямих вставок між кривими, спрямованими в одну сторону, не повинна бути менше 300–400 м для І-ІІІ категорії доріг, 150–200 – IV–V категорій; між зворотними кривими – не менше 200 м для І-ІІІ категорій, не менше 100 м – IV–V категорій (дод. А).

Для забезпечення рівномірного режиму руху по дорозі радіуси суміжних кривих не повинні відрізнятися більш ніж у 1,3–2 рази.

**Кут повороту траси** *α* визначають між продовженням початкового і новим напрямками та вимірюють їх, як варіант, геодезичним транспортиром безпосередньо на плані. Кути можуть бути правими і лівими (рис. 2.1).

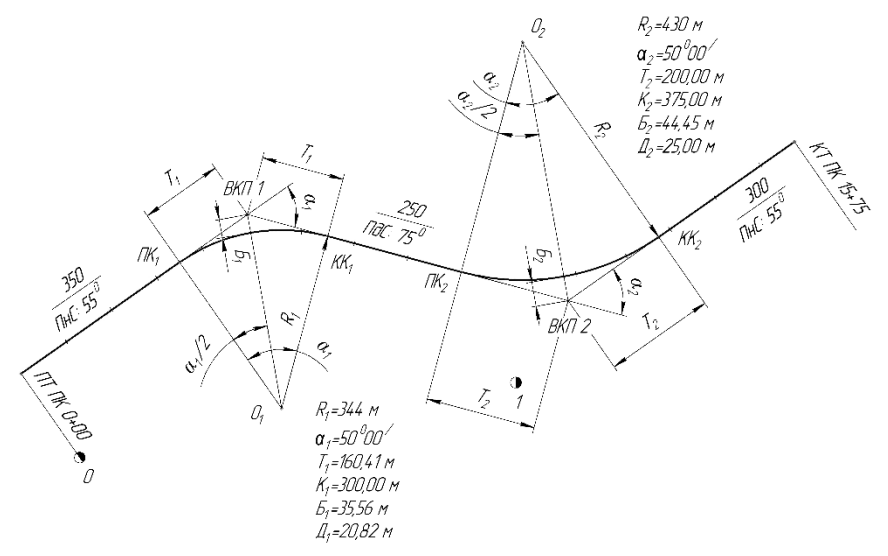

*Рисунок 2.1 – Розгорнутий план траси автомобільної дороги*

За виміряним кутом повороту *α* і призначеним радіусом кривої *R*, відповідно до технічних умов за варіантом, визначають інші основні елементи кривої: тангенс (*Т*) – довжини дотичних *АВ* і *ВС,* довжину кривої *К* – довжина дуги *АМС*, бісектрису *Б* – бісектрису *ВМ* кута *АВС*, поправку (домір *Д*). Значення цих елементів одержують за допомогою спеціальних таблиць (табл. Б.1) або за формулами (рис. 2.2):

$$
T = AB = BC = R \cdot tg \frac{\alpha}{2};
$$
 (2.1)

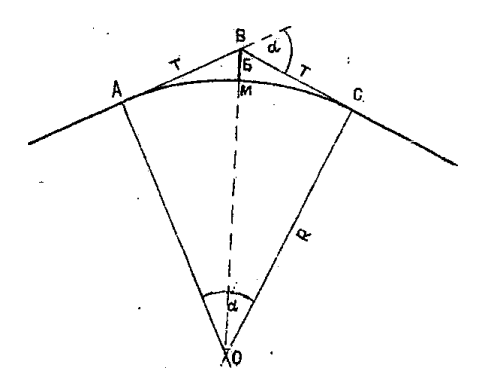

*Рисунок 2.2 – Елементи колової кривої*

$$
K = \frac{\pi \cdot R \cdot \alpha}{180^{\circ}}; \tag{2.2}
$$

$$
B = R \cdot \left( \sec \frac{\alpha}{2} - 1 \right); (2.3)
$$

$$
D = 2T - K. \quad (2.4)
$$

Точки *A*, *M* і *С* (рис. 2.2) – це початок, середина і кінець кривої (*ПК* – початок кривої, *СК* – середина кривої, *КК* – кінець кривої) які називають *головними точками заокруглення*.

На місцевості початок і кінець кривої отримують відкладаючи

величини *Т* від вершини кута *АВС* по лініях траси, а середину кривої – відкладанням величини *Б* по бісектрисі кута *АВС*, напрям якої знаходять за допомогою теодоліта. При цьому, т. *О* на місцевості не позначають. Але на плані її позначають (за лінійною засічкою), як і дугу *АС* (рис. 2.2).

Однак, для визначення місцеположення криволінійної ділянки траси на місцевості цих трьох точок недостатньо. Тому між точкою початку (кінця) кривої та її середньою точкою необхідно розмістити декілька проміжних точок, назначаючи при цьому відстань між ними (5, 10 або 20 м), тобто довжину ділянки дуги *k*, яка називається *кроком кривої* (рис. 2.3).

Детальне розмічування колових кривих можна здійснювати одним із способів: прямокутних або полярних координат, лінійно-кутової засічки, продовжених хорд, трьох точок, вписаноного багатокутника, спрощеним (саперним) методом тощо. Розглянемо два із них: точний і спрощений.

*Розбивка кривої за методом прямокутних координат.* Для визначення координат *x<sup>n</sup>* і *y<sup>n</sup>* (рис. 2.3) знаходять центральний кут *αk*, який відповідає кроку кривої *k*:

$$
\alpha_k = \frac{180^\circ \cdot k}{\pi \cdot R}.\tag{2.5}
$$

Значення абсцис *x<sup>n</sup>* та ординат *y<sup>n</sup>* (рис. 2.3) вираховують за формулами:

$$
x_n = R \cdot \sin(n \cdot \alpha_k); \tag{2.6}
$$

$$
y_n = 2R \cdot \sin^2\left(\frac{n \cdot \alpha_k}{2}\right). \tag{2.7}
$$

*де R – радіус кривої, м;*

*n – порядковий номер точки на кривій від початку або від кінця кривої;*

*α<sup>k</sup> – центральний кут, що відповідає кроку кривої;*

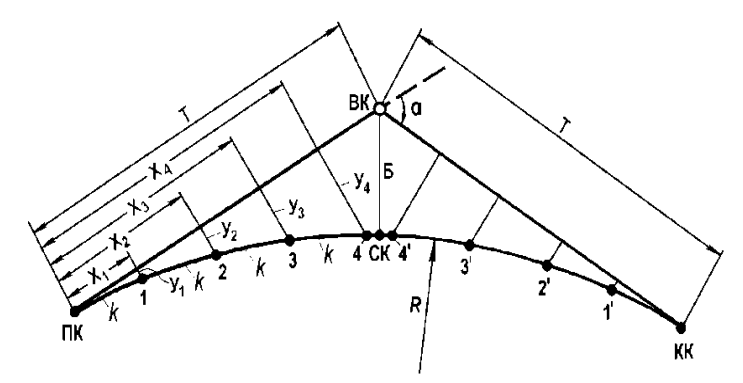

*Рисунок 2.3 – Детальна розбивка колової кривої за методом прямокутних координат*

Детальну розбивку кривої можна також виконувати з використанням даних табл. Б.1 без застосування наведених вище формул.

*Примітка. В таблиці Б.1 числові значення елементів кривої обчислені для радіуса R = 10 м. Для інших радіусів ці значення визначають множенням табличних даних на 0,1 R. Наприклад, для радіуса 100 м табличні дані множать на 10 (0,1 × 100 = 10), тобто збільшують у стільки разів у скільки розрахунковий радіус більше табличного.*

Точність визначення положення точки способом прямокутних координат (рис. 2.4) оцінюють за допомогою її середньої квадратичної похибки:

$$
m_{\rm c} = \sqrt{m_{\rm r}^2 + m_{\Delta X}^2 + m_{\Delta Y}^2 + m_{\rm u.p.}^2 + m_{\phi}^2 + \frac{m_{\beta}^2}{\rho^2} \Delta X^2} \,, \tag{2.8}
$$

*де m<sup>г</sup> – середня квадратична похибка визначення положення геодезичного пункту;*

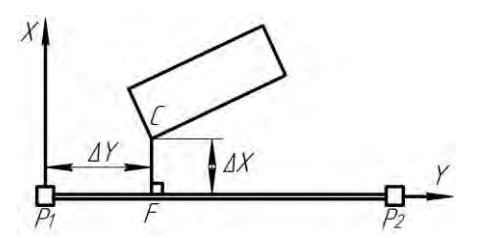

 $m_{\Delta X}$ ,  $m_{\Delta Y}$  – *середні квадратичні похибки побудови на місцевості приростів координат, відповідно X і Y (ри. 2.4);*

 $m_{u,p}$ *,*  $m_{d}$ *,*  $m_{\beta}$  – *середні квадратичні похибки відповідно центрування та редукції, фіксування точки на місцевості та побудови прямого кута β;*

*Рисунок 2.4 – Спосіб прямокутних координат*

 *– число секунд в радіані ( = 206265 с).*

Способом координат виконують не лише винесення пікетів на криву, але при вирішенні задач з інженерної та топографічної геодезії.

*При розбивці спрощеним (саперним) методом* (рис. 2.5) для виміряного кута повороту траси автодороги *α* та обраного радіусу *R* необхідно знати лише величину тангенса кривої *Т*.

Тангенси розподіляють на рівні частини (довжиною по 2, 3, 5 або 10 м) з таким розрахунком, щоб обидва тангенси мали від 5 до 10 рівних частин. На тангенсі, відкладеному у напрямку до початку кривої, точка *1* співпадає з точкою *ПК*. На тангенсі, відкладеному у напрямку до кінця кривої, точкою *1* буде перша точка за вершиною кута повороту траси, а остання точка співпадає з точкою *КК*.

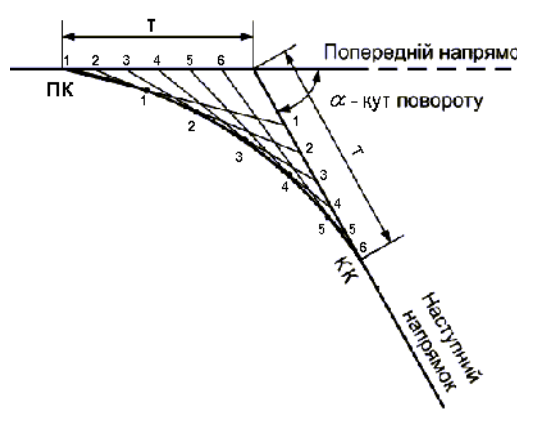

*Рисунок 2.5 – Розбивка кривої спрощеним (саперним) методом*

Однойменні точки з'єднуються прямими лініями-створами (рис. 2.5). Перехрестя створів *1*–*1* і *2*–*2* дають першу точку кривої, що розбивається, перехрестя створів *2*–*2* і *3*–*3* – другу точку кривої і так далі.

**Після визначення елементів кривих виконують розбивку пікетажу.** Пікети позначають вздовж лінії траси *(ПТ ПК0)* через 100 м до вершини першого кута повороту *(ВК 1*) і відмічають пікетне положення вершини кута (на рис. 2.1 – *ВК ПК7*+ +*65,00*), після чого за новим напрямком відкладають різницю до 100 м, додають величину доміру «*Д*» і відмічають наступний пікет. Далі пікети розбивають через 100 м до наступної вершини кута повороту (якщо він є), і виконують аналогічні виміри, або до кінця траси (*КТ*) і відмічають його пікетне положення (рис. 2.1 – *КТ ПК14*+*70,00*).

Після цього розраховують пікетні положення початку і кінця кривих (*ПК* і *КК*). Спочатку визначають їх графічне положеня, відкладаючи від вершин кута повороту вперед і назад величи-ни тангенсів. З цих точок проводять лінії, перпендикулярні трасі, в точці їх перетину буде центр кривої. Відстань від центру кривої до точок початку і кінця кривої повинна дорівнювати призначеному радіусу кривої. Зі знайденого центру *О* (рис. 2.2) за допомогою циркуля проводять криву.

## **Послідовність та методика виконання роботи:**

Загальний напрям траси визначають контрольними точками *А* і *В*, які вказані на планово-картографічному матеріалі.

Трасу проектують так, щоб шлях був найкоротшим, а затрати на будівництво – мінімальними з одночасним дотриманням вимог технічних норм на проектування, наведених у табл. А.1.

Рекомендована така послідовність виконання:

**1.** На плані перевірте довжини ламаних відрізків  $L_n$ , кути повороту  $(\varphi)$ та початковий дирекційний кут (*А1*). З урахуванням кутів повороту *φ* траси, визначить дирекційні кути (*А2*, *А3*, …) для наступних ліній траси (рис. 2.6). Ці дирекційні кути переведіть в румби

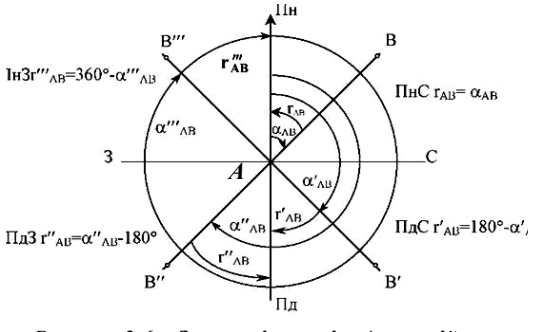

*Рисунок 2.6 – Залежність між дирекційним кутом* 

(*r*), а їх закруглені результати запишіть до гр. 2 і 3 табл. 2.3, та до гр. 2-3 і 12 табл. В.1 відповідно.

**2.** Графічний спосіб визначення координат точок. Тонкими олівцевими лініями на плані розбийте координатну сітку 10х10 см та виконайте її градування у заданому масштабі (1:5000) із розрахунку, що координата нижньої лівої точки сітки становить: *Х* = 1000 + 10*n*, а *Y* = 2000 + 20*n*, де *n* – порядковий номер за журналом. За допомогою лінійки та калькулятора графічно визначить координати точок *А* і *Б* (рис. 2.7) з урахуванням деформації паперу за формулою, а їх результати занесіть до табл. 2.1:

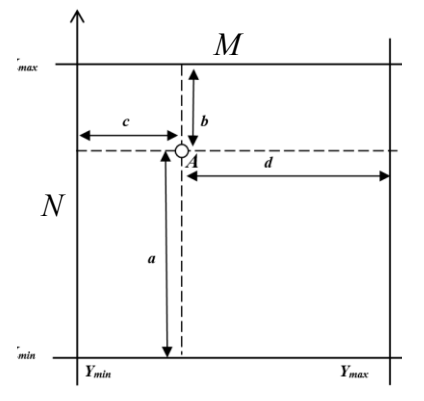

*Рисунок 2.7 – Вимірювання координат точки А графічним способом з урахуванням деформації паперу*

$$
X_A = X_{min} + \frac{a+b}{N} \cdot a; \quad (2.9)
$$

$$
Y_A = Y_{min} + \frac{c+d}{M} \cdot c. \quad (2.10)
$$

*де, Хmin – мінімальне значення координатної сітки даного квадрату по Х;*

*a, b – віддаль від сітки до точки і від т. А до сітки по Х в наростаючому порядку, м;*

*L – величина сітки квадратів по Х (згідно масштабу), м;*

*Ymin – мінімальне значення коорди-натної сітки даного квадрату по Y;*

*c, d – віддаль від сітки до т. А і від т. А до сітки по Y в наростаючому порядку, м;*

*M – величина сітки квадратів по Y (згідно масштабу), м.*

Окрім основних пунктів *А* і *В*,

аналогічно, обрахуйте координати основних поворотних точок траси, а результати занесіть до таблиці 2.1.

Таблиця 2.1 – **Вихідні дані та обрахунок координат початку та кінця прямої траси**

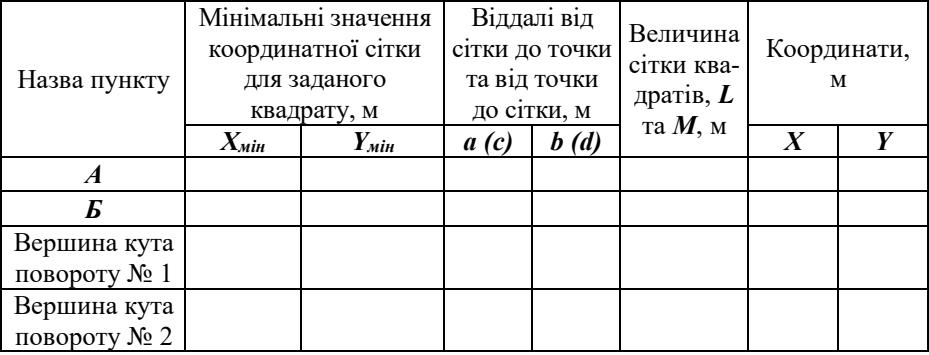

За координатами визначить довжини ліній та їх румби. Дані занесіть до таблиці 2.2.

Таблиця 2.2 – **Обрахунок довжин та румбів ламаних ліній траси**

| $_{\rm Hasa}^{\rm Hasa}$ | Координати     |   | . .<br>. .<br>Прирости |            | Довжина,<br>$M: L =$           |   |                                                                                                    |
|--------------------------|----------------|---|------------------------|------------|--------------------------------|---|----------------------------------------------------------------------------------------------------|
|                          | X              | Y | $\Delta x$             | $\Delta y$ | $\sqrt{\Delta x^2 + \Delta y}$ |   | $\begin{array}{c}\n\mid \quad \frac{1}{\log 2} \text{ by } \\ \n\frac{1}{\log 2} \text{ by } \\ \n\frac{1}{\log 2} \text{ by } \\ \n\frac{1}{\log 2} \text{ by } \\ \n\frac{1}{\log 2} \text{ by } \\ \n\frac{1}{\log 2} \text{ by } \\ \n\frac{1}{\log 2} \text{ by } \\ \n\frac{1}{\log 2} \text{ by } \\ \n\frac{1}{\log 2} \text{ by } \\ \n\frac{1}{\log 2} \text{ by } \\ \n\frac{1}{\log 2} \text{ by } \\ \n\frac{1}{\log 2}$<br>$\Delta x$ |
|                          | $\overline{c}$ | 3 | $\overline{4}$         | 5          | 6                              | 7 | 8                                                                                                    |
| A                        |                |   |                        |            |                                |   |                                                                                                    |
|                          |                |   |                        |            |                                |   |                                                                                                    |
| Kyr № 1                  |                |   |                        |            |                                |   |                                                                                                    |
|                          |                |   |                        |            |                                |   |                                                                                                    |
| Kyr № 2                  |                |   |                        |            |                                |   |                                                                                                    |
|                          |                |   |                        |            |                                |   |                                                                                                    |
| Б                        |                |   |                        |            |                                |   |                                                                                                    |

*Примітка: зафарбовані поля не заповнюються.*

Порівняйте отримані результати румбів та довжин ліній з результатами, отриманими графічним способом (за допомогою транспортира та лінійки). Закруглені результати запишіть до гр. 2 і 3 табл. 2.3, а також до гр. 2 (3) і 12 табл. В.1 відповідно, та відобразіть їх, попередньо олівцем на плані, як показано на рис 2.1.

Цю частину роботи, як і наступні, можна виконати у середовищі AutoCAD після прив'язки растрового зображення до умовної системи координат (за варіантом).

**2.** Після уточнення положення траси слід визначити мінімальні радіуси поворотів, які доцільно застосовувати на дорогах відповідної категорії. Користуючись табл. А.1, і перевірте можливість вписування в кути поворотів кривих з такими радіусами. В усіх випадках слід намагатися визначати радіуси рекомендовані, але при кутах повороту більших за 45-50°, складному рельєфі, або при обминанні перешкод – радіуси можуть зменшуватися до мінімально допустимих для даної категорії. Тобто, радіуси повороту траси залежать від швидкості руху автомобіля на даній ділянці (табл. 5.5 ДБН В.2.3-4:2015). Визначені радіуси занесіть до гр. 4 табл. 2.3 та гр. 15. табл. В.1.

|                       |                                        |                                                   |                                               |                  | ----------                 | $\leftarrow$ $\leftarrow$ $\leftarrow$ $\leftarrow$ $\leftarrow$ $\leftarrow$ $\leftarrow$ |                       |
|-----------------------|----------------------------------------|---------------------------------------------------|-----------------------------------------------|------------------|----------------------------|--------------------------------------------------------------------------------------------|-----------------------|
| повороту<br>$N2$ кута | $\bm{\phi}^o$<br>товороту<br>$\rm Kyr$ | Відстань<br>між<br>кутами<br>повороту,<br>$L$ , M | Радіус<br>колової<br>кривої,<br>$R_{\rm A}$ M | Тангенс, $T$ , м | Довжина<br>кривої,<br>К. м | Домір, $\mathcal{A}$ м                                                                     | Бісектриса<br>×<br>ъ, |
|                       |                                        |                                                   |                                               |                  |                            |                                                                                            |                       |
|                       | $30^{\circ}$                           | 750<br>705                                        | 1000                                          | 267,95           | 523,60                     | 12,30                                                                                      | 35,28                 |
| $\overline{2}$        | $38^{\circ}$                           |                                                   | 500                                           | 172,15           | 331,61                     | 12,70                                                                                      | 28,20                 |

Таблиця 2.3 – **Елементи колових кривих** (приклад)

**3.** Визначить елементи колових кривих: *Т* – тангенс (ф. 2.1); *К* – довжина кривої (ф. 2.2); *Б* – бісектриса (ф. 2.3); *Д* – домір (ф. 2.4) і занесіть їх результати до гр. 5-8 табл. 2.3 та гр. 8-11 табл. В.1. При цьому, радіус колової кривої приймають залежно від контурної ситуації, але не більше ніж зазначено у таблиці А.1. Після обчислення значень в табл. 2.1 виконайте контроль за формулою 2.4.

**4.** Виконайте розбивку пікетажу через 100 м до вершини першого кута повороту (на рис. 2.5 *ВК1*, ПК5+80) і відмітьте його пікетне положення . Після цього за новим напрямком відкладіть різницю до 100 м (100 - 80 = 20 м) і додайте величину доміру «*Д*». Отримаєте положення наступного пікету, як це показано на рис. 2.8. Наступні пікети розбивайте знову через 100 м до наступної вершини кута повороту (*ВК2*) і повторіть аналогічні обрахунки та виміри. Отримаєте місцеположення наступного пікету (рис. 2.1 – *КТ* ПК14+70,00).

**5.** Після цього розрахуйте пікетні положення початку і кінця кривих (*ПК* і *КК*). Спочатку визначить їх графічне положення, відкладаючи від вершин кута повороту вперед і назад величини тангенсів *Т*, потім з цих точок проведіть лінії радіусу, і в точці їх перетину буде центр кривої. Відстань від центру кривої до точок початку і кінця кривої повинна дорів-

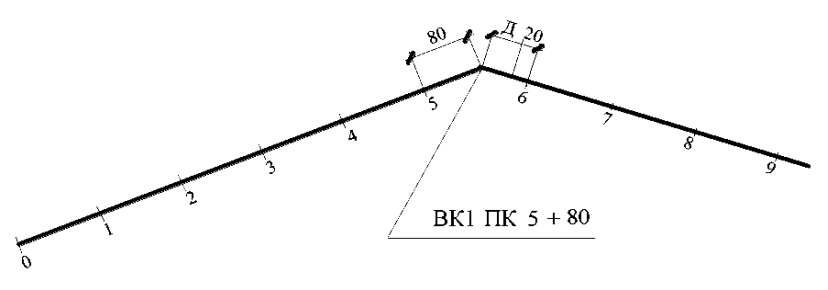

*Рисунок 2.8 – Схема до розбивки пікетажу*

нювати призначеному радіусу кривої *R*. Зі найденого центру «*О*» (рис. 2.2) за допомогою циркуля проведіть криву. Пікетне положення початку і кінця кривої, тобто їх відстань від початку траси, визначають такими розрахунками, наприклад:

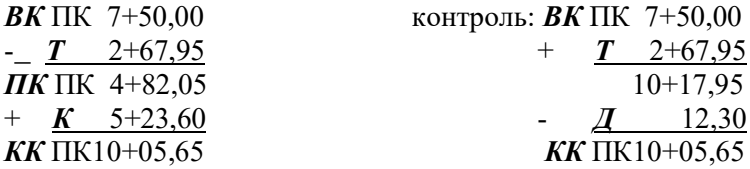

Результати обрахунків необхідно занести до гр. 4-6 табл. В.1.

Винесення пікетів з тангенсів на криві можна робити графічно, відкладаючи вимірником на кривій половину або чверть пікету (50, 25 м).

Відстань між вершинами кутів *L* визначають як різницю між пікетним положенням вершин плюс домір до попередньої кривої. Наприклад, на трасі з двома і більше кутами повороту (гр. 12 табл. В.1):

 $L_1 = BK \Pi K7 + 50,00 - IT \Pi K0 = 750,00$  м;  $L_2 = BK \Pi K14+42,70 - BK \Pi K7+50,00 + J12,30 = 705,00 \text{ m};$  $L_3 = BK \Pi K22+49,84 - BK \Pi K14+42,70 + J$  12,87 = 820,01 м.  $i \nmid m \nmid d$ 

На трасі з одним кутом повороту:

$$
L_1 = BK1 - IT1;
$$
  

$$
L_2 = KT - BK1 - IT + \mathcal{A}.
$$

Протяжність прямих дільниць траси *Пр* визначають наступним чином (гр. 13 табл. В.1):

$$
Πp1 = ΠK1 – ΠT = ΠK4+82,05 – ΠK0 = 482,05 m;\nΠp2 = ΠK2 – KK1 = ΠK12+70,55 – ΠK10+05,65 = 264,90 m.\n...\nΠpn = KT – KKn = ΠK34+21,58 – ΠK30+39,23 = 382,35 m.
$$

Тепер визначить координати елементів кривих ПК та КК для кожного з кутів методом створу, додаючи чи віднімаючи прирости за тангенси *Т* від вершин кутів повороту (*ВК*).

**6.** Виконайте обрахунки з детального розмічування колових кривих, із встановленим кроком кривої 20 м, для кожного кута повороту одним із зазначених вище способів, а відповідні креслення виконайте окремо від плану в масштабі 1:1000 і додайте їх у звіт (рис. 2.3–2.4).

За завданням викладача, для одного з кутів повороту траси, при детальному розмічуванні колових кривих, застосуйте метод прямокутних координат, а для інших – спрощений. Пам'ятайте, що при даних розрахунках початковий напрям лінії ПК-ВК становить 0º00' (рис. 2.4), тому до центрального кута (*αk*) необхідно додати дирекційний кут лінії траси до вершини відповідного кута повороту траси (*α*). Результати розрахунків занесіть до таблиці 2.4.

|                             |                                        |                              |                                                  | Цент- |       | Прирости         | Координати |  |
|-----------------------------|----------------------------------------|------------------------------|--------------------------------------------------|-------|-------|------------------|------------|--|
| $\mathbf{N}\mathbf{e}$ кута | Кут<br>повороту,<br>$\boldsymbol{a}^o$ | Рудіус, $\boldsymbol{R}$ , м | Назва<br>точки<br>раль-<br>ний<br>кут $\alpha_k$ | $x_n$ | $y_n$ | $\boldsymbol{X}$ | Y          |  |
|                             |                                        |                              | $\ensuremath{\mathit{IIK}}$                      |       |       |                  |            |  |
|                             |                                        |                              | $\cal I$                                         |       |       |                  |            |  |
|                             |                                        |                              | $\overline{c}$                                   |       |       |                  |            |  |
|                             |                                        |                              | $\cdots$                                         |       |       |                  |            |  |
|                             |                                        |                              | $\boldsymbol{n}$                                 |       |       |                  |            |  |
| $\boldsymbol{l}$            |                                        |                              | $B\hspace{-.1em}K$                               |       |       |                  |            |  |
|                             |                                        |                              |                                                  |       |       |                  |            |  |
|                             |                                        |                              | $n^\prime$                                       |       |       |                  |            |  |
|                             |                                        |                              |                                                  |       |       |                  |            |  |
|                             |                                        |                              | $\cdots$                                         |       |       |                  |            |  |
|                             |                                        |                              | $2^{\prime}$                                     |       |       |                  |            |  |
|                             |                                        |                              |                                                  |       |       |                  |            |  |
|                             |                                        |                              | $l^\prime$                                       |       |       |                  |            |  |
|                             |                                        |                              |                                                  |       |       |                  |            |  |
|                             |                                        |                              | KК                                               |       |       |                  |            |  |

Таблиця 2.4 – **Елементи колових кривих** (для кута № 1)

*Примітка. зафарбовані поля не заповнюються.*

В таблиці 2.4 обраховуйте координати в напрямку від початку кривої *ПК* до вершини кута *ВК* і навпаки, від кінці кривої *КК* і до вершини кута *ВК* (рис. 2.3).

**7.** Для оцінки точності визначення положення точки способом прямокутних координат оцініть її середньою квадратичну похибку. Для цього спочатку обрахуйте середню квадратичну похибку визначення положення геодезичного пункту за формулою 2.11 (рис. 2.4):

$$
m_z = \sqrt{(1.5 + 0.5K^2 - K^2 \cos \beta_1) \cdot m_{P_1}^2 + 0.5K^2 m_{\beta}^2},
$$
 (2.11)

*де*  $K = d_1 / d_2$ ;

*d<sup>1</sup> – відстань від геодезичного пункту до точки перетину осей;* 

*d<sup>2</sup> – відстань між геодезичними пунктами;*

*mP1 – середня квадратична похибка визначення положення пункту Р1(±0.006 м); m<sup>β</sup> – 1/3438;*

 $\beta$ <sup>*I*</sup> – центральний кут.

Далі визначте середню квадратична похибка центрування та редукції за формулою 2.12 (рис. 2.4):

$$
m_{u.p.} = l_{u.p.} \sqrt{1 + (d_1/d_2)^2 + (d_1/d_2)\cos\beta_1} = l_{u.p.} \sqrt{1 + K^2 + K\cos\beta_1} , (2.12)
$$

*де lц.р. – лінійний елемент центрування та редукції (lц.р. = 5 мм).*

Наступним кроком є обрахунок середньої квадратичної похибки побудови радіус-вектора за формулою 2.13 (рис. 2.4):

$$
m_{P_1} = \pm 0.003\sqrt{\mathrm{n}}\,,\tag{2.13}
$$

*де n – кількість стрічок, що укладено у відстані P1С.*

при цьому, середню квадратична похибку фіксування проектної точки прийнято *m<sup>ф</sup> =* 0,003 м.

Таким чином, середня квадратична похибка визначення положення точки способом прямокутних координат (ф. 2.8) становить

$$
m_C = \sqrt{\frac{2}{m_C - 2} + \frac{2}{m_C - 2} + \frac{2}{m_C - 2} + \frac{2}{m_C - 2} + \frac{2}{m_C - 2} + \frac{2}{m_C - 2} = \frac{2}{m_C - 2}
$$

**8.** Напрямки прямих ділянок визначають румбами ліній. Якщо румб першої ділянки виміряти безпосередньо на плані за допомогою транспортира, тоді всі наступні румби розрахуйте через попередній румб і кут повороту траси за правилами геодезії, а отримані результати занесіть до гр. 14-15 табл. В.1. Отримані результати порівняйте з даними таблиці 2.2. Похибка не повинна перевищувати 0,5°, а довжини – 0,5 мм в масштабі плану.

Всі розрахунки виконайте за наведеними вище зразками, після чого складіть «Відомість кутів повороту, прямих і кривих» (за формою наведеною у табл. В.1) із контролем таких позицій:

− сума всіх прямих (Σ*l*) плюс сума кривих (Σ*К*) повинна дорівнювати повній протяжності траси (*КТ*);

− сума відстаней між вершинами кутів (Σ*L*) мінус сума домірів (Σ*Д*) повинна дорівнювати протяжності траси (*КТ*);

− подвійна сума тангенсів (2Σ*Т*) мінус сума кривих (Σ*К*) повинна дорівнювати сумі домірів *(*Σ*Д);*

− сума лівих кутів повороту (*Σlлів*) мінус сума правих кутів повороту (*Σlправ*) повинна дорівнювати різниці між початковим і кінцевим дирекційними кутами (*Апоч* – *Акін*).

# **9. Побудова розгорнутого та умовного планів траси.**

*Розгорнутий план траси* – це реальне відображення горизонтальної проекції траси на окремому кресленні або на карті з горизонталями (рис.  $2.1.$ ).

*Умовний план траси* – це відображення горизонтальної проекції траси на поздовжньому профілі чи іншому проектному документі, де прямі ділянки розташовуються на одній лінії, а криві показані зверху або знизу лінії залежно від напрямку повороту траси (*повороти вправо – зверху, повороти вліво – знизу*).

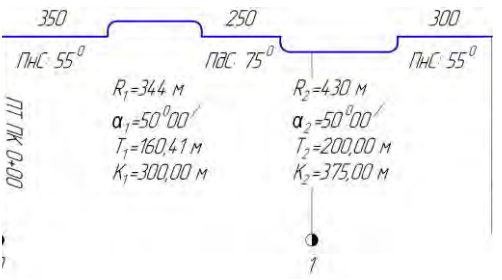

*Рисунок 2.9 – Умовний план траси.*

На такому плані також зазначаються основні елементи колових кривих та прямих ділянок плану дороги (рис. 2.9), а в подальшому відображаються в поздовжньому профілі траси.

**Оформлення плану траси.** Трасу на плані покажіть червоним кольором тов-

щиною 0,7–0,8 мм). Пікети позначте тонкими червоними рисками довжиною 3 мм, перпендикулярно до вісі траси. На кожному десятому пікеті покажіть кілометровий знак (довжиною 10 мм з кружечком ø 5 мм).

Пунктирними лініями покажіть напрям радіусів кривої. Біля кожного кута повороту випишіть елементи колових кривих. Над кожним прямолінійним відрізком траси вкажіть румб лінії та її довжина, (наприклад

 $\frac{\Pi H C \colon 85^{\circ}00'}{7500 \text{ N}}$ , рис. 2.1 та рис. 2.9).

750 0,

Всі написи на плані траси виконайте червоним кольором.

Приклад оформлення плану наведений у додатку Е.

**Зміст звіту.** Звіт про виконану роботу включає короткий опис послідовності виконання робіт із частковим використанням теоретичної частини, обґрунтуванням отриманих результатів, а також оформленим індивідуальним планом траси, отриманим на практичній роботі № 1.

#### **Питання для самоперевірки:**

*1. Які чинники впливають на вибір напряму траси між заданими пунктами?*

*2. Що розуміють під коефіцієнтом подовження траси.*

*3. Вибір місць перетину водостоків, понижень та ярів.*

*4. Характеристика вододільного, долинного та косогірного ходів траси.*

*5. Значення радіуса кривої для руху транспорту.*

*6. Поняття про віраж. Серпантини.*

*7. Як забезпечується видимість на кривих?*

*8. Від чого залежить крок кривої і яке його призначення?*

*9. Назвіть способи детального розмічування колових кривих і від чого залежить цей спосіб?*

*10. Що означає формулювання «трасування дороги в плані».*

## **Рекомендовано прочитати:**

*1. Білятинський О.А., Заворицький В.Й., Старовойда В.П., Хом'як Я.В. Проектування автомобільних доріг. : Підручник. У 2 ч. ч.1. – Київ: Вища школа, 1997. – 518 с.: іл. Ч.2. – Київ: Вища школа, 1998. – 416с.: іл.*

*2. Бондарева Э., Клековкина М. Изыскания и проектирование автомобильных дорог. / Учебное пособие. – Изд-во: Юрайт. – 2017. – 212 с.*

*3. Вилка С.Г. Інженерна геодезія: навч. посіб. – Київ: Аграрна освіта, 2014. – 371 с.*

*4. Глушенкова І. С., Запара Л. Г. Методичні вказівки до виконання курсового проекту з дисципліни «Геодезія» для навчання напряму підготовки 6.080101 «Геодезія, картографія та землеустрій») / І. С. Глушенкова, Л. Г. Запара. – Х.: ХНАМГ, 2010, – 30 с.*

*5. ДБН В.2.3-4:2015. Споруди транспорту. Автомобільні дороги.*

*6. Красильщиков И., Елизаров Л. Проектирование автомобильных дорог. / Учебное пособие. – Транспортная компанія, 2016. – 216 с.*

*7. Лютий Я.І. Проектування доріг місцевого значення: Навчальний посібник / Я.І. Лютий, І.Г. Тарасюк, М.А. Мицай, П.Г. Казьмір. – Львів: ЛДСГІ, 1995. – 86 с.*

*8. Маслов А.В., Гордеев А.В., Батраков Ю.Г. Геодезия. – Москва: КолоС. 2008. 598 с. ил.*

*9. Мовчан М.І., Собко Ю.М. Проектування автомобільних доріг. – Вид. Львівської політехніки, 2012. – 116 с.*

*10. Першай Л.К. Проектирование автомобильных дорог местного значения: Учебное пособие / Л.К. Першай, А.Б. Гопций. – Харьков: ХАГУ, 1999. – 106 с. 11. Піндус Б. І. Проектування автомобільних доріг: навч. посібник / Б. І. Піндус, В. В. Гончаренко. – Горлівка: АДІ ДВНЗ ДонНТУ, 2013. – 244 с.*

# **Практична робота № 3 Тема: ВИЗНАЧЕННЯ РОЗМІРІВ ВОДОПРОПУСКНИХ СПОРУД**

*Мета роботи:* набути практичних навичок з розрахунку розмірів малих водопропускних споруд.

*Вихідні данні:* топографічний план з нанесеною та оформленою проектною лінією траси; схема водозбірного басейну (дод. Г); карта дорожньо-кліматичного районування (дод. Д); таблиці коефіцієнтів, значень та характеристик для гідротехнічних розрахунків (дод. Е-Л).

*Обладнання, матеріали та інструменти***.** Для виконання практичної роботи здобувачу до плану місцевості в масштабі 1:5000 видають карту водозбірних басейнів в масштабі 1:10000 (1:25000); область будівництва дороги; типи ґрунтів на водозбірних басейнах; місце розташування траси на водозбірних басейнах.

*Загальні відомості***.** Здобувач повинен визначити витрату води в місці будівництва малих водопропускних споруд та розрахувати отвір, висоту і довжину моста та/або отвір труби.

## **Теоретичний матеріал:**

Перед початком проектування поздовжнього профілю дороги (проектної – червоної лінії) необхідно визначити деякі, *контрольні точки* траси, що мають фіксовані (сталі) відмітки. Такими контрольними точками є: відмітки голівок рейок залізничних і бровок автомобільних доріг, що перетинаються трасою в одному рівні; відмітки бровок насипів над водопропускними трубами і відмітки настилів мостів, що визначаються за умови пропуску розрахункових витрат води через споруду.

Перший вид контрольних точок визначають безпосередньо на місцевості або на плані, а їх відмітки позначають у графі «відмітки бровок існуючих доріг». Другий вид визначають гідротехнічним розрахунком водопропускної споруди.

При перетинанні дорогою річок, ярів, інших знижуваних місць з періодично діючими водотоками необхідно проектувати водопропускні споруди для пропуску води через дорогу – водопропускні труби чи мости.

Слід зауважити, що не на кожному знижуваному місці потрібне проектування водопропускних споруд. Тому, передусім, вивчають на плані і поздовжньому профілі чорної лінії всі знижувані місця та визначають умови водовідведення від дороги. При невеликих зниженнях із незначною водозбірною площею водостік від дороги можна забезпечити поперечними канавами, поздовжніми нагірними канавами, або передбачити проектування земляного полотна у більш високих насипах з урахуванням рекомендованих робочих відміток.

Визначивши місце, де потрібне проектування водопропускної споруди, встановлюють перш за все тип споруди – труба чи міст. З малих водопропускних споруд більш переважними є труби, які простіші в будівництві і експлуатації і не впливають на зручність і безпеку руху.

Мости проектують у таких випадках:

- коли для пропуску розрахункових витрат води потрібно влаштовувати багатовічкові труби і за умовами рельєфу, якщо це технічно й економічно недоцільно;

- коли для укладання труби потрібно спорудження дуже високого насипу, що недоцільно за умовами будівництва;

- коли дорога перетинає водотік, який зимою перемерзає до дна. Льодова пробка, яка утворюється в трубі, закриває отвір, що при весняному розтаванні снігу призводить до підпору талих вод і довготривалого затоплення земель з верхового боку труби.

Розрахунок труби полягає в тому, щоб визначити її отвір, який забезпечить пропуск розрахункових витрат води в певних умовах її протікання, а також висоту насипу над трубою і мінімально допустиму відмітку брівки насипу, яка є контрольною відміткою при проектуванні поздовжнього профілю дороги.

Найбільш поширеними в дорожньому будівництві є круглі залізобетонні труби зі стандартними діаметрами 0,75, 1,0, 1,25, 1,5 і 2,0 м.

При розрахунку труб, перш за все, призначають режим протікання води в трубі, який може бути:

а) *безнапірним,* коли вода у трубі протікає з вільною поверхнею, не торкаючись верху труби. У безнапірному режимі труба працює при глибині потоку перед нею не більше як 1,2 її діаметра, тобто *H* < 1,2·*dтр*;

б) *напівнапірним* – коли глибина потоку води перед трубою більша ніж *H* > 1,2·*dтр*, але не більша ніж 1,4·*dтр*.

в) *напірним* – коли глибина потоку води перед трубою *Н* > 1,4·*dтр*.

Призначення режиму, при якому буде функціонувати труба, виконують завчасно, залежно від характеру рельєфу улоговини, тобто її глибини і крутості схилів. Так, при перетині дорогою тальвегів з пологими схилами і невеликою глибиною доцільно призначати безнапірний режим, що забезпечить невелику глибину потоку води, меншу ширину дзеркала води перед трубою, а значить меншу площу затоплюваних земель і нижчу насип. Однак, для забезпечення такого режиму потрібні труби великого діаметра, що

збільшить капітальні витрати на будівництво.

Труби з напівнапірним і напірним режимами доцільно проектувати при перетині вузьких глибоких тальвегів з крутими схилами. У таких випадках підвищення рівня води не призведе до затоплення великих територій і дозволить зменшити будівельні витрати внаслідок застосування труб меншого діаметра.

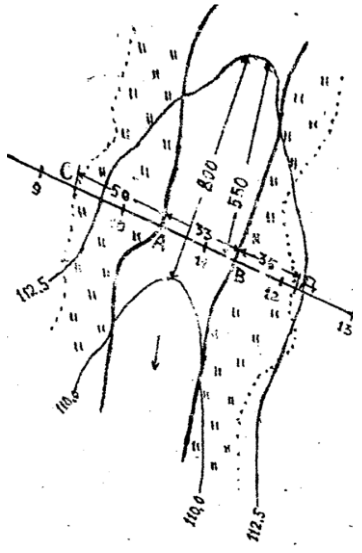

*Рисунок 3.1 – Траса на перетині з улоговиною*

# **Завдання 1. Розрахунок доцільності типу водопропускної споруди.**

Водопропускні споруди проектують на перетинах як тимчасових, так і постійних водостоків. Їх розміри залежать від витрати води, тобто кількості води, що протікає за одиницю часу у тому місці водостоку, де передбачається міст або труба.

На плановому матеріалі визначають межі водозбірних басейнів і розраховують (див. схему дод. Г):

1) площу водозбірного басейну (гра-фічним або механічним спосібом);

2) довжину головної улоговини (віддаль по осі тальвегу від споруди до вододілу) (рис. 3.1);

3) середній ухил головної улоговини *іо*, який розраховують за формулою:

$$
i_o = \frac{H_2 - H_1}{L},
$$
 (3.1)

*де Н<sup>2</sup> – відмітка точки, з якої починається концентрація стоку в тальвезі біля вододілу і визначається шляхом інтерполювання з плану, м;*

*Н<sup>1</sup> – відмітка дна улоговини в місці перетину трасою водотоку (рис. 3.1), м;*

*L – довжина головної улоговини, м.*

Отримані дані, множимо на 1000 для обрахунку їх в промиле (‰): Далі розраховують максимальну витрату поверхневого стоку. Залежно від району максимальна витрата може утворюватись від зливи або сніготанення та зливи (змішана витрата) $^{\rm l}$ .

Розрахунок отвору водопропускних споруд залежить від витрати води, яка у свою чергу визначається гідравлічними розрахунками. Витрату, яка утворена в результаті зливи, вираховують за формулою: проф. Є.В.Болдакова<sup>2</sup>:

$$
Q_{3n} = \psi (h-z)^m F^n \cdot k \cdot \gamma \cdot \delta, \qquad (3.2)
$$

 $\partial \varepsilon \mathbf{Q}_{3n}$  – витрата води від зливи, м<sup>3</sup>/ см;

*ψ – морфологічний коефіцієнт, який залежить від ухилу головної улоговини в проміле і визначають з табл. Е.1;*

*h – шар зливового стоку, мм, тобто середня товщина шару опадів, що випали під час зливи без врахування води, що вбирається ґрунтом, визначають з табл. Е.2;*

*z – шар води на змочування рослинності, нерівностей мікрорельєфу з табл Е.3;*

*F – площа басейну стоку,* **км**². *Визначають безпосередньо на плані графічним способом. Показники ступеня m і n дорівнюють приблизно 3/2 і 2/3 – відповідно. Тоді значення (h-z) m і F <sup>n</sup> можна прийняти за табл. И.2 та И.3 (без виконання розрахунків).*

*k – коефіцієнт, який залежить від шорсткості русла (mp) і схилів (mc) басейну, і визначається за табл. Ж.1-Ж.3;*

*γ – коефіцієнт, який враховує ймовірність охоплення зливою лише частини басейну (0,6–1,0).* 

*δ – коефіцієнт озерності басейну: залежить від питомої ваги (у %) площі озер, боліт, западин, які затримують частину стоку, в загальній площі басейну. ЇЇ визначають за табл. Ж.4.*

Для цих розрахунків слід користуватися таблицями із додатків Ж–К. *Інформація: територія Карпат, а також територія на захід від вододілу між Бугом та Дністром належить до ІІІ зливового району, решти території України – до І зливового району (дод. Ж і табл. К.1).*

*Категорії ґрунтів за інтенсивністю вбирання* поділяють так:

**ІІ –** глини, такіри, вимощені поверхні;

**ІІІ** – суглинки, підзоли, підзолисті та сірі лісові суглинки, тучні і суглинкові чорноземи, сіроземи, суглинкові і глинисті, арктичні тундрові і болотні ґрунти;

**ІV** – чорнозем звичайний та південний, світло-каштанові та темнокаштанові ґрунти, карбонатні ґрунти.

Тоді, величину *h* слід визначати з табл. Ж.2 із врахуванням зливового району, категорії ґрунтів на території басейну та ймовірності перевищення розрахункових максимальних витрат.

Залежно від технічної категорії дороги (п. 4.1 ДБН В.2.3-4:2015) і типу споруди (п 6.1.1 ДБН В.2.3-22:2009) приймають, що вірогідність

<sup>1</sup> *Студент розраховує максимальну витрату тільки від зливи.*

*<sup>2</sup> Краткий справочник по малым мостам и трубам Под. ред. Е.В.Болдакова. – М., 1963.*

перевищення розрахункової зливи (**ВП**) (табл. 3.1):

- **для мостів:** на дорогах IV-V категорій один раз за 50 років, тобто **ВП** – 1:50, або **2 %** забезпеченість; на внутрішніх господарських в сільськогосподарських підприємствах один раз за 33 роки, тобто **ВП** – 1:33, або **3 %**;

- **для труб:** на дорогах ІІ-ІІІ категорії – один раз за 50 років (**ВП** – **2%**), на дорогах IV-V категорій – один раз за 33 роки (**ВП** – 3 %).

Таким чином, для розрахунку капітальних водопропускних споруд на дорогах ІІІ-IV категорії імовірність перевищення паводку приймають 1:50, а на дорогах V п'ятої категорії та на внутрішніх господарських в сільськогосподарських підприємствах – 1:33 (табл. 3.1).

| 1.40        | $100$ manifestor $100$ manifestor $100$ manifestory $100$ |                              |      |  |  |
|-------------|-----------------------------------------------------------|------------------------------|------|--|--|
| № зливового | Категорія трунтів                                         | Вірогідність перевищення     |      |  |  |
|             | за інтенсивністю                                          | паводку ( $\bm{B}\bm{\Pi}$ ) |      |  |  |
| району      | вбирання                                                  | 1:33                         | 1:50 |  |  |
|             |                                                           | 23                           | 30   |  |  |
|             | Ш                                                         | 17                           | 24   |  |  |
|             | IV                                                        | 8                            | 20   |  |  |
|             | V                                                         | 0                            | 2    |  |  |
|             | Н                                                         | 27                           | 35   |  |  |
| П           | Ш                                                         | 19                           | 30   |  |  |
|             | IV                                                        | 15                           | 27   |  |  |
|             | V                                                         | 0                            | 4    |  |  |
|             | Н                                                         | 26                           | 33   |  |  |
| Ш           | Ш                                                         | 20                           | 28   |  |  |
|             | IV                                                        | 14                           | 25   |  |  |
|             |                                                           | 0                            |      |  |  |

Таблиця 3.1 – **Товщина шару зливового стоку при** *z* **= 0**

На основі проведених розрахунків підбирають доцільний тип водопропускної споруди – міст чи трубу. На практиці перевагу віддають круглим трубам.

Мости проектують на постійних водотоках або на тих, де треба встановити труби діаметром, більшим від стандартного.

# **Завдання 2. Визначення діаметра та довжини труби**

Розрахунок труби полягає в тому, щоб визначити її отвір, який забезпечить пропуск розрахункових витрат води в певних умовах її протікання, а також висоту насипу над трубою і мінімально допустиму відмітку брівки насипу, яка є контрольною відміткою при проектуванні поздовжнього профілю дороги.

Оскільки для стандартних труб величини витрат води і отвору пов'язані між собою певними співвідношеннями, то розрахунок труби з необхідною пропускною здатністю зводиться до підбору труби відповідного діаметру за допомогою спеціальних таблиць (дод. Л). За максимальними витратами від зливового стоку *Qзл* підбирають такий діаметр труби, який забезпечить протікання потоку води у призначеному режимі, що перевіряється порівнянням глибини води перед трубою *Н* і діаметром труби *dтр*.

Якщо розраховані витрати не можуть бути пропущені одновічковою трубою, проектуються дво- або тривічкові труби за зменшеними витратами *Q*/2 або *Q*/3. При напірному режимі призначають оголівки труби типу *ІІ* – обтічні, при інших режимах – типу *І* – портальні, розтрубні, «комірникові». Таким чином у результаті розрахунків встановлюють:

- режим роботи і діаметр труби *dтр*;
- глибину потоку води перед трубою *Н;*
- швидкість протікання води в трубі *V*.

Орієнтовану довжину труби *Lтр* визначають за формулою:

$$
L_{mp} = B + 2mh_{nac}, \mathbf{M},^3 \tag{3.3}
$$

*де В – ширина дорожнього полотна,* м; *m* – *коефіцієнт закладання відкосів (0,75); hнас – висота насипу над трубою,* м.

При значенні *Qзл* < 0,4 м³/с приймають без розрахунків трубу діаметром 0,75 м, якщо її довжина < 15 м, або діаметром 1,0 м при довжині труби > 15 м.

Мінімальну висоту насипу і відмітку брівки над трубою (контрольну відмітку) визначають залежно від режиму протікання води в трубі.

При безнапірному режимі, якщо глибина потоку води перед трубою *Н* не перевищує діаметра труби, відмітка брівки буде складати:

$$
H_{\delta p}=H_{mm}+d_{mp}+C+0,5 \text{ M};\qquad (3.4)
$$

Якщо глибина потоку води більша діаметра труби, то:

$$
H_{\delta p}=H_{mm}+d_{mp}+C+0.5\,\mathrm{M},\qquad \qquad (3.5)
$$

*де Нтт – відмітка точки тальвегу в місці закладки труби;*

 $d_{mn}$  – *діаметр труби*, м;

*С – товщина стінок труби (0,1 -0,2* м);

*0,5 або 1,0 м – мінімальна товщина земляного насипу над верхом труби, або над дзеркалом води.*

*<sup>3</sup> Визначають після проектування поздовжнього профілю*

Отримані відмітки є контрольними, нижче яких проектування проектної лінії на поздовжньому профілі неприпустиме. Зміна розрахункової відмітки брівки в більший бік можлива при необхідності узгодження схилів суміжних ділянок траси на поздовжньому профілі.

## **Завдання 3. Визначення отвору та довжини моста**

Розрахунки проводяться в такому порядку.

## **1.** *Визначають побутову глибина потоку:*

**а)** вираховують модуль витрати *К* за формулою:

$$
K = \frac{Q}{\sqrt{i}}, \,\mathrm{M}^3/\mathrm{c},\tag{3.6}
$$

 $\partial \varepsilon$   $\boldsymbol{O}$  – *розрахункова витрата води, м<sup>3</sup>/с;* 

*і – поздовжній ухил тальвегу в зоні спорудження моста, ‰. Його визначають за формулою:*

$$
\boldsymbol{i}_o = \frac{H_2 - H_1}{300}, \tag{3.7}
$$

*де Н<sup>2</sup> – відмітка дна улоговини на 200 м вище моста за течією водотоку (рис. 3.2);*

 $H$ <sup>1</sup> – відмітка дна улоговини на 100 м нижче моста; (відмітки  $H$ <sub>1</sub> і  $H$ <sub>2</sub> визначаються *за допомогою інтерполяції на плановому матеріалі, де проектується траса);*

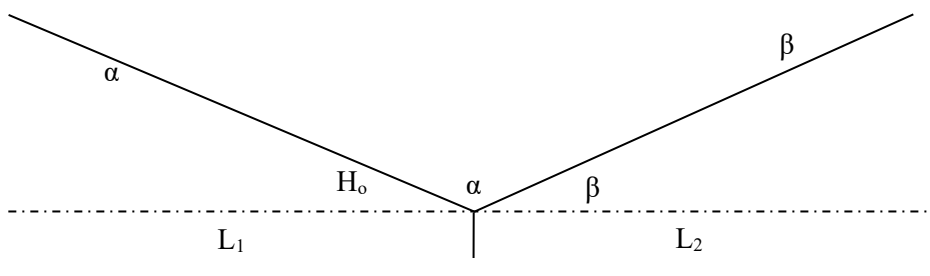

*Рисунок 3.2 – Поперечний переріз водостоку*

**б)** визначають геометричну характеристика (*І*) отвору водотоку в місці проектного масиву за формулою:

$$
I = \frac{l_1}{H_1 - H_0} + \frac{l_2}{H_2 - H_0} = \frac{1}{i_1} + \frac{1}{i_2} ,\qquad (3.8)
$$

*де l<sup>1</sup> і l<sup>2</sup> – віддалі нижче та вище моста за течією водостоку (100 і 200 м відповідно); і1, і<sup>2</sup> – ухили схилу улоговини в місці перетину траси водостоку (рис. 3.2 за ф. 3.7); Н0, Н<sup>1</sup> і Н<sup>2</sup> – відмітки дна улоговини.*

в) визначають побутову глибина (*hn*) у водотоці за формулою:

$$
h_n = m_{\sqrt[3]{\frac{K}{I}}},\qquad(3.9)
$$

*де m – параметр, що враховує стан водостоку (в земляних руслах не зарослих можна прийняти 0,5, зарослих – 0,6).*

*К – модуль витрати (ф. 3.6)*

## **2.** *Тепер визначають ширину розмиву потоку* (*П*)

$$
\boldsymbol{\Pi} = h_n \cdot I,\tag{3.10}
$$

# **3.** Надалі визначають **площу живого перерізу** ( $\omega$ )

$$
\omega = \frac{1}{2} I h_n^2, m^2,
$$
 (3.11)

**4.** *І, наостачу, визначають середню швидкість течії* (*Vсер*)

$$
V_{cep} = \frac{Q}{\omega}, \, \text{m/c.} \tag{3.12}
$$

На практиці при підході до моста живий переріз водотоку зменшується побудовою земляних насипів, тому розрахована побутова швидкість завжди збільшується, що у свою чергу дозволяє запроектувати міст меншої довжини.

Швидкість течії під мостом приймають залежно від глибини водотоку і прийнятого типу укріплення русла (табл. 3.2).

Таблиця 3.2 – **Допустимі швидкості води під мостом**

|                                 | Глибина води в потоці, м |           |            |             |  |  |
|---------------------------------|--------------------------|-----------|------------|-------------|--|--|
| Тип укріплення русла під мостом | 0,4                      | 1,0       | 2.0        | 3,0         |  |  |
|                                 | Допустима швидкість, м/с |           |            |             |  |  |
| Малощільні глини і суглинки     | 0.35                     | 0,40      | 0.46       | 0,50        |  |  |
| Щільні глини і суглинки         | 1,00                     | 1,20      | 1,40       | 1,50        |  |  |
| Середньощільні глини і суглинки | 0,70                     | 0,85      | 0,95       | 1,10        |  |  |
| Дуже щільні глини і суглинки    | 1,10                     | 1,70      | 1,90       | 2,10        |  |  |
| Лесові ґрунти (в середньому)    | 0,60                     | 0,70      | 0,80       | 0,85        |  |  |
| Дернування пластом              | 0,80                     | 1,20      | 1,30       | 1,40        |  |  |
| Дернування стінкою              | 1,50                     | 1,80      | 2,00       | 2,20        |  |  |
| Кругляк 15 см                   | 2,00                     | 2,50      | 3,00       | 3,50        |  |  |
| Кругляк 20 см                   | 2,50                     | 3,00      | 3,50       | 4,00        |  |  |
| Одношарова бруківка             | $2,2-2,5$                | $3,0-3,5$ | $3,5-4,0$  | $3,8-4,4$   |  |  |
| Двошарова бруківка              | $3,4-3,6$                | $3,7-4,3$ | $4,3-5,0$  | $4,6 - 5,4$ |  |  |
| Бетон                           | $4,2 - 7,5$              | $5,0-9,0$ | $5,7-10,0$ | $6,2-11,0$  |  |  |

Прийнявши швидкість течії залежно від типу укріплення русла, визначають критичну глибину потоку під мостом (*hк*) за формулою:

$$
\boldsymbol{h}_{\kappa} = \frac{v^2}{q}, \mathbf{M}, \qquad (3.13)
$$

*де q – прискорення земного тяжіння – 9,81 м/с<sup>2</sup> .*

Одержану глибину порівнюють з побутовою (ф. 3.9) і визначають тип водозмиву. Якщо *h<sup>n</sup>* 1,3 · *h<sup>k</sup>* – протікання води вільне, тобто незатоплений водозмив, якщо *h<sup>n</sup>* 1,3 · *h<sup>k</sup>* – затоплений водозмив.

**Завдання 4. Визначення отвору моста.**

Якщо водозмив незатоплений (*Вн.з*), отвір моста визначають за формулою:

$$
\boldsymbol{B}_{\boldsymbol{\mu},\boldsymbol{\beta}} = \frac{qQ}{E\boldsymbol{h}_{\boldsymbol{\mu}}V} \ \ , \ \boldsymbol{\mathsf{M}}, \tag{3.14}
$$

*де: V – прийнята швидкість протікання води під мостом, м/с; E- коефіцієнт стиску потоку опорами моста – 0,8-0,9;*

 $Q$  – розрахункова витрата води, м<sup>3</sup>/с.

Якщо водозлив затоплений (*Вз*), розрахунки ведуть за формулою:

$$
\boldsymbol{B}_3 = \frac{Q}{E h_n V}, \text{ M.}
$$
 (3.15)

Розрахунковий отвір моста округлюють до найближчого стандартного значення (*В<sup>о</sup>* = 2; 3; 4; 5; 6; 7,5; 10; 12,5; 15; 20 м).

Глибину води (*Hв*) перед мостом в обох випадках розраховують за формулою:

$$
\boldsymbol{H}_{\boldsymbol{\theta}} = h_k + \frac{V^2}{2q\varphi^2}, \mathbf{M}, \qquad (3.16)
$$

*де h<sup>к</sup> – критична глибина потоку під мостом, м;*

*V – прийнята швидкість протікання води під мостом, м/с;*

 $q$  – *розрахункова витрата води, м*<sup>3</sup>/c.

*φ – коефіцієнт швидкості, який залежить від форми опори під мостом і приблизно дорівнює 0,9.*

Висоту моста (*Нм*) незалежно від схеми водозливу розраховують за формулою:

$$
H_M = H + Z + K, \mathbf{M},\tag{3.17}
$$

*де Z – віддаль між горизонтами води і низом перекриття моста, 0,5м; К – товщина конструктивного перекриття (для малих мостів – 1м).*

Довжину моста приймають рівною стандартному отвору плюс 1 м.

**Зміст звіту.** Звіт повинен містити короткий теоретичний курс з розрахунками та висновками до кожного завдання, а також оформленим планом із попередніх робіт та нанесеними малими водопропускними спорудами.

#### **Питання для самоперевірки:**

*1. Назвіть види ходів при розміщенні дороги в плані.*

*2. Перерахуйте джерела вологи, які призводять до перезволоження земляного полотна.*

*3. За рахунок яких інженерних комунікацій відводяться поверхневі води?*

*4. Перерахуйте способи відведення ґрунтових вод.*

*5. Які ви знаєте водопропускні споруди в умовах Західного регіону України ?*

*6. Які чинники впливають на витрату води у водозбірному басейні?*

*7. Від чого, в основному, залежать отвір моста та отвір труби?*

#### **Список рекомендованих джерел:**

*1. Білятинський О.А., Заворицький В.Й., Старовойда В.П., Хом'як Я.В. Проектування автомобільних доріг. : Підручник. У 2 ч. ч.1. – Київ: Вища школа, 1997. – 518 с.: іл. Ч.2. – Київ: Вища школа, 1998. – 416с.: іл.*

*2. Бондарева Э., Клековкина М. Изыскания и проектирование автомобильных дорог. / Учебное пособие. – Изд-во: Юрайт. – 2017. – 212 с.*

*3. Вилка С.Г. Інженерна геодезія: навч. посіб. – Київ: Аграрна освіта, 2014. – 371 с.*

*4. Глушенкова І. С., Запара Л. Г. Методичні вказівки до виконання курсового проекту з дисципліни «Геодезія» для навчання напряму підготовки 6.080101 «Геодезія, картографія та землеустрій») / І. С. Глушенкова, Л. Г. Запара. – Х.: ХНАМГ, 2010, – 30 с.*

*5. ДБН А.2.1-1:2014. Інженерні вишукування для будівництва. – Київ, 2014. – 126 с.*

*6. ДБН В.2.3-4:2015. Автомобільні дороги. Київ. – 2015. – 113 с.*

*7. ДБН В.2.3-6:2009 Споруди транспорту. Мости та труби. Обстеження та випробування.*

*8. ДБН В.2.3-14:2006. Мости та труби. Правила проектування. – Київ, 2006. – 217 с.*

*9. ДБН В.2.3-22:2009. Мости та труби. Основні вимоги проектування. – Київ, 2009. – 73 с.*

*10. ДСТУ Н Б В.2.3-34:2016 Настанова з виконання робіт при будівництві мостів та труб. К. : Мінрегіон України, 2016. – 92 с.*

*11. ДСТУ Н Б В.2.3-41:2016 Настанова з проектування дренажних конструкцій мілкого закладання на автомобільних дорогах. К. : ДП «УкрНДНЦ», 2017, 24 с.*

*12. Красильщиков И., Елизаров Л. Проектирование автомобильных дорог. / Учебное пособие. – Транспортная компанія, 2016. – 216 с.*
*13. Лютий Я.І. Проектування доріг місцевого значення: Навчальний посібник / Я.І. Лютий, І.Г. Тарасюк, М.А. Мицай, П.Г. Казьмір. – Львів: ЛДСГІ, 1995. – 86 с.*

*14. Мовчан М.І., Собко Ю.М. Проектування автомобільних доріг. – Вид. Львівської політехніки, 2012. – 116 с.*

*15. Першай Л.К. Проектирование автомобильных дорог местного значения: Учебное пособие / Л.К. Першай, А.Б. Гопций. – Харьков: ХАГУ, 1999. – 106 с.*

*16. Піндус Б. І. Проектування автомобільних доріг: навч. посібник / Б. І. Піндус, В. В. Гончаренко. – Горлівка: АДІ ДВНЗ ДонНТУ, 2013. – 244 с.*

## **Практична робота 4** *Тема:* **ПРОЕКТУВАННЯ ДОРОГИ У ПОЗДОВЖНЬОМУ ПРОФІЛІ**

*Мета роботи:* набути практичних навичок проектування автомобільної дороги в поздовжньому профілі.

*Вихідні данні:* топографічний план з нанесеною проектною лінією траси та визначеними місцями закладання труб; державні стандарти та норми щодо проектування вулиць і автомобільних доріг.

*Обладнання, матеріали та інструменти***.** Проектування дороги в поздовжньому профілі здобувач виконує на міліметровому папері, після нанесення осі дороги в «чорних» відмітках. Для розрахункових завдань використовують калькулятор, для графіки – креслярські приладдя.

*Загальні відомості***.** Після узгодження з керівником практичних занять положення траси дороги в плані здобувач визначає відмітки пікетів і плюсових точок, складає поздовжній профіль траси, який будує на міліметровому папері (або у відповідному програмному середовищі, наприклад, за допомогою програмного продукту AutoCAD) по осі запроектованої дороги в «чорних» відмітках. Після чого, знаходить місце положення контрольних точок і наносить положення «червоної лінії», а також визначає величину робочих відміток і оформляє поздовжній профіль.

## **Послідовність та методика виконання роботи**

Поздовжній профіль складають на міліметровому папері висотою 50 см разом з рамкою та довжиною залежно від протяжності траси Зліва креслять боковик за розмірами наведеними на рис. 4.2. Горизонтальний масштаб профілю прийміть 1:2000, а вертикальний – 1:200, тобто 1/10.

Залежно від довжини траси оберіть розмір міліметрового паперу. Наприклад, довжина траси становить *L* = 2650 м, ширина боковика – 65 мм (6,5 см), ширина нижнього бокового штампу – 185 мм (18,5 см), відступ рамки зліва – 20 мм, справа (зверху і знизу) – 5 мм  $((20 + 5)/10 =$ 2,5 см) та врахуйте мінімальне наближення кресленика до рамки – 10 мм з обох боків (10 +10 = 20 = 2 см). Для масштабу кресленика 1:2000 (в одному сантиметры 20 м) довжина профілю становить: 2650 / 20 = 132,5 см. Тому  $132,5 + 6,5 + 18,5 + 2,5 + 2,0 = 161,7$  см, тобто мінімальна довжина мілімтровогопаперу – 1 м 61,7 см. При цьому, висота формата становить 50 см – з урахуванням побудови поперечника. Це означає мінімальний розмір міліметрівки має становити 0,5 х 1,7 м.

Після визначення формату (розміру) міліметрового паперу,

побудуйте на ньому основу поздовжнього профілю за кількістю визначених пікетів та дотримуючись вимог зазначених на рис. 4.1.

Для побудови профілю з умовної точки, яка знаходиться у лівому нижньому куточку міліметрівки (від нижнього краю близько 5-6 см, а від лівого – близько 15 см), прокресліть горизонтальну та вертикальну олівцеву лінію. Зліва, від вертикальної олівцевої лінії, відносно умовної точки побудуйте боковик, за розмірами зазначеними на рис. 4.1.

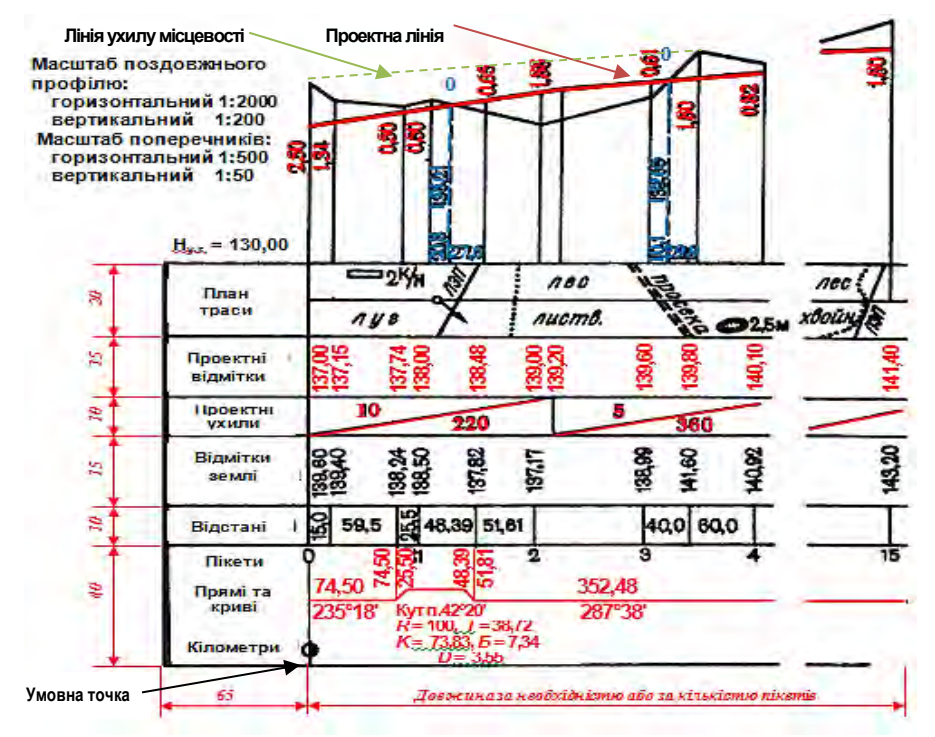

*Рисунок 4.1 – Порядок проектування поздовжнього профілю з боковиком*

Продовжить лінії строк боковика упродовж усього профілю.

У строчці «Відстані» виконайте розбивку через 100 м (з урахуванням масштабу), а у строчці «Пікети» підпишіть номера пікетів починаючи з «0» (початок траси, див. рис. 4.1). Потім у строчці «Відстані» між відповідними пікетами виконайте розбивку плюсових точок із цифровим зазначенням відстаней між ними (контроль, сума плюсових точок дорівнює відстані між пікетами – 100 м):

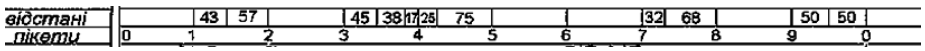

У строчці «План траси», з карти по ліву та праву сторони, зарисуйте абриси з відображенням перетину траси угідь, доріг та перешкод (зафіксованими на пікетах та плюсових точках), а також покажіть місця поворотів (стрілкою покажіть напрямок повороту). Приклад показано нижче:

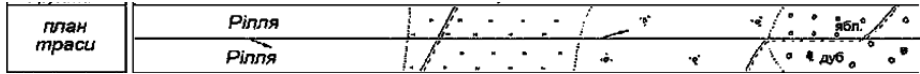

У строчці «План прямих та кривих» прокресліть поздовжню середню лінію та позначте дугові криві від початку до кінця повороту траси, як це показано нижче. З практичної роботи № 2 випишіть елементи колових кривих для відповідних кутів (дуга вигинається залежно від повороту траси вліво чи вправо), див. приклад нижче:

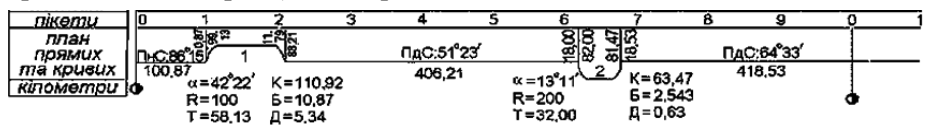

Побудуйте вертикальну лінію профілю, в масштабі 1/10 від поздовжнього (рис. 4.1), та виконайте її градацію з урахуванням мінімальних і максимальних відміток траси (дані з табл. 4.1). При цьому, обов'язково зазначте найнижчу відмітку від боковика профілю, напр. 160 м (рис. 4.2).

Користуючись планом траси, складають відомість відміток. Відмітки пікетів і плюсових точок визначіть з плану із горизонталями шляхом інтерполяції або екстраполяції з точністю до 0,01 м (рис. 4.3). При цьому, плюсові точки беруть у місцях зміни ухилу місцевості або ж перетину з угіддями, повороту траси між пікетами тощо. Відомість відміток складають за формою табл. 4.1.

*Таблиця 4.1 – Відомість відміток* (приклад)

| Пікети і               | Відмітки поверхні землі уздовж |
|------------------------|--------------------------------|
| плюсові точки          | проектної вісі дороги, м       |
| ПКО                    | 139,60                         |
| $IJK0+15$              | 139,40                         |
| $IJK0 + 74,50$         | 138,24                         |
| <b>TIK1</b>            | 138,50                         |
| $\Pi K1 + 48,39$       | 137,82                         |
| ПК2                    | 137,17                         |
| $i \, m \, \partial$ . |                                |

У строчку «Відмітки поверхні землі» (чорні відмітки) з таблиці 4.1 випишіть визначені висоти пікетів та плюсових точок (рис. 4.3).

На основі табл. 4.1 спочатку нанесіть відмітки траси, а вже потім

з'єднайте їх та викресліть лінію поверхні землі. Форма поздовжнього профілю наведена на рис. 4.1 та дод. М.

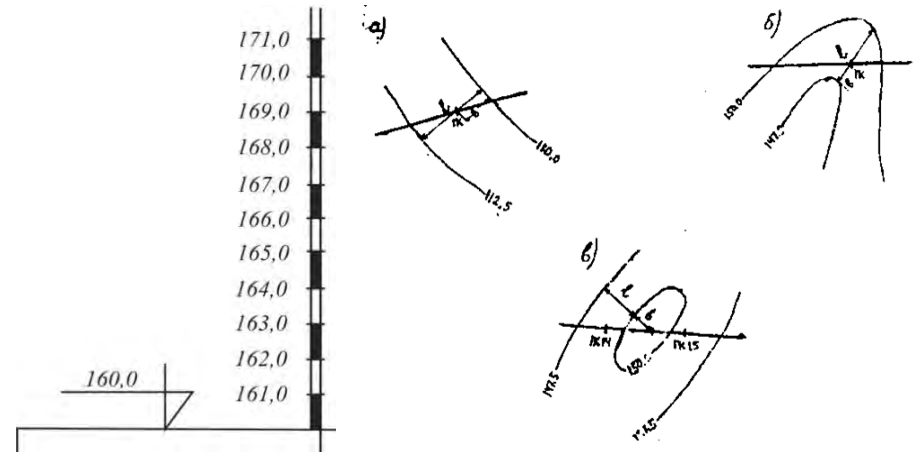

*Рисунок 4.2 – Побудова вертикальної шкали для нанесення профілю. Рисунок 4.3 – Приклади визначення відміток точок методом інтерполяції*

# **Основні вимоги до побудови проектної (червоної) лінії:**

**1.** Нормативні показники, що наведені у вихідних даних, визначають наступним чином. Перший норматив – проектні відмітки в точці *А* і *Б* приймають рівними відміткам поверхні землі плюс 0,3-0,7 м, а відмітки брівки насипу над трубою (висоти моста) беруть мінімум ніж в розрахунках в практичній роботі № 3. Другий і третій нормативи наведені у дод. А. Величина рекомендованої робочої відмітки залежить від дорожньо-кліматичної зони, типу місцевості за умовами зволоження ґрунтів і визначається з табл. 4.2.

**ІІ** – зона надмірного зволоження, яка розташована в контурі Львів, Луцьк, Рівне, Тернопіль, Івано-Франківськ, Черновці, Хмельницький, Житомир, Вінниця, Київ, Черкаси, Кропівницький, Чернігів, Суми, Полтава, Дніпро, Харків, Луганськ, Донецьк;

**ІІІ** – зона змінного зволоження, яка розміщена на південь від ІІ зони до лінії Ужгород, Одеса, Миколаїв, Херсон, Запоріжжя, Сімферополь;

**ІV** – зона недостатнього зволоження. Розміщується південніше ІІІ зони до лінії Баку, Волгоград, Караганда;

**V** – в місцях з постійним надмірним зволоженням найменше піднесення брівки земляного полота визначається залежно від рівня ґрунтових вод. У районах зі сніговими заносами це піднесення має

становити не менше півтори товщини снігового покриву в даній місцевості. Проте в будь-яких випадках під час проектування траси треба уникати високих насипів та глибоких виїмок.

|                              | эсминного полотна над поверднего эсмин, м                                            |                                                                              |                                    |                   |  |  |  |
|------------------------------|--------------------------------------------------------------------------------------|------------------------------------------------------------------------------|------------------------------------|-------------------|--|--|--|
| Тип місцево-<br>сті за хар-м | Грунти земляного полотна                                                             | Найменше підвищення брівки полотна<br>дороги в дорожньо-кліматичних зонах, м |                                    |                   |  |  |  |
| зволоження                   |                                                                                      | Н                                                                            | Ш                                  |                   |  |  |  |
|                              | Будь-які                                                                             |                                                                              | 0,2-0,3 м при умові, що дно корита |                   |  |  |  |
|                              |                                                                                      |                                                                              | не нижче, ніж поверхня землі       |                   |  |  |  |
|                              | Пісок дрібний і середній,                                                            | <u>0,9</u>                                                                   | 0,7                                | 0,55              |  |  |  |
|                              | супісок легкий, грубий                                                               | 1,1                                                                          | 0,9                                | 0,75              |  |  |  |
|                              | Пісок, супісок пилуватий                                                             | $\frac{1,2}{1,5}$                                                            | 1.0<br>1,2                         | 0.8<br>1,1        |  |  |  |
| Щ<br>Ш                       | Суглинок легкий, важкий,                                                             | <u>1,6</u>                                                                   | <u>1,4</u>                         | 1,1               |  |  |  |
|                              | ГЛИНИ                                                                                | 2,2                                                                          | 1,8                                | 1,5               |  |  |  |
|                              | Супісок важкий лілуватий,<br>суглинок легкий пилуватий,<br>суглинок важкий пилуватий | $\frac{1,8}{2,4}$                                                            | <u>1,5</u><br>2,1                  | <u>1,3</u><br>1,8 |  |  |  |

Таблиця 4.2 – **Рекомендоване найменше піднесення брівки земляного полотна над поверхнею землі, м**

**2.** Мінімальний крок проектування для доріг *IV* технічної категорії дорівнює 150 м, для *V* – 100 м. Тобто, це мінімальна відстань при переламі проектної лінії при підвищенні місцевості на пониження і навпаки.

**3.** Нанесення проектної лінії починають з того, що спочатку з урахуванням контрольних точок на профілі, намічають її положення, далі визначають проектні відмітки на її переломах та величини ухилів, які округляють до сотих (рис. 4.1). Тому, спочатку спроектуйте проектну лінію таким чином, щоб об'єм зрізів наближено дорівнював об'єму насипів для загального зменшення об'єму робіт, з урахуванням зазначених вище вимог щодо брівки полотна дороги та малих водопропускних споруд, тобто проектна лінія має пройти над цими спорудами не нижче обрахованих. Перевірте відповідність проектної лінії до вимог ДСТУ, та викресліть її червоним кольором.

Наступним кроком, необхідно розрахувати ухили (у тисячних) між зламами проектної лінії з урахуванням довжин, та запишіть їх у строчку «Ухили» (зверху від похилої – ухил, а знизу – відстань між зламами проектної лінії, як це показано нижче. Якщо ухил додатній, лінію похилу накресліть знизу догори, а якщо від'ємний – зверху донизу:

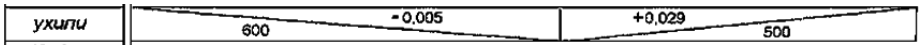

Поздовжній ухил проектної лінії на даному відрізку дороги буде дорівнювати:

$$
i = \frac{125,75 - 120,50}{250} = 0,021.
$$

Залежно від ухилу (*і*), розрахуйте проектні (червоні) відмітки (*Нпр*) для пікетів та плюсових точок, з контролем на кінцеву відмітку ухилу. Для цього, за відкорегованими ухилами і віддалю (*L*) знайдіть проектні відмітки за формулою:

$$
H_{np} = H + i \cdot L, \tag{4.1}
$$

*де Н – проектна відмітка попередньої точки;*

*і – ухил проектної лінії на даному відрізку;*

*L – віддаль від перелому проектної лінії до даної точки.* 

Результати запишіть у строчку «Проектні відмітки» червоним кольором:

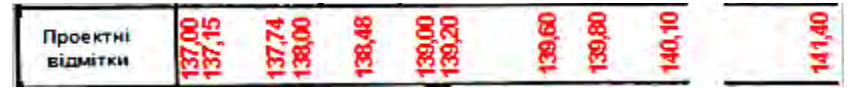

Обрахуйте різниці між «червоними» та «чорними» відмітками. І якщо значення буде додатнім – запишіть їх результат над проектною лінією, а якщо від'ємний – знизу, червоним кольором:

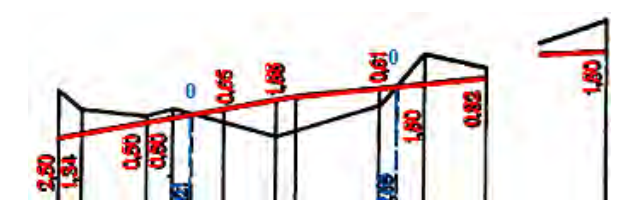

#### **Приклади:**

**1.** На відрізку ПК0–ПК2+50 ухил місцевості не перевищує допустимого (дод. А) і тому проектна лінія наноситься за методом обгортуючої (наближеною до усереднених ухилів місцевості.) Відмітки поверхні землі відповідно дорівнюють 122,50 і 125,40 м (рис. 4.4).

Дорогу будують у IV дорожньо-кліматичній зоні, де ґрунти – середньооптимальні суміші. Рекомендована робоча відмітка становить не менше 0,3 м. Тому проектні («червоні») відмітки будуть відповідно (рис. 4.4):

$$
H\alpha \quad \text{IIK0} \qquad 120,20 + 0,30 = 120,50 \, \text{m};
$$
\n
$$
H\alpha \quad \text{IIK2+50} \qquad 125,40 + 0,35 = 125,75 \, \text{m}.
$$

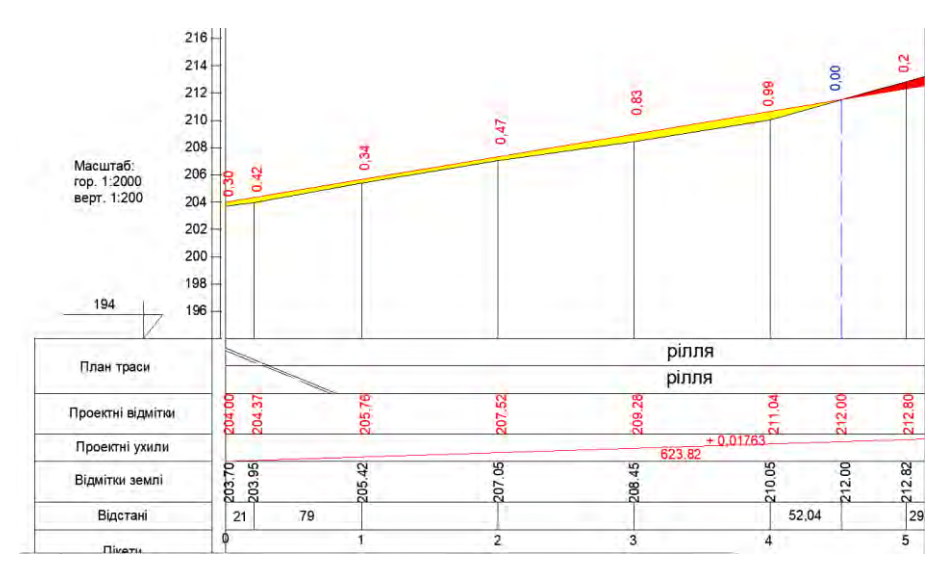

*Рисунок 4.4 – Фрагмент проектування поздовжнього профілю*

При цьому проектна поздовжня лінія траси проектується з таким розрахунком, щоб кількість земляних робіт (насипів і виїмок) була мінімільною. Тобто, траса максимально наближалась до ухилів місцевості – обгортала її.

**2.** Тоді, відмітки проміжних пікетів будуть становити:

$$
IIK1 \quad 120,50 + 0,021 \cdot 100 = 122,60 \, \text{m};
$$
  

$$
IIK2 \quad 120,50 + 0,021 \cdot 200 = 124,70 \, \text{m}.
$$

*Робочі відмітки* – висоту насипу чи глибину виїмки – визначають як різницю між проектними відмітками та відмітками поверхні землі. Висоту насипу виписують над проектною лінією, глибину виїмки – під

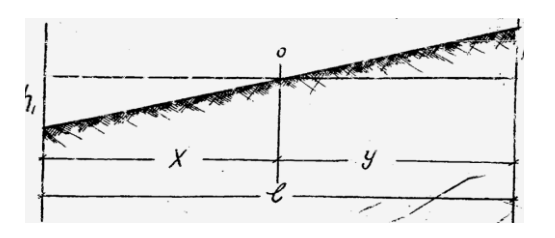

нею (рис. 4.1).

**3.** Визначається місцеположення точки нульових робіт (перетин проектної лінії з лінією поверхні землі, рис. 4.5) за формулою:

$$
X = \frac{h_1}{h_1 + h_2} L, \qquad (4.2)
$$

*Рисунок 4.5 – Визначення точок нульових робіт*

*де h<sup>1</sup> і h<sup>2</sup> – робочі відмітки відповідно на попередньому і наступному пікетах; L – віддаль між пікетами, м.*

Решту віддалі *Y* визначають як різницю віддалі між точками пікетів (*l*) і обрахованого відрізку *Х*.

# **Проектування вертикальних кривих.**

Вертикальні криві проектуються для того, щоб забезпечити плавність руху і видимість на переломах проектної лінії, де алгебраїчна різниця ухилів становить 20 і більше тисячних, тобто *і<sup>1</sup>* – *і<sup>2</sup>* > 20‰. Елементи вертикальних кривих розраховуються за формулами:

$$
K = R \times (i_1 - i_2), \quad T = \frac{K}{2}, \quad E = \frac{T^2}{2R}, \quad (4.3)
$$

*де і<sup>1</sup> та і<sup>2</sup> – ухили проектної лінії в тисячних. На підйомах (за ходом профілю) приймають зі знаком плюс, на спусках – зі знаком мінус;*

*R – радіус вертикальної кривої, м. Приймають відповідно до категорії дороги зазначеній у дод. А.*

Після розрахунку вертикальних кривих вводиться поправка в робочі відмітки на відрізках кривих. Поправки вираховують за ф. 4.3, де замість тангенса береться віддаль від початку або кінця кривої до точки, що визначаються.

Якщо вертикальна крива випукла, то поправка вводиться зі знаком «мінус», якщо вгнута – зі знаком «плюс». На профілі попередню робочу відмітку беруть в дужки, а виправлену пишуть поруч без дужок.

# **Оформлення поздовжнього профілю**

Як вже зазначалося, зразок поздовжнього профілю показано у дод. М. Всі дані в графах 8, 9 і 12 та лінію на плані траси в графі 1 викреслюють червоним кольором. Цим же кольором показують робочі відмітки, вертикальні криві та їх елементи, водопропускні споруди. Точки нульових робіт та віддаль до них позначаються синім кольором.

Криві в плані позначають у вигляді випуклої дуги дороги (поворот вправо) або донизу (поворот вліво). Тут же виписують всі елементи кривої, віддаль від початку і до кінця кривої до найближчих пікетів.

Вертикальні криві показують у вигляді скоби, довжина якої дорівнює довжині кривої. Якщо крива випукла, то кінці скоби спрямовані донизу, вгнута – догори.

Умовним знаком показують мости і труби, і над робочими відмітками вертикально підписують їх розміри та пікетажне значення осі (рис. 4.6).

Наприклад,  $\frac{3.5.5 \cdot m p.2 - 2}{\pi K^3 + 40}$ .6.mp. $L = 2.0$ + = *ПК*  $\frac{3.6 \text{ m} p.L = 2.0}{\text{HK3} + 40}$  abo  $\frac{3.6 \text{ m} 4M}{\text{HK7} + 17}$ , .б.м.4  $\varPi K$ 7 + з.*б.м*.4*м*<br><del>на при</del>возначає, що на ПК3+40 – залізобетонна труба діаметром 2 м, одноочкова, або ж на ПК7+17

запроектований залізобетонний міст з отвором 4 м.

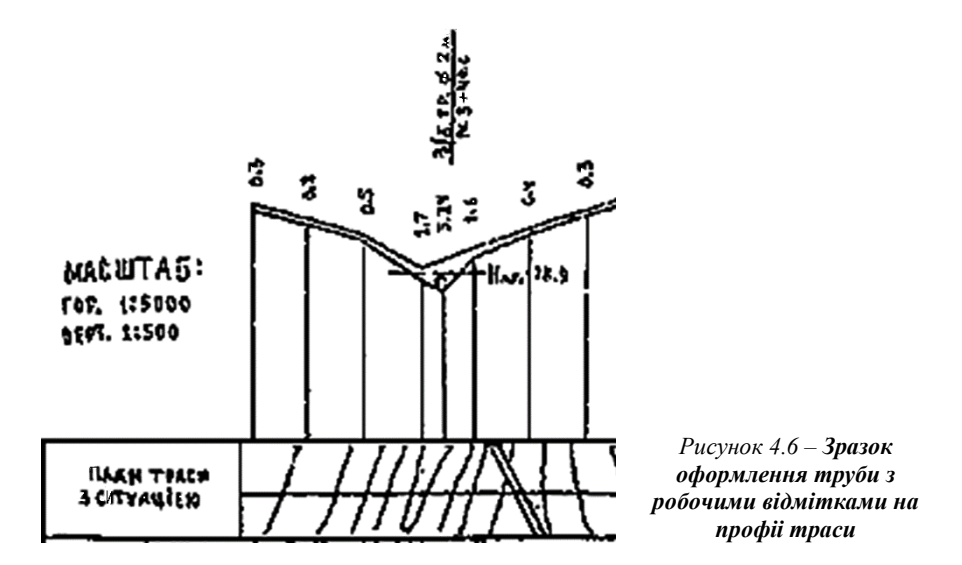

По завершенню креслення оформлюють рамкою з кутовим штампом (дод. Н.1).

**Зміст звіту** включає часткове використання теоретичної частини з обґрунтуванням методів проектування, його результатів і може включати як розділи так і підрозділи. Наприклад:

1. Загальні відомості про проектування дороги в плані.

2. Проектування поздовжнього профілю траси.

2.1. Основні вимоги до проектування поздовжнього профілю дороги

2.2. Визначення земляного полотна та робочих відміток.

2. Нанесення проектної лінії траси.

- 2.1. Основні вимоги до проектної лінії та дорожного полотна.
- 2.2. Способи нанесення проектної лінії траси.
- 2.3. Вертикальні криві.

2.4. Визначення «червоних» та «нульових» відміток дороги.

3. Методика складання поздовжнього профілю траси.

4. Основні правила та вимоги до оформлення поздовжнього профілю траси.

При створенні звіту користуйтеся функцією *Print Skreen* для створення супроводжуючих записці картинок. Також, до звіту додається накреслений та оформлений поздовжній профіль траси на міліметровому папері.

Або ж, як альтернатива і впроваджуючи вимоги сучасності, про що зазначалося раніше, поздовжній профіль траси може бути оформлений в графічному програмному середовищі, наприклад, AutoCAD (це дасть змогу студентами реалізувати набуті раніше знання із застосування комп'ютерної графіки та інженерних наук в топографо-геодезичній та земельно-кадастрові галузі).

## **Питання для самоперевірки:**

*1. Назвіть елементи дороги в поперечному профілі.*

*2. Зазначте типові поперечні профілі земляного полотна.*

*3. Що таке рекомендована робоча відмітка?*

*4. Назвіть методи нанесення проектної лінії.*

*5. Що таке вертикальні криві?*

#### **Список рекомендованих джерел:**

*1. Білятинський О.А., Заворицький В.Й., Старовойда В.П., Хом'як Я.В. Проектування автомобільних доріг. : Підручник. У 2 ч. ч.1. – Київ: Вища школа, 1997. – 518 с.: іл. Ч.2. – Київ: Вища школа, 1998. – 416с.: іл.*

*2. Бондарева Э., Клековкина М. Изыскания и проектирование автомобильных дорог. / Учебное пособие. – Изд-во: Юрайт. – 2017. – 212 с.*

*3. Вилка С.Г. Інженерна геодезія: навч. посіб. – Київ: Аграрна освіта, 2014. – 371 с.*

*4. ДБН В.2.3-4:2015. Споруди транспорту. Автомобільні дороги.*

*5. ДБН В.2.3-16:2007. Норми відведення земельних ділянок для будівництва (реконструкції) автомобільних доріг.*

*6. Красильщиков И., Елизаров Л. Проектирование автомобильных дорог. / Учебное пособие. – Транспортная компанія, 2016. – 216 с.*

*7. Кузмін В.І. Інженерна геодезія в дорожньому будівництві: підручник / В.І. Кузмін В.І., О.А. Білятинський. – Київ: Вища школа, 2006. – 280 с.*

*8. Лютий Я.І. Проектування доріг місцевого значення: Навчальний посібник / Я.І. Лютий, І.Г. Тарасюк, М.А. Мицай, П.Г. Казьмір. – Львів: ЛДСГІ, 1995. – 86 с.*

*9. Маслов А.В., Гордеев А.В., Батраков Ю.Г. Геодезия. – Москва: КолоС. 2008. 598 с. ил.*

*10. Мовчан М.І., Собко Ю.М. Проектування автомобільних доріг. – Вид. Львівської політехніки, 2012. – 116 с.*

*11. Першай Л.К. Проектирование автомобильных дорог местного значения: Учебное пособие / Л.К. Першай, А.Б. Гопций. – Харьков: ХАГУ, 1999. – 106 с.*

*12. Піндус Б. І. Проектування автомобільних доріг: навч. посібник / Б. І. Піндус, В. В. Гончаренко. – Горлівка: АДІ ДВНЗ ДонНТУ, 2013. – 244 с.*

*13. Шведовский, П. В. Изыскания и проектирование автомобильных дорог / П. В. Шведовский, В. В. Лукша, Н. В. Чумичева. Ч.1. «План, земляное полотно». – Минск: Новое знание; Москва: ИНФРА-М. – 2016. – 444 с.: ил.*

# **Практична робота 5 Проектування земляного полотна і дорожнього водовідводу**

*Мета роботи***:** набути практичних навичок з викреслення поперечних профілів дороги в насипу, виїмці та точці нульових робіт.

*Вихідні данні:* топографічний план з нанесеною та пікетованою проектною лінією траси; поздовжній профіль траси; державні стандарти та норми щодо проектування вулиць та автомобільних доріг.

*Обладнання, матеріали та інструменти***.** Робота виконується на складеному поздовжньому профілі в характерних точках насипу, виївці та точці нульових робіт. Для розрахункових завдань використовують калькулятор, а для графічних робіт – креслярські приладдя.

*Загальні відомості***.** На запроектованому поздовжньому профілі здобувач визначає три відмітки, які характеризують низький насип з бічними канавами, насип середньої висоти і виїмку. На поздовжньому профілі на будь-якому відповідному пікеті необхідно побудувати три поперечні профілі, які б характеризували вищезазначені відмітки.

## **Теоретичний матеріал:**

Проектування земляного полотна полягає в розробці поперечних профілів, які забезпечують його стійкість і тривалість, зручність і безпеку руху, захист від надмірного зволожування фунту поверхневими і ґрунтовими водами. Тому при проектуванні поперечних профілів проробляють як форму і розміри земляного полотна на різних ділянках, так і необхідні споруди для збору, затримання і відводу води.

Основними типовими формами земляного полотна є:

- а) низькі насипи (до 0,6 м) з бічними канавами (кюветами);
- б) насипи середні (від 0,6 до 2,0 м) і високі (від 2,0 до 12,0м);
- в) виїмки.

Земляне полотно складається з таких елементів: проїзна частина, узбіччя, які створюють дорожнє полотно, схили земляного полотна і кювети, якщо вони потрібні.

Ширина проїзної частини, число смуг руху і їх ширина, а також ширина узбіч визначається технічними нормативами, визначеними державними будівельними нормами та стандартами (дод. А).

Укоси земляного полотна являють собою правильно сплановані похилі площини відповідної крутизни. Крутизна укосів характеризується коефіцієнтом закладення *т* і визначається, як відношення висот укосу *h* до його горизонтальної проекції – закладення *mh* (рис. 5.1):

$$
\frac{h}{m \cdot h} = \frac{1}{m}
$$
 (5.1)  
\n
$$
\frac{h_{\kappa}}{\sqrt{2m}}
$$
\n
$$
h_{\kappa} = \frac{1}{m}
$$
\nAnswer -  $m$ h\n
$$
m
$$

*Рисунок 5.1 – Укоси земляного полотна*

Таким чином, щоб побудувати укіс крутизною *1:m* при висоті схилу *h<sup>n</sup>* достатньо визначите величину закладення *mh.*

У насипах висотою до 1,0 м укоси проектують достатньо пологими 1:3–1:5, в більш високих насипах та у виїмках крутизну укосів призначають більшу – 1:1,5, щоб не збільшувати ширину земляного полотна і обсяг земляних робіт (права частина на рис. 5.1).

Низький насип з бічними канавами – найбільш поширена форма земляного полотна, особливо в рівнинній сухій місцевості, де не потрібно спорудження високих насипів. У таких умовах рекомендується робочу відмітку призначати в межах 0,2–0,3 м*,* з урахуванням товщини дорожнього одягу і максимальної висоти снігового покриву вона може бути збільшена до 0,5–0,6 м (табл. 4.2).

Для спорудження таких невисоких насипів достатньо ґрунту з нормальних або розширених кюветів, який пересувається на земляне полотно дорожніми машинами в процесі спеціального виду робіт – профілювання.

Кювети призначені для збору і відводу води, яка стікає з дорожнього полотна і обрізів. Влаштовують їх безпосередньо біля підошви насипу і укіс насипу переходить у внутрішній укіс кювету, як це показано в лівій частині рис. 5.1. Поперечний перетин кювету може бути трапецієподібної або трикутної форми. Трапецієподібні кювети споруджують в районах з великою кількістю опадів, на важких слабодренуючих ґрунтах, у місцевості з високим стоянням фунтових вод. У місцевостях з легкими ґрунтами, з низьким рівнем фунтових вод споруджують кювети трикутної форми.

Глибина кюветів вимірюється від брівки до дна і призначається: для трапецієподібних кюветів від 0,5 до 1,0 м, для трикутних 0,5-0,6 м. причому глибина канави від поверхні землі до дна повинна бути не менше ніж 0,3 м.

## **Послідовність та методика виконання роботи**

Завдання на проектування передбачає побудову двох-трьох профілів: низьку насип з бічними канавами, насип середньої висоти і виїмку. Ці профілі будуються на будь-якому відповідному пікеті, вибраному з поздовжнього профілю.

Побудову поперечного профілю земляного полотна виконують за зразком, наведеним на рис. 5.2.

На пікеті, де будується поперечний профіль, з плану траси береться «поперечник», тобто будується поздовжній профіль лінії, перпендикулярній трасі. Протяжність цього поперечника повинна бути достатньою для розміщення всіх елементів земляного полотна і дорожніх споруд – кюветів, резервів, нагорних канав і ін. Для цього достатньо взяти поперечник довжиною 20-30 м по 10-15 м з обох боків траси з інтервалом розмітки через 3-5 м.

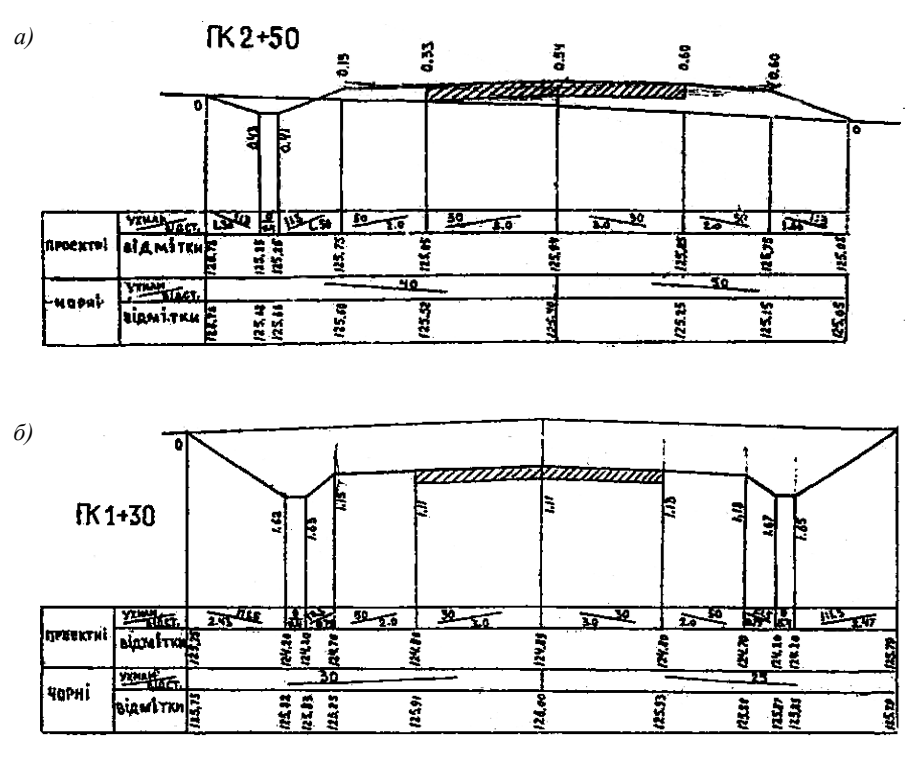

а) поперечний профіль дороги в насипу; б) поперечний профіль дороги у виїмці.

*Рисунок 5.2 – Поперечні профілі земляного полотна.*

Відмітки кінців поперечника, які визначаються за картою, і відмітку осі траси, яка зазначена на поздовжньому профілі, записують в графу чорних відміток сітки і згідно з ними будують чорну лінію в масштабі 1:100, яка зображує рельєф місцевості упоперек траси, і визначають її ухил.

В графу «проектні ухили (відстань)» записують розміри смуг руху, проїзної частини, узбіч (дод. А) і їх поперечні ухили (рис. 5.2), а в графу «проектні відмітки» – відмітку брівки земляного полотна, яка зазначена на поздовжньому профілі.

Згідно з проектними показниками визначають проектні відмітки окрайок дорожнього одягу і осі, розраховуючи спочатку перевищення між брівкою і окрайкою, потім – між окрайкою та віссю.

За наведеним на рис. 5.2 прикладом: 124,70 + 0,050 х 2,0 = 124,80,  $124,80 + 0.030 \times 3.0 = 124.89$ . Для цих точок визначають чорні відмітки як різницю між проектними і чорними відмітками. Але схили земляного полотна проектують, залежно від крутизни, як це вказано раніше.

При необхідності проектування кюветів призначають їх глибину (з урахуванням висоти брівки), визначають проектну відмітку дна і згідно з призначеним коефіцієнтом закладення *т* розраховують величину *mh,* відкладають її на профілі і з'єднують з брівкою (див. рис. 5.1). Це і буде схил крутизною *1/m.* Таким же чином будують зовнішній схил кювету чи виїмки. Далі розраховують всі інші проектні, чорні і робочі відмітки, показують дорожній одяг (коритний, напівкоритний чи серпоподібний (рис. 5.3), а також визначають розміри всіх елементів земляного полотна.

За необхідності проектування резервів їх розрахунок виконують, виходячи з балансу земляних мас: *Vрез = Vнас*. Середній перетин насипу (*ω0*), який споруджується з ґрунту резерву, визначають за формулами:

$$
\omega_0 = \frac{V_{\text{Hac}}}{2l} - \text{при двобічних резервах}
$$
\n
$$
\omega_0 = \frac{V_{\text{Hac}}}{l} - \text{при однобічних резервах.}
$$
\n(5.1)

l Ширина резерву визначають

no 
$$
\text{µty: } b_1 = \frac{\omega_0}{n_0} - mh_0;
$$
  
no  $\text{sepxy: } b_2 = \frac{\omega_0}{n_0} - mh_0$ --- (5.2)

*де l – довжина ділянки насипу, яка споруджується з ґрунту резерву (визначається за поздовжнім профілем);*

*Vнас – об'єм земляних мас насипу;*

*h<sup>0</sup>* – *середня глибина резерву від поверхні землі (не більше як 1,5* м);

*m* – *коефіцієнт крутизни схилу резерву (1,5).*

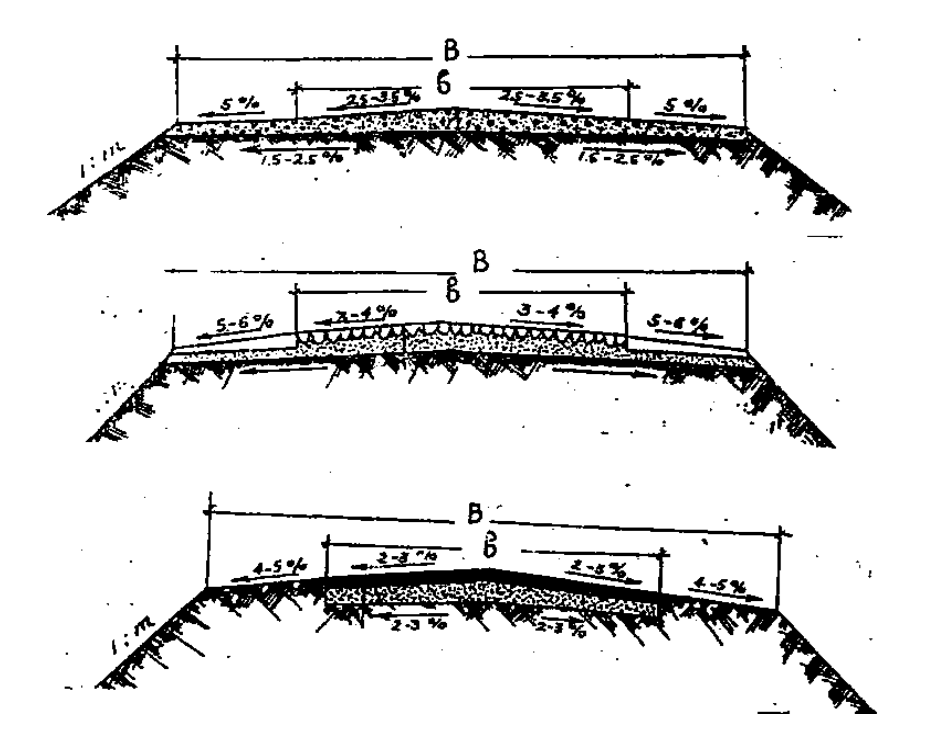

*Рисунок 5.3 – Поперечні профілі дороги з різним типом покриття*

Резерв шириною до 6 м він закладається безпосередньо біля підошви насипу; при ширині більше 6 м резерв закладається на відстані не менше 2 м від підошви насипу, створюючи берму з ухилом 2% у бік резерву. Поперечний ухил дна резерву – 2%.

**Зміст звіту** включає частково теоретичну частину пов'язану із обґрунтуванням результатів розрахунків та висновків до них.

#### **Питання для самоперевірки:**

- *1. Що таке поперечний профіль дороги?*
- *2. Що тае проїзна частина?*
- *3. Що таке узбіччя?*
- *4. Що таке край проїзної частини?*
- *5. Як визначають крутизну відкосів?*
- *6. Назвіть основні форми земляного полотна.*
- *7. Що вважають висотою насипу або глибиною виїмки?*
- *8. В яких випадках виникає необхідність розроблення поперечних профілів?*

#### **Список рекомендованих джерел:**

*1. Білятинський О.А., Заворицький В.Й., Старовойда В.П., Хом'як Я.В. Проектування автомобільних доріг. : Підручник. У 2 ч. ч.1. – Київ: Вища школа, 1997. – 518 с.: іл. Ч.2. – Київ: Вища школа, 1998. – 416с.: іл.*

*2. Бондарева Э., Клековкина М. Изыскания и проектирование автомобильных дорог. / Учебное пособие. – Изд-во: Юрайт. – 2017. – 212 с.*

*3. ДБН В.2.3-4:2015. Споруди транспорту. Автомобільні дороги.*

*4. ДСТУ Б А.2.4-29:2008. Автомобільні дороги. Земляне полотно і дорожній одяг. Робочі креслення.*

*5. Красильщиков И., Елизаров Л. Проектирование автомобильных дорог. / Учебное пособие. – Транспортная компанія, 2016. – 216 с.*

*6. Кузмін В.І. Інженерна геодезія в дорожньому будівництві: підручник / В.І. Кузмін В.І., О.А. Білятинський. – Київ: Вища школа, 2006. – 280 с.*

*7. Лютий Я.І. Проектування доріг місцевого значення: Навчальний посібник / Я.І. Лютий, І.Г. Тарасюк, М.А. Мицай, П.Г. Казьмір. – Львів: ЛДСГІ, 1995. – 86 с.*

*8. Мовчан М.І., Собко Ю.М. Проектування автомобільних доріг. – Вид. Львівської політехніки, 2012. – 116 с.*

*9. Першай Л.К. Проектирование автомобильных дорог местного значения: Учебное пособие / Л.К. Першай, А.Б. Гопций. – Харьков: ХАГУ, 1999. – 106 с.*

*10. Піндус Б. І. Проектування автомобільних доріг: навч. посібник / Б. І. Піндус, В. В. Гончаренко. – Горлівка: АДІ ДВНЗ ДонНТУ, 2013. – 244 с.*

*11. Шведовский, П. В. Изыскания и проектирование автомобильных дорог / П. В. Шведовский, В. В. Лукша, Н. В. Чумичева. Ч.1. «План, земляное полотно». – Минск: Новое знание; Москва: ИНФРА-М. – 2016. – 444 с.: ил.*

## **Практична робота 6** *Тема:* **Визначення об'єму земляних робіт**

*Мета роботи***:** набути практичних навичок з визначення об'єму земляних робіт на запроектованій ділянці дороги.

*Вихідні данні:* поздовжній профіль траси; таблиці Н.А. Мітіна для підрахунку об'єму насипу і виїмок (дод. Р); коефіцієнти призматоїдальних поправок для насипу і виїмок (дод. С.2).

*Обладнання, матеріали та інструменти***.** Робота виконується на складеному поздовжньому профілі в характерних перетинах. Об'єм земляних робіт підраховують за таблицями Н.А. Мітіна і з використанням калькуляторів.

*Загальні відомості***.** На запроектованому поздовжньому профілі здобувач визначає робочі відмітки, які записує у відомість. За величиною цих відміток розраховує об'єм земляних робіт.

## **Теоретичний матеріал:**

Об'єм земляних робіт визначається за поздовжнім профілем траси і поперечним профілями земляного полотна окремо за насипами і виїмками, за винятком мостів, довжина яких перевищує 4 м (рис. 6.1). Об'єми насипів і виїмок обчислюють без урахування кюветів, земляне полотно приймається у формі трапецій з висотами, рівними робочим відміткам. Спочатку на поздовжньому профілі визначають положення точок переходу з насипів у виїмки (і навпаки) – *точок нульових робіт* (рис. 4.4). Їх положення, відносно найближчих пікетів, визначають за формулами:

$$
X = \frac{h_1}{h_1 + h_2} \cdot l, y = \frac{h_2}{h_1 + h_2} \cdot l,
$$
\n(5.1)

*дe X – відстань нульової точки від найближчого «молодшого» пікету або +ї точки; y – відстань від нульової точки до найближчого «старшого» пікету або +ї точки; h<sup>1</sup>* і *h<sup>2</sup>* – *робочі відмітки насипу і виїмки;*

*l – відстань між точками з робочими відмітками h<sup>1</sup>* і *h2*.

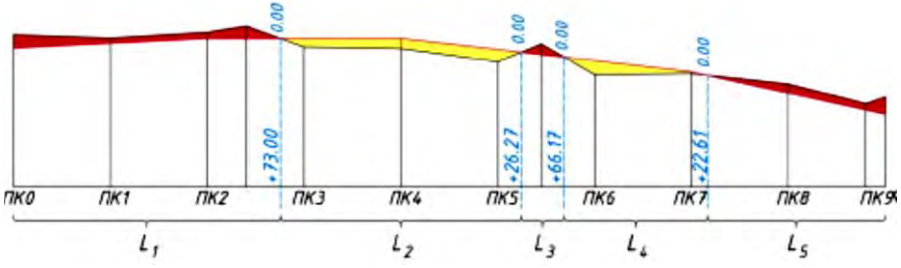

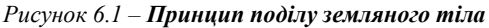

Розрахунок об'ємів виконують по ділянках поздовжнього профілю, межами яких є точки перелому проектної і (або) чорної ліній.

Об'єм земляних робіт обчислюють за формулою:

$$
V = F_{\rm cep} \cdot l + \frac{m}{12} (h_1 - h_2)^2 \cdot l, \, M^2 \tag{5.2}
$$

Середня площа поперечного перетину земляного полотна *Fсеp* на ділянці протяжністю *l*, визначається за формулами:

для насипу: 
$$
F^H_{cep} = b \cdot h_{cep} + mh^2_{cep}
$$
,  $m^2$ :  
для вийики:  $F^B_{cep} = (b + 2k) \cdot h_{cep} + mh^2_{cep}$ ,  $m^2$ 

(5.3)

 $\partial e \, h_1$  *і*  $h_2$  – робочі відмітки в початку і в кінці ділянки протяжністю « $l$ »; *hcер – середня робоча відмітка на дільниці; k – ширина кювета у виїмці поверху; т – коефіцієнт закладання схилу.*

Об'єм земляних робіт з достатньою точністю підраховують за першою частиною ф. 5.2. Другий член формули (поправку) використовують лише тоді, коли різниця робочих відміток *h<sup>1</sup> – h<sup>2</sup> >* 1 м, при відстані *l* > 50 м. Якщо *l* < 50 м поправку вводять при різниці *h<sup>1</sup> – h<sup>2</sup> >* 2 м*.*

Розрахунок об'ємів за даними, що заносяться у «Відомість розрахунку об'ємів земляних робіт», яка має форму, наведену в табл. 6.1. Загальний об'єм насипів і виїмок складає *профільну кубатуру* 

$$
V_{\text{npo}\phi} = V_{\text{H}} + V_{\text{g}}.\tag{5.3}
$$

Різниця між профільною кубатурою *Vпроф* і об'ємами ґрунту, який переміщується з виїмок в насипи, складає *робочу кубатуру*, за об'єм якої сплачують будівельні організації. Тому робочу кубатуру називають також *сплачувальною кубатурою.*

Практично сплачувальною кубатурою є об'єм, якого більший.

### **Послідовність та методика виконання роботи**

Об'єм земляних робіт може бути визначений різними способами: за допомогою формул, графіків, таблиць, номограм та планіметра. У даному випадку рекомендується користування таблицями (табл. 6.1), складеними на основі таблиць Н.А.Мітіна (дод. Р та С.2).

Далі вираховують поправки за влаштування корита:

$$
\Delta V_{\kappa op} = \mathbf{h} \cdot \mathbf{b} \cdot \mathbf{L},\tag{5.4}
$$

*де h – глибина корита, 0,3 м;*

*b – ширина проїзної частини, м (дод. А);*

#### *L – довжина масиву насипу або виїмки, м.*

Виконайте розрахунки, а результати занесіть до таблиці, форма і приклад заповнення якої наведено у табл. 6.1.

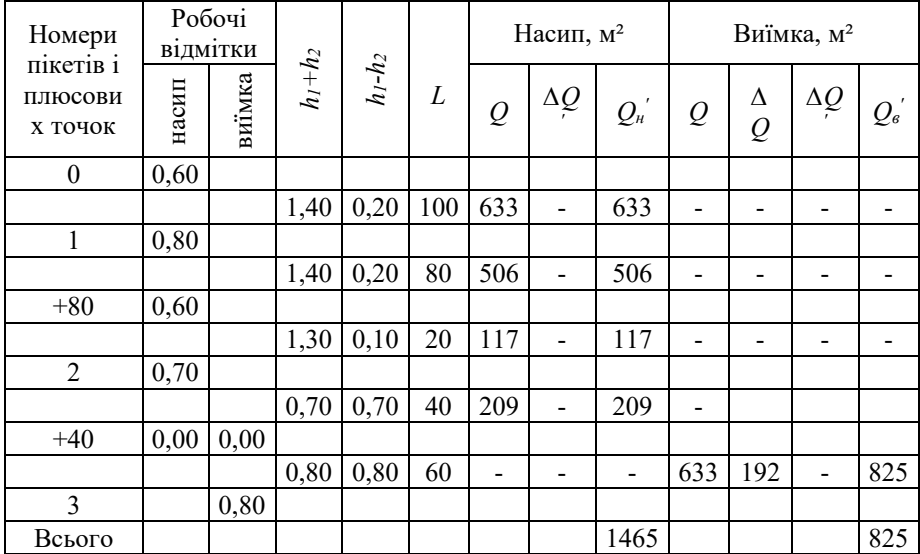

#### Таблиця 6.1 – **Відомість вирахування об'єму земляних робіт** (зразок)

*Умовні позначення в таблиці:*

*Q – основний об'єм насипу або виїмки;*

*ΔQ – об'єм канав;*

*ΔQ ′ – призматоїдальна поправка;*

*Q<sup>н</sup> ′ та Q<sup>в</sup> ′ – сумарні об'єми насипу та виїмки.*

В об'єм насипу ця поправка вводиться зі знаком «мінус», виїмки – зі знаком «плюс», тобто

$$
Q_H = Q_{\mu} - \Delta V_{\kappa op};\tag{5.5}
$$

$$
Q_B = Q_e' + \Delta V_{\kappa op}.\tag{5.6}
$$

**Зміст звіту** включає частково теоретичну частину пов'язану із обґрунтуванням результатів розрахунків у вигляді висновків.

## **Питання для самоперевірки:**

- *1. Елементи дороги в поперечному профілі.*
- *2. Типові поперечні профілі земляного полотна.*
- *3. Що таке рекомендована робоча відмітка?*
- *4. Методи нанесення проектної лінії.*
- *5. Вертикальні криві.*

*6. Що таке профільна і робоча кубатура?* 

#### **Список рекомендованих джерел:**

*1. Білятинський О.А., Заворицький В.Й., Старовойда В.П., Хом'як Я.В. Проектування автомобільних доріг. : Підручник. У 2 ч. ч.1. – Київ: Вища школа, 1997. – 518 с.: іл. Ч.2. – Київ: Вища школа, 1998. – 416с.: іл.*

*2. Бондарева Э., Клековкина М. Изыскания и проектирование автомобильных дорог. / Учебное пособие. – Изд-во: Юрайт. – 2017. – 212 с.*

*3. ДБН В.2.3-4:2015. Споруди транспорту. Автомобільні дороги.*

*4. Красильщиков И., Елизаров Л. Проектирование автомобильных дорог. / Учебное пособие. – Транспортная компанія, 2016. – 216 с.*

*5. Кузмін В.І. Інженерна геодезія в дорожньому будівництві: підручник / В.І. Кузмін В.І., О.А. Білятинський. – Київ: Вища школа, 2006. – 280 с.*

*6. Лютий Я.І. Проектування доріг місцевого значення: Навчальний посібник / Я.І. Лютий, І.Г. Тарасюк, М.А. Мицай, П.Г. Казьмір. – Львів: ЛДСГІ, 1995. – 86 с.*

*7. Мовчан М.І., Собко Ю.М. Проектування автомобільних доріг. – Вид. Львівської політехніки, 2012. – 116 с.*

*8. Першай Л.К. Проектирование автомобильных дорог местного значения: Учебное пособие / Л.К. Першай, А.Б. Гопций. – Харьков: ХАГУ, 1999. – 106 с.*

*9. Піндус Б. І. Проектування автомобільних доріг: навч. посібник / Б. І. Піндус, В. В. Гончаренко. – Горлівка: АДІ ДВНЗ ДонНТУ, 2013. – 244 с.*

*10. Про автомобільні дороги: Закон України від 08.09. 2005 р. № 2862-IV.*

*11. Шведовский, П. В. Изыскания и проектирование автомобильных дорог / П.* 

*В. Шведовский, В. В. Лукша, Н. В. Чумичева. Ч.1. «План, земляное полотно». – Минск: Новое знание; Москва: ИНФРА-М. – 2016. – 444 с.: ил.*

*12. Митин Н.А. Таблицы для подсчета объемов земляного полотна автомобильных дорог. – М.: Транспорт, 1977.*

# **ЗАДАЧІ ДЛЯ САМОСТІЙНОЇ РОБОТИ**

*1. Визначити інтенсивність руху автотранспорту на 2015 рік та її допустимість для II категорії дороги на 275 робочих днів, якщо коефіцієнт використання вантажопідйомності автотранспорту 0,9, коефіцієнт використання пробігу у період масових сезонних перевезень дорівнює 0,6, вантажопідйомність автомобілів різних типів 5, 10, 15 т. Частку автомобілів різних типів розрахувати за умови, що вона дорівнює 1,8. Вантажонапруженість перегону прийняти рівною 14278 т.*

*2. Румб прямого напрямку траси дороги рівний ПдЗ: 37°55'. Визначити румб наступного напрямку траси після повороту її наліво на 35°55'.*

*3. Вершина кута повороту (ВК) кривої траси дороги на ПК15+02,75, кут повороту 28°20', розрахункова швидкість автотранспорту при звичайних умовах 70 км/год, поперечний ухил проїзної частини 0,001. Визначити пікетажне найменування вершини кута повороту наступної кривої, якщо відомо, що пряма вставка між кривими дорівнює 530,65 м, радіус другої кривої – R<sup>2</sup> = 700 м, кут повороту – 22°48.*

*4. Азимут прямої ділянки дороги до її повороту рівний 254°45'. Кут повороту дороги наліво рівний 18°15'. Визначити румб ділянки дороги після повороту. Навести схему.*

*5. Визначити ухил проектної (червоної) лінії на профілі між ПК12 та ПК15+40, якщо відмітки кінців її в цих точках, що взяті за масштабом, виявились рівними: НПК1 = 28,50 м та НПК15+40 = 32,00 м. Навести схему.*

*6. Вершина кута повороту кривої розміщена на ПК0+23,80, радіус кривої*  $\mathbf{R}_I$  *= 600 м, кут повороту 34°14'. Визначити пікетажне найменування вершини кута повороту наступної кривої, якщо відомо, що пряма вставка між кривими дорівнює 825,35 м, кут повороту 14°37', розрахункова швидкість автотранспорту при несприятливих умовах 40 км/год., поперечний ухил проїзної частини 0,0144.*

*7. Визначити елементи колової кривої для дороги категорії V у звичайних умовах, якщо поперечний ухил проїзної частини дороги дорівнює 14 ‰, кут повороту 45°20'.*

*8. Розрахувати пікетажне значення елементів кривої дороги категорії V, якщо ВКП розміщена на ПК3+74,50, кут повороту 28°40'.*

*9. Визначити критичну глибину потоку під мостом при глибині води в потоці 2,0 м, тип кріплення русла під мостом: а) щільні глини та суглинки; б) середньо щільні глини та суглинки.*

*10. Визначити критичну глибину потоку під мостом, якщо глибина води в потоці 0,40 м, тип укріплення: а) кругляк 20 см; б) двошарова бруківка.*

*11. Визначити модуль витрати води (К), якщо швидкість протікання води у водотоці 3,45 м/с, живий перетин водотоку 7,64 м². Відмітка дна улоговини на 150 м вище моста за течією водотоку Н<sup>2</sup> = 18,5 м, відмітка дна улоговини на 50 м нижче мосту Н<sup>1</sup> = 14,8 м.*

*12. Визначити побутову глибину (hn) у водотоці в незарослих земляних руслах, якщо геометрична характеристика отвору водотоку в місці проектного мосту і = 68 м. Значення модуля витрати води обчислити з попередньої задачі (4).*

*13. Визначити побутову глибину (hn) у водотоці в засмічених земляних руслах, якщо геометрична характеристика отвору водотоку в місці проектного мосту і = 64 м. Модуль витрати води К = 57 м³.*

*14. Визначити тип водозливу, якщо глибина води в потоці 1,0 м, тип кріплення русла під мостом – лесові фунти. Побутова глибина у водотоці h<sup>n</sup> = 0,48 м.*

*15. Визначити тип водозливу, якщо глибина води в потоці 3,0 м, побутова глибина у водотоці h<sup>n</sup> = 3,92, тип кріплення русла під мостом – бетон.*

*16. Обчислити глибину води перед мостом, якщо коефіцієнт швидкості дорівнює 0,9, тип укріплення русла під мостом – кругляк 15 см. Глибина води в потоці 1,0 м, побутова глибина у водотоці 0,65 м.*

*17. Визначиш висоту малого мосту, якщо віддаль між горизонтом води і низом перекриття мосту Z = 0,5m. Значення глибини перед мостом обчислити з попередньої задачі.*

*18. Визначити відмітку брівки земельного полотна при глибині при напівнапірному режимі роботи в трубі, якщо: мінімальне підняття брівки земельного полотна над трубою 0,5 м, діаметр труби 0,15 м, відмітка дна улоговини в місці закладки труби Нул = 14,56 м, висота підйому води перед трубою 2,5 м.*

*19. Визначити об'єм стоку води для Білої Церкви та Київської області для каштанових ґрунтів, якщо: імовірність перевищень повені 5%, площа водозбору 3000 м², коефіцієнт переходу від інтенсивності зливи тривалістю 1 год. до розрахункової інтенсивності дорівнює 0,82.*

*20. Визначити максимальну витрату води від зливового стоку для малих мостів і труб для Білої Церкви та Київської області, якщо тип ґрунтів – підзолисті, імовірність перевищень повені 10%, площа водозбору 150000 м², коефіцієнт переходу від інтенсивності зливи тривалістю 1 год. до розрахункової інтенсивності дорівнює 0,49.*

*21. Скласти конструкцію дорожнього одягу дороги категорії V з перехідним типом покриття, якщо є такі будівельні матеріали: ущільнений ґрунт, ґрунт з домішками щебню, ґрунт оброблений неорганічними сполукам, пісок, гравій, шлак. Подати схеми варіантів конструкції.*

*22. Скласти конструкцію дорожнього одягу дороги категорії V з удосконаленим покриттям, якщо є такі будівельні матеріали: дрібнозернистий асфальтобетон, сортовий щебінь, гравій оброблений бітумом, ґрунт ретельно ущільнений, підібрана щебенева суміш, шлак, маломіцні кам'яні матеріали. Подати схему.*

*23. Скласти конструкцію дорожнього одягу дороги категорії V з удосконаленим покриттям, якщо є такі будівельні матеріали: грубозернистий асфальтобетон, щебінь з розколинкою, гравійна суміш з додаванням подрібненого щебню, пінопласт, пісок, гравій, шлак, дрібнозернистий асфальтобетон. Подати схеми.*

*24. Скласти конструкцію капітального дорожнього одягу дороги категорії V з удосконаленим покриттям, якщо дані такі будівельні матеріали: гравій оброблений рідкими органічними в'яжучими сполуками, середньозернистий асфальтобетон, грубозернистий асфальтобетон, ґрунт і матеріали оброблені активним попелом-виносом, пісок, шлак, ґрунт ретельно ущільнений. Подати схеми.*

*25. Визначити об'єм родючого шару ґрунту, який зрізується при прокладанні основи дороги, якщо ділянка дороги розбита на 5 робочих ділянок, довжина кожної робочої ділянки не більше 150 м та її ширина не перевищує 25 м, товщина родючого шару 0,3 м.*

*26. Визначити об'єм мінерального шару ґрунту, який зрізується при прокла*данні основи дороги, якщо ділянка дороги розбита на 5 робочих ділянок, довжина *кожної робочої ділянки не більше 350 м, а площа насипу або виїмки на кожній ділянці не перевищує 9,5 м². Влаштувати тіла дороги категорії V, якщо висота насипу їм, довжина робочої ділянки не більша 200 м, кількість робочих ділянок 4, Д<sup>1</sup> = 14,8 м, Д<sup>2</sup> = 14,4 м, Д<sup>3</sup> = 15,1 м, Д<sup>4</sup> = 13,9.*

*27. Знайти площу насипу дороги категорії V, якщо довжина робочих ділянок не перевищує 50 м, їх кількість – 3, закладення сухого та мокрого укосів не перевищує 3,7 м.*

*28. Влаштувати корито дороги категорії V причіпними скреперами, ємністю 3 м³ , якщо завдовжки дороги, яку проектуємо 675 м, шар щебню завтовшки 0,25 м, відсіву щебню – 0,05 м, кріплення узбіччя шириною 0,5 м*

*29. Визначити площу кріплення укосів посівом багаторічних трав та їх кількість, якщо довжина дороги категорії V дорівнює 980 м, площа насипу та виїмки відповідно 9650 та 9870 м².*

*30. Накреслити поперечний профіль дороги категорії І на міліметровому папері в масштабі 1:500 з одностороннім кювет-резервом, якщо довжина поперечника 50 м, відмітки Н<sup>1</sup> = 56,7 м та Н<sup>2</sup> = 58,2 м.*

*31. Проектна відмітка ПК5 дорівнює 58,40 м. Ухил лінії 0,0346. Обчислити проектні відмітки ПК6, ПК6+40, ПК7, ПК8.*

*32. Проектна відмітка ПК9 дорівнює 75,65 м. Обчислити робочі відмітки поперечників на цьому пікеті, якщо ПК9+25 праворуч має відмітку поверхні землі 65,50 м, а ПК9+25 ліворуч має відмітку поверхні – 58,50 м.*

*33. Відомі відмітки точок: Н<sup>1</sup> = 524,32 м, Н<sup>2</sup> = 595,42 м. Ухил лінії між точками рівний +22‰. Визначити відстань між цими точками. Дати схему.*

*34. Проектна відмітка ПК 7 дорівнює 61,55 м. Якою повинна бути проектна відмітка ПК 13, якщо ухил проектної лінії на профілі від ПК 7 до ПК 13 заданий рівним +32‰? Навести схему.*

*35. Проектна відмітка ПК 5 дорівнює 26,86 м. Ухил лінії від ПК 5 до ПК 7+82 рівний + 17‰. Обчислити проектні відмітки ПК 7 та плюсової точки ПК7+82.*

*36. Обчислити проектні відмітки ПК8 та ПК11, якщо проектна відмітка ПК3 дорівнює 54,89 м, а ухил проектної лінії, що поєднує ці точки, рівний – -16 ‰.*

*37. Дані відмітки двох точок Н<sup>1</sup> = 34,32 м та Н<sup>2</sup> = 69,12 м. Ухил лінії між цими точками рівний + 15‰. Визначити відстань між цими точками. Навести схему.*

*38. Відмітки поверхні землі та проектна пікету 6 на профілі дороги відповідно рівні: Нп.з. = 74,35 м та Нпроект. = 63,87 м. Визначити робочу відмітку на цьому пікеті. Пояснити, що означає ця робоча відмітка. Навести схему.*

## **ВИКОРИСТАНІ ТА РЕКОМЕНДОВАНІ ДЖЕРЕЛА**

#### **Нормативні:**

1. ВБН В.2.3-218-186-2004. Відомчі будівельні норми України. Споруди транспорту. Дорожній одяг нежорсткого типу. – Київ: Укравтодор, 2004. – 176 с.

2. Временные указания по разработке генеральных схем развития внутрихозяйственных дорог в колхозах, совхозах и других сельскохозяйственных предприятиях Украинской ССР. ПП-03-83. Республиканский проектный институт по землеустройству «Укрземпроект». – К., 1983. – 50 с.

3. ГКНТА-2.04-02-98. Про затвердження Інструкції з топографічного знімання у масштабах 1:5000, 1:2000, 1:1000 та 1:500. / Офіційний вісник України – 1998 р., № 29, стор. 173, стаття 1114.

4. ДБН 360-92\*\*. Містобудування. Планування і забудова міських та сільських поселень. – Київ, 1992. – 120 с.

5. ДБН А.2.1-1:2014. Інженерні вишукування для будівництва. – Київ, 2014. – 126 с.

6. ДБН А.2.2-3-2004. Проектування. Склад, порядок розроблення, погодження та затвердження проектної документації для будівництва. – Київ: Мінбуд України,  $2004. - 35$  c.

7. ДБН В.2.3-14:2006. Мости та труби правила проектування. – Київ, 2006. – 217 с.

8. ДБН В.2.3-16-2007. Споруди транспорту. Норми відведення земельних ділянок для будівництва (реконструкції) автомобільних доріг: – Київ: Мінрегіонбуд України, 2007. – 91 с.

9. ДБН В.2.3-22:2009. Мости та труби. Основні вимоги проектування. – Київ,  $2009. - 73$  c.

10. ДБН В.2.3-4:2015. Споруди транспорту. Автомобільні дороги. – Київ, 2015.  $-104$  c.

11. ДБН В.2.3-5:2018. Вулиці та дороги населених пунктів. Київ. – 2018. – 61 с.

12. ДСТУ Б А.1.1-100:2013 Автомобільні дороги. Терміни та визначення понять. Київ: Мінрегіонбуд, 2014. – 42 с.

13. ДСТУ Б А.2.4-4-2009. Система проектної документації для будівництва. Основні вимоги до проектної та робочої документації. Київ: Мінрегіонбуд, 2009. – 68 с.

14. ДСТУ Б В.2.3-33:2016 Автомобільні дороги. Визначення меж смуг відведення. Київ: Мінрегіонбуд, 2009. – 35 с.

15. ДСТУ Н Б В.2.3-32:2016 Настанова з улаштування земляного полотна автомобільних доріг. Мінрегіонбуд, 2016. – 99 с.

16. ДСТУ Н Б В.2.3-34:2016 Настанова з виконання робіт при будівництві мостів та труб. К. : Мінрегіон України, 2016. – 92 с.

17. ДСТУ Н Б В.2.3-41:2016 Настанова з проектування дренажних конструкцій мілкого закладання на автомобільних дорогах. К. : ДП «УкрНДНЦ», 2017, 24 с.

18. Про автомобільні дороги: Закон України від 08.09.2005 р. № 2862-IV / Відомості Верховної Ради України (ВВР), 2005, № 51, ст. 556.

19. Про будівельні норми: Закон України від 05.10.2009 р. № 1704-VI / Відомості Верховної Ради України (ВВР), 2010, № 5, ст.41.

20. Про затвердження Єдиних правил ремонту і утримання автомобільних доріг, вулиць, залізничних переїздів, правил користування ними та охорони Постанова Кабміну України від 30.03.1994 р. № 198-94-п.

21. Про дорожній рух. Закон України від 30 червня 1993 року № 3353-XII / Відомості Верховної Ради України від 03.08.1993 — 1993 р., № 31, стаття 338.

22. Про транспорт. Закон України від 10 листопада 1994 року № 232/94-ВР / Відомості Верховної Ради України від 20.12.1994 — 1994 р., № 51, стаття 446.

23. Про автомобільний транспорт. Закон України від 5 квітня 2001 року № 2344-III / Відомості Верховної Ради України від 01.06.2001 — 2001 р., № 22, стаття 105.

24. Про місцеві державні адміністрації: Закон України від 09.04.1999 р. № 586- XIV / Відомості Верховної Ради України (ВВР), 1999, № 20-21, ст. 190.

25. Про стандартизацію: Закон України від 05.06.2014 р. № 1315-VII / Відомості Верховної Ради (ВВР), 2014, № 31, ст. 1058.

26. СниП 2.05.02-85. Строительные нормы и правила. Автомобильные дороги. – М. : ЦИТП Госстроя СССР. 1986. – 56 с.

27. СниП 2.05.11-83. Строительные нормы и правила. Внутрихозяйственные автомобильные дороги в колхозах, совхозах и других сельскохозяйственных предприятиях и организациях. – М., 1984. – 22 с.

#### **Основні**

28. Білокриницький С.М. Проектування доріг місцевого значення: Конспект лекцій / Сергій Миколайович Білокриницький. – Чернівці: Рута, 2005. – 135 с.

29. Бондарева Э., Клековкина М. Изыскания и проектирование автомобильных дорог. / Учебное пособие. – Изд-во: Юрайт. – 2017. – 212 с.

30. Вилка С.Г. Інженерна геодезія: навч. посіб. – Київ: Аграрна освіта, 2014. – 371 с.

31. Красильщиков И., Елизаров Л. Проектирование автомобильных дорог. / Учебное пособие. – Транспортная компания, 2016. – 216 с.

32. Кузмін В.І. Інженерна геодезія в дорожньому будівництві: підручник / В.І. Кузмін В.І., О.А. Білятинський. – Київ: Вища школа, 2006. – 280 с.

33. Лютий Я.І. Проектування доріг місцевого значення: Навчальний посібник / Я.І. Лютий, І.Г. Тарасюк, М.А. Мицай, П.Г. Казьмір. – Львів: ЛДСГІ, 1995. – 86 с.

34. Мовчан М.І., Собко Ю.М. Проектування автомобільних доріг. – Видавництво Львівської політехніки, 2012. – 116 с.

35. Піндус Б.І. Проектування автомобільних доріг: навч. посібник / Б.І. Піндус, В.В. Гончаренко. – Горлівка: АДІ ДВНЗ ДонНТУ, 2013. – 244 с.

36. Шведовский, П. В. Изыскания и проектирование автомобильных дорог / П.В. Шведовский, В.В. Лукша, Н.В. Чумичева. Ч.1. «План, земляное полотно». – Минск: Новое знание; Москва: ИНФРА-М. – 2016. – 444 с.: ил.

37. Яцевич, И. К. Основы проектирования автомобильных дорог: учебно-метод. пособие / И. К. Яцевич и Е. И. Кононова. – Минск: БНТУ, 2016. – 103 с.

#### **Додаткові**

38. Андреев О.В. Автомобильные дороги. Примеры проектирования: уч. пос. для студ. автом.– дор. спец. Вузов / [Андреев О.В.,Бабков В.Ф., Дивочкин О.А. и др.];под ред. В.С. Порожнякова. – Москва: Транспорт, 1983- 303 с.

39.Антонов Н.М. Проектирование и разбивка вертикальных кривых на автомобильных дорогах (описание и таблицы)/ [Антонов Н.М., Боровков Н.А., Бычков Н.Н., Фриц Ю.Н.]. – Москва: Транспорт, 1968. – 200 с.

40.Бабков В.Ф. Проектирование автомобильных дорог. Ч.1: учебн. для студ. высш. учеб. завед. / В.Ф.Бабков, О.В. Андреев – Москва: Транспорт, 1987. – 368с.

41.Бавровська Н.М. Навчальне видання для виконання курсової роботи з дисципліни «Проектування доріг місцевого значення». – Київ: НУБіП. 2010, – 36 с.

42.Білокриницький С.М. Проектування доріг місцевого значення: Методичні вказівки до розрахунково-графічних робіт / Сергій Миколайович Білокриницький. – Чернівці: Рута, 2006. – 76 с.

43.Білятинський О.А., Заворицький В.Й., Старовойда В.П., Хом'як Я.В. Проектування автомобільних доріг: Підручник. У 2 ч. Ч. 1. – Київ: Вища школа, 1997. – 518 с.: іл. Ч. 2. – Київ: Вища школа, 1998. – 416 с.: іл.

44.Бойчук В.С. Довідник дорожника / В.С. Бойчук. – Київ: Урожай, 2002. – 560 с.

45.Бойчук В.С., Кірічек Ю.О., Сергєєв О.С. Штучні споруди на автомобільних дорогах // Підручник. – Дніпропетровськ. – ПДАБА 2004. – 364 с.

46.Бойчук В.С., Кірічек Ю.О. Сільськогосподарські дороги та майданчики: Підручник. – К.: Урожай, 2000, – 312 с.

47. Бондаренко А.И. Сельские транспортные коммуникации. Проектирование / А.И. Бондаренко. – К: Наук. думка, 1979. – 20 с.

48. Булдаков С.И. Проектирование основных элементов автомобильных дорог: учеб. пособие. – Екатеринбург: Уральский государственный лесотехничес-кий университет, 2011. – 295 с.

49. Заворицький В.Й. Транспортно-експлуатаційні якості автомобільних доріг : навчальний посібник / В.Й. Заворицький, М.Д. Аленіч, С.С. Кизима. – Київ: ІСДО, 1995. – 136 с.

50. Красильщиков И.М. Проектирование автомобильных дорог: учебн. пособие для техникумов / И.М. Красильщиков, Л.В. Елизаров – Москва: Транспорт, 1986. – 216 с.

51. Ксеноходов. Таблиці для проектування та розбивки клотоїдної траси автомобільних доріг. М.: Транспорт, 1981. – 320 с.

52. Кузнецов Г.А. Дороги местного значения/ Кузнецов Г.А. и др. – М.: Недра,  $1986. - 350$  c.

53. Лютий Я.І., Казмір П.Г. Проектування доріг місцевого значення. Метод. вказ. вик. лаб.-пр. та контр. роб. для студ. спец. 3109 «Землевпорядкування». – Львів: ЛСІ. 1982. – 37 с.

54. Маслов А.В., Гордеев А.В., Батраков Ю.Г. Геодезия. – Москва: КолоС. 2008. 598 с. ил.

55. Методичні вказівки до виконання курсового проекту з курсу «Вишукування та проектування автомобільних доріг». Львів, 2003 – с.

56. Митин Н. А. Таблицы для расчета объёмов земляного полотна автомобильных дорог. Москва: Транспорт,  $1977. - 544$  с.

57. Митин Н.А. Таблицы для разбивки горизонтальных и вертикальных кривых и закруглений з переходными кривыми на автомобильных дорогах. – Москва: Недра,  $1992. - 470$  c.

58. Першай Л.К. Гопций А.Б. Проектирование автомобильных дорог местного значения: Учебное пособие. – Харьков: ХАГУ, 1999. – 106 с.

59. Першай Л.К., Козаченко Л.М. Проектування автомобільних доріг місцевого значення: Навч.-метод. посібник до виконання розрахунково-графічних робіт / Харк. нац. аграр. ун-т ім. В.В. Докучаєва. – Харків, 2003. – 46 с.

60. Ройзман А.К. Пособие по проектированию автомобильных дорог / А.К. Ройзман. – М.: Недра, 1968. – 239 с.

61. Федотов Г.А. Изыскания и проектирование автомобильных дорог. Кн. 1. Учебник, Москва, Высш. шк., 2009. – 646 с.

62. Федотов Г.А. Проектированияе автомобильных дорог: Справочник инженера дорожника / [Федотов Г.А., Григоьев Г.А., Федоров В.И. и др.]; под. ред. Г.А. Федотова. – Москва: Транспорт, 1989, – 438 с.

63. Хомяк Я.В. Принципы проектирования продольного профиля автомобильных дорог/ Хомяк Я.В., Чвак В С , Дзюба П П.,- Киев : КАДИ, 1984. – 69 с.

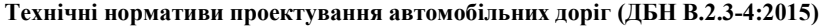

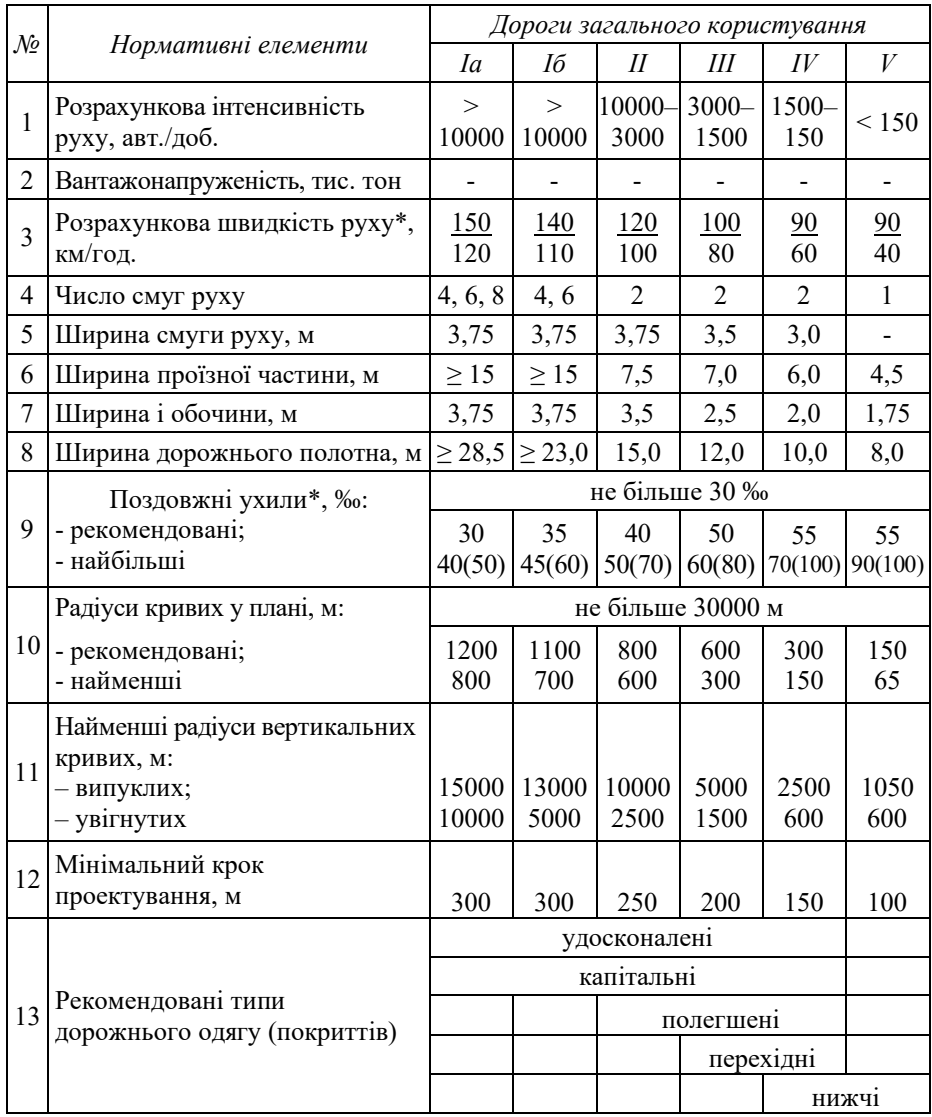

\*) вказані основні, а у дужках допустимі на важких дільницях зі складним рельєфом.

Додаток **Б**

## **Елементи колових кривих при R = 1000 м**

| $\alpha,$               | тангенсу             | кривої         | $=2T-K$        | (р тиолиці числові зничення величин нивеоені в метрих)<br>Довжина Довжина Домір Д Довжина | Кут $\alpha,$<br>град. | Довжина Довжина Домір Д Довжина | кривої          | $=2T-K$        | бісект-                   |
|-------------------------|----------------------|----------------|----------------|-------------------------------------------------------------------------------------------|------------------------|---------------------------------|-----------------|----------------|---------------------------|
| Kут                     | $T$ , м              | $K$ , м        | $\mathbf M$    | бісект-<br>риси $\boldsymbol{E}$ , м                                                      |                        | тангенсу<br>$T$ , м             | $K$ , м         | М              | риси $\boldsymbol{E}$ , м |
|                         | $\overline{c}$       | 3              | $\overline{4}$ | 5                                                                                         | 6                      |                                 | 8               | $\overline{9}$ | 10                        |
| $\boldsymbol{0}$        | 0,000                | 0,000          | 0,000          | 0,000                                                                                     | 14,5                   |                                 | 127,216 253,065 | 1,367          | 8,059                     |
| 0,5                     | 4,363                | 8,726          | 0,000          | 0,010                                                                                     | 15                     | 131,652                         | 261,792         | 1,513          | 8,629                     |
| $\mathbf{1}$            | 8,727                | 17,453         | 0,001          | 0,038                                                                                     | 15,5                   |                                 | 136,094 270,518 | 1,670          | 9,218                     |
| 1,5                     | 13,091               | 26,179         | 0,002          | 0,086                                                                                     | 16                     | 140,541                         | 279,244         | 1,837          | 9,828                     |
| $\boldsymbol{2}$        | 17,455               | 34,906         | 0,005          | 0,152                                                                                     | 16,5                   | 144,993                         | 287,971         | 2,015          | 10,457                    |
| 2,5                     | 21,820               | 43,632         | 0,008          | 0,238                                                                                     | 17                     | 149,451                         | 296,697         | 2,205          | 11,106                    |
| 3                       | 26,186               | 52,358         | 0,014          | 0,343                                                                                     | 17,5                   |                                 | 153,915 305,424 | 2,406          | 11,776                    |
| 3,5                     | 30,553               | 61,085         | 0,021          | 0,467                                                                                     | 18                     |                                 | 158,384 314,150 | 2,619          | 12,465                    |
| $\overline{\mathbf{4}}$ | 34,921               | 69,811         | 0,030          | 0,610                                                                                     | 18,5                   |                                 | 162,860 322,876 | 2,844          | 13,175                    |
| 4,5                     | 39,290               | 78,538         | 0,043          | 0,772                                                                                     | 19                     |                                 | 167,343 331,603 | 3,082          | 13,905                    |
| 5                       | 43,661               | 87,264         | 0,058          | 0,953                                                                                     | 19,5                   | 171,831                         | 340,329         | 3,334          | 14,656                    |
| 5,5                     | 48,033               | 95,990         | 0,077          | 1,153                                                                                     | 20                     | 176,327                         | 349,056         | 3,598          | 15,427                    |
| 6                       |                      | 52,408 104,717 | 0,099          | 1,372                                                                                     | 20,5                   |                                 | 180,829 357,782 | 3,877          | 16,218                    |
| 6,5                     |                      | 56,784 113,443 | 0,125          | 1,611                                                                                     | 21                     |                                 | 185,339 366,508 | 4,170          | 17,030                    |
| $\overline{7}$          |                      | 61,163 122,169 | 0,156          | 1,869                                                                                     | 21,5                   | 189,856                         | 375,235         | 4,477          | 17,863                    |
| 7,5                     |                      | 65,543 130,896 | 0,191          | 2,146                                                                                     | 22                     |                                 | 194,380 383,961 | 4,800          | 18,717                    |
| 8                       |                      | 69,927 139,622 | 0,231          | 2,442                                                                                     | 22,5                   | 198,912                         | 392,688         | 5,137          | 19,591                    |
| 8,5                     |                      | 74,313 148,349 | 0,277          | 2,757                                                                                     | 23                     | 203,452                         | 401,414         | 5,491          | 20,487                    |
| 9                       |                      | 78,702 157,075 | 0,328          | 3,092                                                                                     | 23,5                   |                                 | 208,000 410,140 | 5,860          | 21,403                    |
| 9,5                     |                      | 83,094 165,801 | 0,386          | 3,446                                                                                     | 24                     |                                 | 212,557 418,867 | 6,246          | 22,341                    |
| 10                      |                      | 87,489 174,528 | 0,450          | 3,820                                                                                     | 24,5                   | 217,121                         | 427,593         | 6,650          | 23,299                    |
| 10,5                    |                      | 91,887 183,254 | 0,520          | 4,213                                                                                     | 25                     |                                 | 221,695 436,319 | 7,070          | 24,280                    |
| 11                      |                      | 96,289 191,981 | 0,598          | 4,625                                                                                     | 25,5                   | 226,277                         | 445,046         | 7,508          | 25,281                    |
|                         | 11,5 100,695 200,707 |                | 0,682          | 5,057                                                                                     | 26                     | 230,868                         | 453,772         | 7,964          | 26,304                    |
|                         | 12 105,104 209,433   |                | 0,775          | 5,508                                                                                     | 26,5                   | 235,469                         | 462,499         | 8,439          | 27,349                    |
|                         | 12,5 109,518 218,160 |                | 0,876          | 5,979                                                                                     | 27                     |                                 | 240,079 471,225 | 8,933          | 28,415                    |
|                         | 13 113,936 226,886   |                | 0,985          | 6,470                                                                                     | 27,5                   | 244,698                         | 479,951         | 9,445          | 29,503                    |
|                         | 13,5 118,358 235,613 |                | 1,103          | 6,980                                                                                     |                        | 28 249,328 488,678              |                 | 9,978          | 30,614                    |
|                         | 14 122,785 244,339   |                | 1,230          | 7,510                                                                                     | 28,5                   |                                 | 253,968 497,404 | 10,531         | 31,746                    |

*(В таблиці числові значення величин наведені в метрах)*

Продовження таблиці додатку **Б**

| $\alpha,$ |                  |                                    |                        | Довжина Довжина Домір Д Довжина | ď,                 |              | Довжина Довжина Домір Д Довжина |              |                                 |
|-----------|------------------|------------------------------------|------------------------|---------------------------------|--------------------|--------------|---------------------------------|--------------|---------------------------------|
| $Ky$ т    | тангенсу         | кривої                             | $=2T-$                 | бісект-                         | град.<br>$\rm Kyr$ | тангенсу     | кривої                          | $= 2T -$     | бісект-                         |
|           | $T$ , м          | $K$ , м<br>$\overline{\mathbf{3}}$ | К, м<br>$\overline{4}$ | риси $\boldsymbol{E}$ , м<br>5  | 6                  | $T$ , м      | $K$ , м<br>8                    | $K$ , м<br>9 | риси $\boldsymbol{E}$ , м<br>10 |
|           | 29 258,618       | 506,131                            | 11,105                 | 32,900                          |                    | 44,5 409,111 | 776,649                         | 41,573       | 80,450                          |
|           | 29,5 263,278     | 514,857                            | 11,699                 | 34,077                          | 45                 | 414,214      | 785,375                         | 43,052       | 82,392                          |
|           | 30 267,949       | 523,583                            | 12,315                 | 35,276                          | 45,5               | 419,335      | 794,101                         | 44,568       | 84,362                          |
|           | $30,5$   272,631 | 532,310                            | 12,953                 | 36,498                          | 46                 | 424,475      | 802,828                         | 46,122       | 86,360                          |
|           | 31 277,325       | 541,036                            | 13,613                 | 37,742                          | 46,5               | 429,634      | 811,554                         | 47,714       | 88,387                          |
|           | 31,5 282,029     | 549,763                            | 14,296                 | 39,009                          | 47                 | 434,812      | 820,281                         | 49,344       | 90,441                          |
|           | 32 286,745       | 558,489                            | 15,002                 | 40,299                          | 47,5               | 440,011      | 829,007                         | 51,014       | 92,524                          |
|           | 32,5 291,473     | 567,215                            | 15,732                 | 41,613                          | 48                 | 445,229      | 837,733                         | 52,724       | 94,636                          |
|           | 33 296,213       | 575,942                            | 16,485                 | 42,949                          | 48,5               | 450,467      | 846,460                         | 54,475       | 96,777                          |
|           | 33,5 300,966     | 584,668                            | 17,264                 | 44,309                          | 49                 | 455,726      | 855,186                         | 56,266       | 98,948                          |
|           | 34 305,731       | 593,394                            | 18,067                 | 45,692                          | 49,5               | 461,006      | 863,913                         | 58,100       | 101,148                         |
|           | 34,5 310,508     | 602,121                            | 18,896                 | 47,099                          | 50                 | 466,308      | 872,639                         | 59,976       | 103,378                         |
|           | 35 315,299       | 610,847                            | 19,750                 | 48,529                          | 50,5               | 471,631      | 881,365                         | 61,896       | 105,638                         |
|           | $35,5$ 320, 103  | 619,574                            | 20,631                 | 49,984                          | 51                 | 476,976      | 890,092                         | 63,859       | 107,929                         |
|           | 36 324,920       | 628,300                            | 21,539                 | 51,462                          | 51,5               | 482,343      | 898,818                         | 65,867       | 110,250                         |
|           | 36,5 329,751     | 637,026                            | 22,475                 | 52,965                          | 52                 | 487,733      | 907,544                         | 67,921       | 112,602                         |
|           | 37 334,595       | 645,753                            | 23,438                 | 54,492                          | 52,5               | 493,145      | 916,271                         | 70,020       | 114,985                         |
|           | 37,5 339,454     | 654,479                            | 24,429                 | 56,044                          | 53                 | 498,582      | 924,997                         | 72,166       | 117,400                         |
|           | 38 344,328       | 663,206                            | 25,450                 | 57,621                          | 53,5               | 504,041      | 933,724                         | 74,359       | 119,847                         |
|           | 38,5 349,216     | 671,932                            | 26,499                 | 59,222                          | 54                 | 509,525      | 942,450                         | 76,601       | 122,326                         |
|           | 39 354,119       | 680,658                            | 27,579                 | 60,849                          |                    | 54,5 515,034 | 951,176                         | 78,891       | 124,838                         |
|           | 39,5 359,037     | 689,385                            | 28,689                 | 62,501                          | 55                 | 520,567      | 959,903                         | 81,231       | 127,382                         |
|           | 40 363,970       | 698,111                            | 29,829                 | 64,178                          | 55,5               | 526,125      | 968,629                         | 83,622       | 129,959                         |
|           | 40,5 368,919     | 706,838                            | 31,001                 | 65,881                          | 56                 | 531,709      | 977,356                         | 86,063       | 132,570                         |
|           | 41 373,885       | 715,564                            | 32,205                 | 67,609                          | 56,5               | 537,319      | 986,082                         | 88,557       | 135,215                         |
|           | 41,5 378,866     | 724,290                            | 33,442                 | 69,364                          | 57                 | 542,956      | 994,808                         | 91,103       | 137,893                         |
|           | 42 383,864       | 733,017                            | 34,711                 | 71,145                          | 57,5               |              | 548,619 1003,535                | 93,703       | 140,606                         |
|           | 42,5 388,879     | 741,743                            | 36,014                 | 72,952                          | 58                 |              | 554,309 1012,261                | 96,357       | 143,354                         |
|           | 43 393,910       | 750,469                            | 37,352                 | 74,786                          | 58,5               |              | 560,027 1020,988                | 99,066       | 146,137                         |
|           | 43,5 398,960     | 759,196                            | 38,723                 | 76,647                          | 59                 |              | 565,773 1029,714 101,832        |              | 148,956                         |
|           | 44 404,026       | 767,922                            | 40,130                 | 78,535                          |                    |              | 59,5 571,547 1038,440 104,654   |              | 151,810                         |

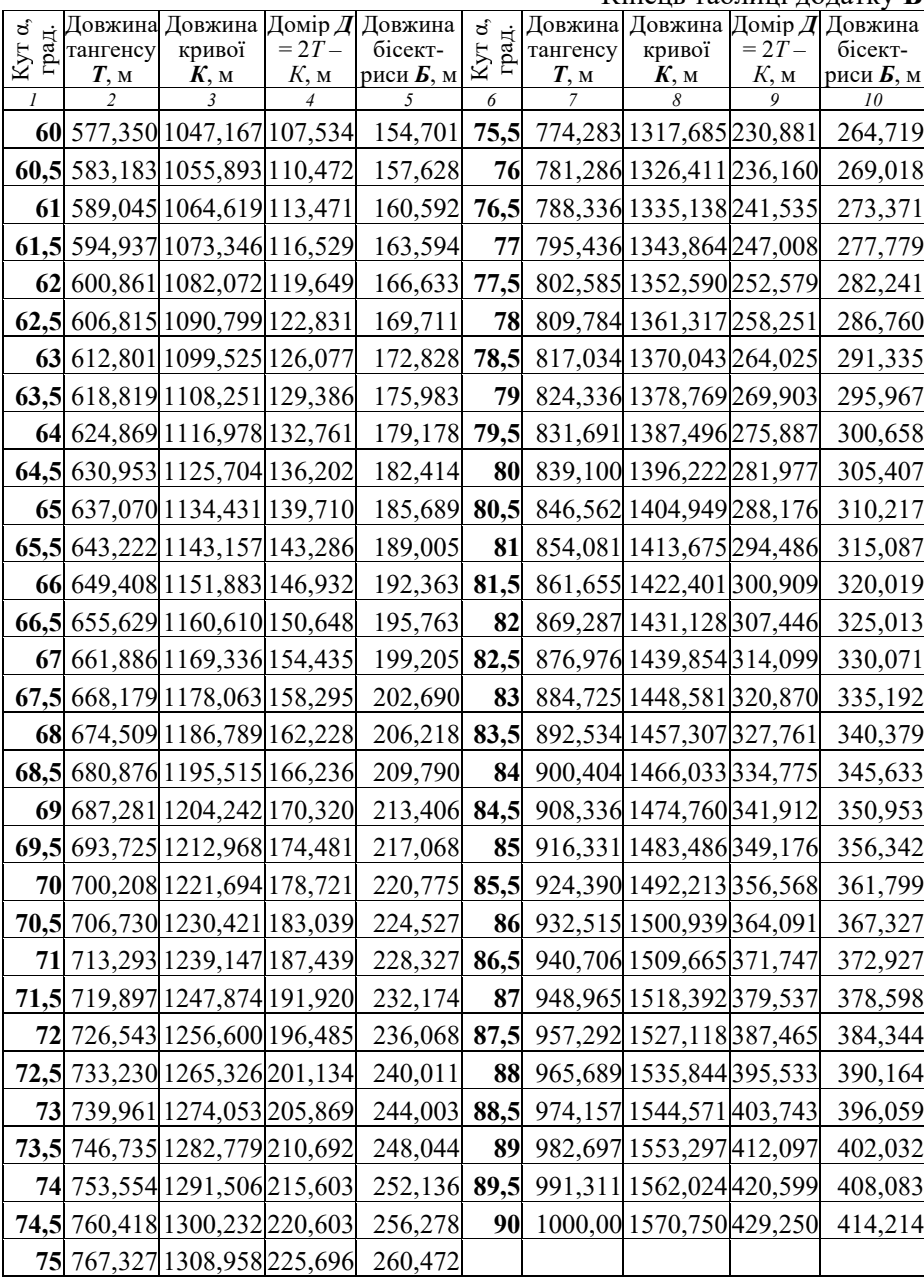

Додаток **В**

T

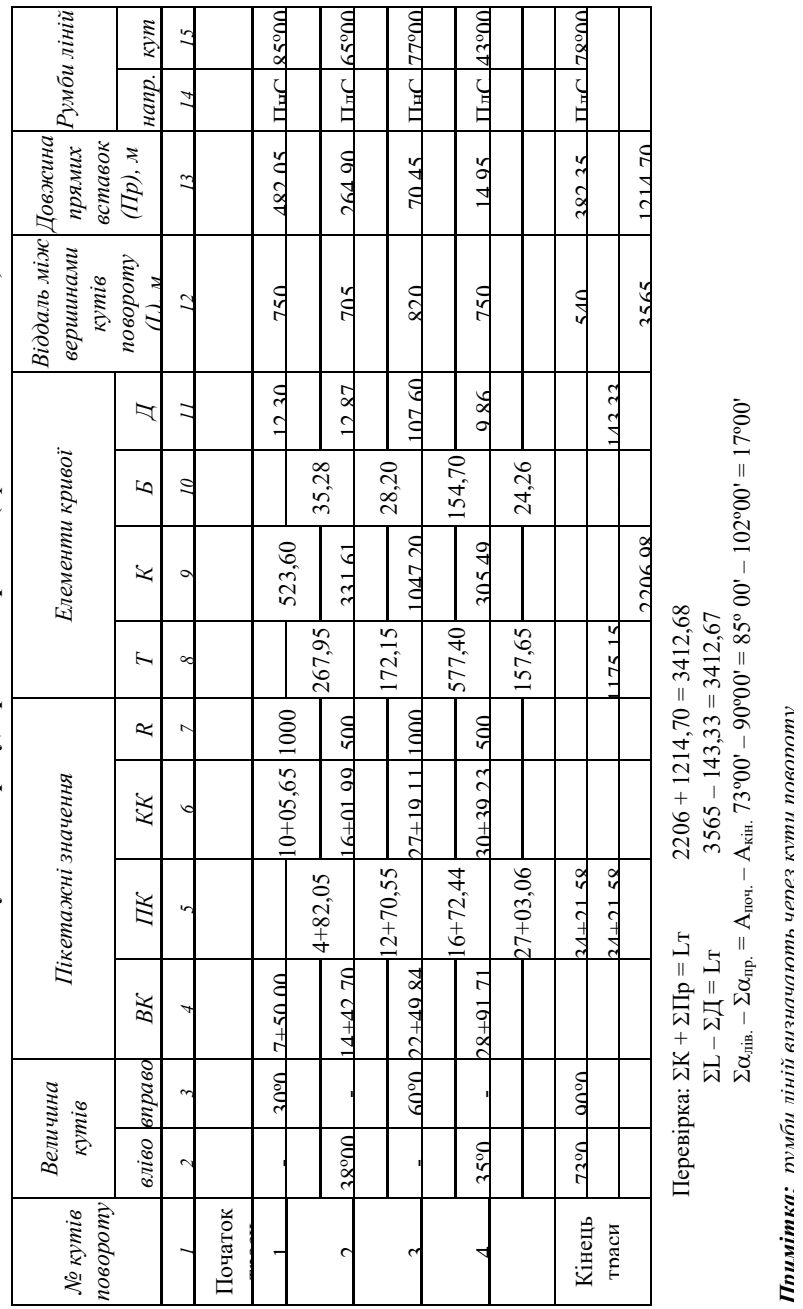

ℸ

Τ ᄀ

Відомість кутів повороту, прямих і кривих (приклад заповнення) **Відомість кутів повороту, прямих і кривих** (приклад заповнення)

Перевірка: ΣК + ΣПр = Lт 2206 + 1214,70 = 3412,68  $\sum L - \sum \bar{L} = \bar{L} \bar{x}$  3565 – 143,33 = 3412,67  $\Sigma$ а $\alpha_{\rm{mis.}} - \Sigma \alpha_{\rm{rip.}} = A_{\rm{hori.}}$  73°00' – 90° – 85° 00' – 100' – 17°00'

69

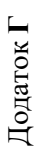

# Схема водозбірного басейну **Схема водозбірного басейну**

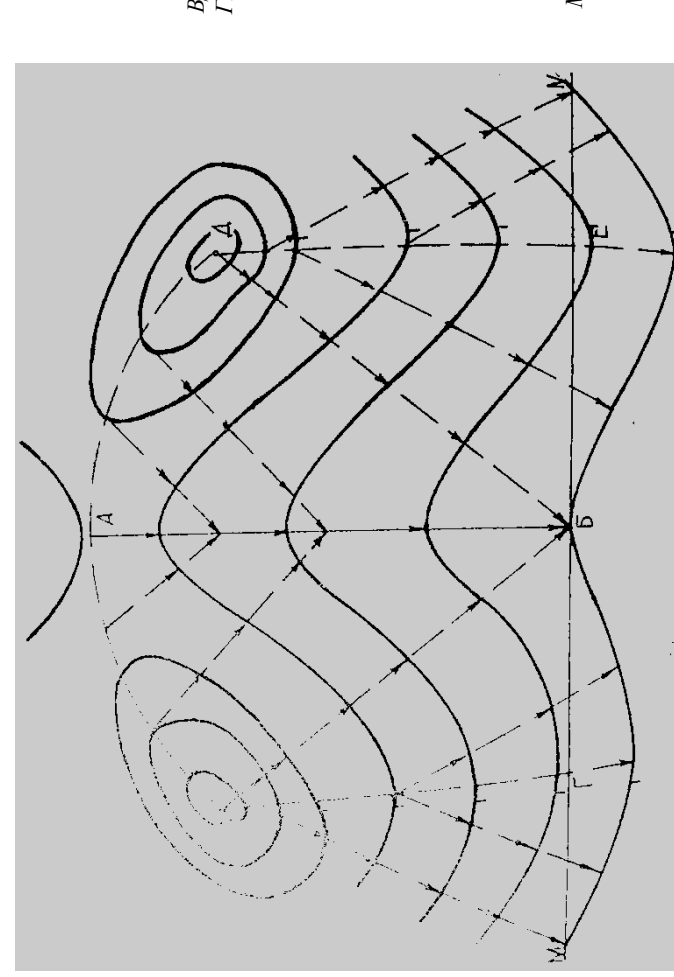

ВД,ВГ, і ДЕ– вододільні лінії;<br>ГВ*АДЕ – плаща водозбірного*<br>басейну *ГВАДЕ – плаща водозбірного ВД,ВГ, і ДЕ– вододільні лінії;* АБ -водозливна лінія; *АБ –водозливна лінія;*

 $MN - \delta$ ілянка траси дороги;<br>Б – місце розташування *МN – ділянка траси дороги;* водопропускної штучної *Б – місце розташування водопропускної штучної споруди.* Додаток **Д**

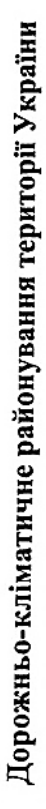

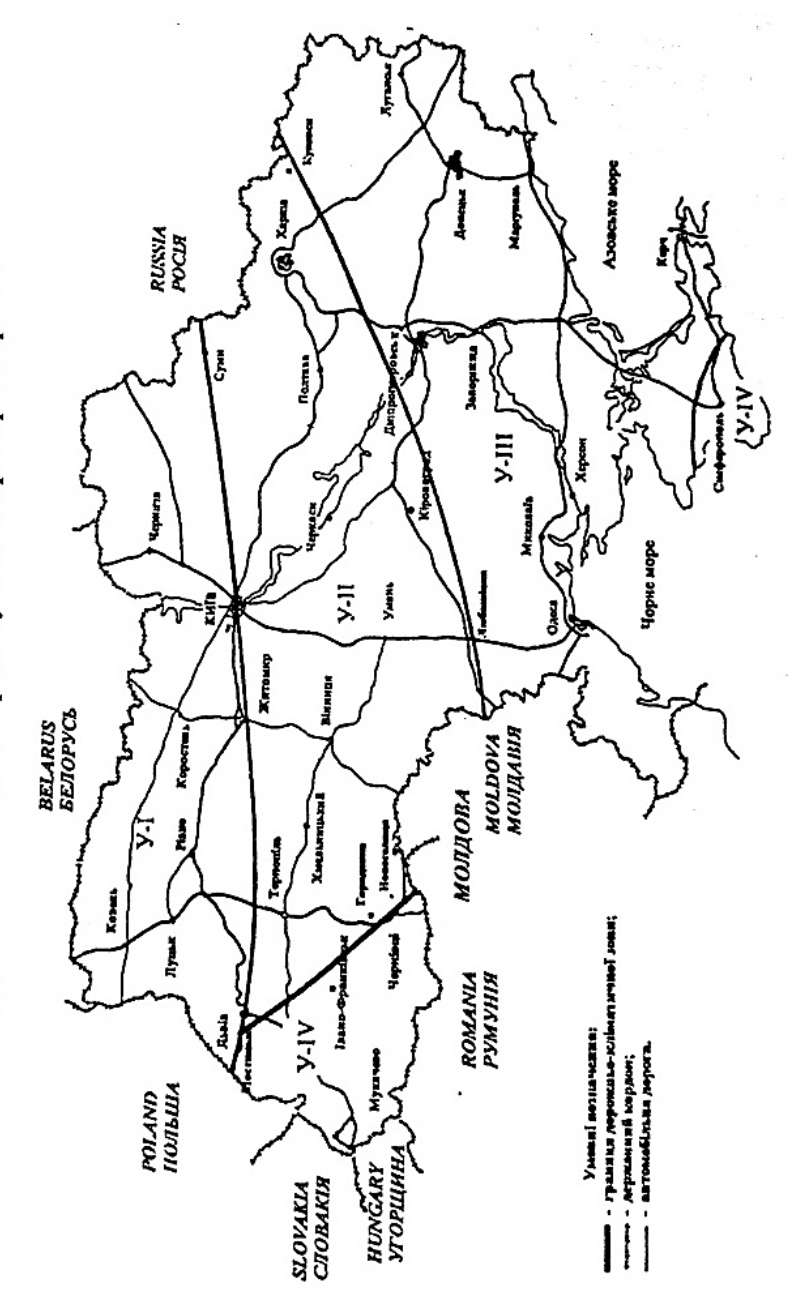

Додаток **Е**

| ухилу головної улоговини водостоку <i>і<sub>луг</sub></i> |              |                           |        |                       |        |                           |        |                       |              |  |
|-----------------------------------------------------------|--------------|---------------------------|--------|-----------------------|--------|---------------------------|--------|-----------------------|--------------|--|
| ‰<br>$l_{\text{AV2}}$                                     | $\mathbf{W}$ | $\%o$<br>$l_{\text{AV2}}$ | $\psi$ | ‰<br>$l_{\text{AV2}}$ | $\psi$ | $\%o$<br>$l_{\text{AV2}}$ | $\psi$ | ‰<br>$l_{\text{AV2}}$ | $\mathbf{W}$ |  |
| 2                                                         | 0,015        |                           | 0.027  | 14                    | 0,032  | 25                        | 0,037  | 50                    | 0,043        |  |
| 3                                                         | 0,020        | 8                         | 0,028  | 16                    | 0,033  | 30                        | 0,038  | 60                    | 0,045        |  |
| 4                                                         | 0.022        | 9                         | 0,029  | 18                    | 0,034  | 35                        | 0,040  | 70                    | 0,047        |  |
|                                                           | 0.024        | 10                        | 0,030  | 20                    | 0,035  | 40                        | 0.041  | 90                    | 0,051        |  |
| 6                                                         | 0,026        | 12                        | 0,031  | 22                    | 0,036  | 45                        | 0,042  | 100                   | 0,055        |  |

Таблиця 1 – **Залежить значення геоморфологічного коефіцієнта** *ψ* **від** 

Таблиця 2 – **Значення шару зливового стоку** *h* **мм**

|                                       | Категорія<br>трунтів на | Тривалість  <br>зливи, (кіль- | $h_{mm}$ при вірогідності пере-<br>вищення стоку, <b>ВП</b> % |    |          |  |
|---------------------------------------|-------------------------|-------------------------------|---------------------------------------------------------------|----|----------|--|
| Грунти басейну                        | у смокту-<br>вання      | кість хви-<br>лин)            |                                                               |    |          |  |
| Глинисті                              | Н                       | 30                            | 37                                                            | 35 | 39       |  |
|                                       |                         | 60                            | 41                                                            | 40 | 46       |  |
| Суглинки, суглинисті                  | Ш                       | 30                            | 30                                                            | 30 | 36       |  |
| чорноземи, підзоли                    |                         | 60                            | 28                                                            | 27 | 37       |  |
| Чорноземи звичайні та                 | IV                      | 30                            | 17                                                            | 17 | 25       |  |
| підведені, задернована<br>супісь, лес |                         | 60                            |                                                               |    | 11       |  |
| Сіроземи, супісі бурі, пу-            |                         | 30                            |                                                               | Q  | 12       |  |
| стинно-степові ґрунти                 |                         | 60                            |                                                               |    | $\Omega$ |  |

Таблиця 3 – **Шар втрат** *z* **на змочування рослинності**

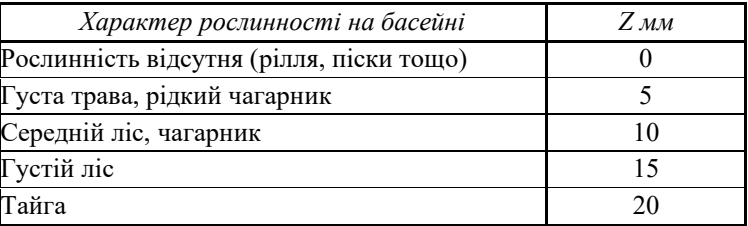
### Таблиця 1 – **Коефіцієнт гідравлічної шорсткості русла** *т<sup>р</sup>*

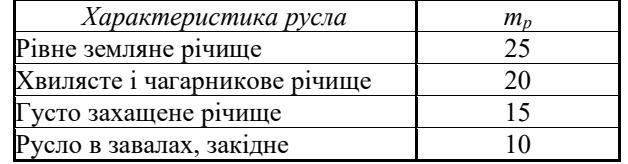

### Таблиця 2 – **Коефіцієнт гідравлічної шорсткості схилів** *m<sup>с</sup>*

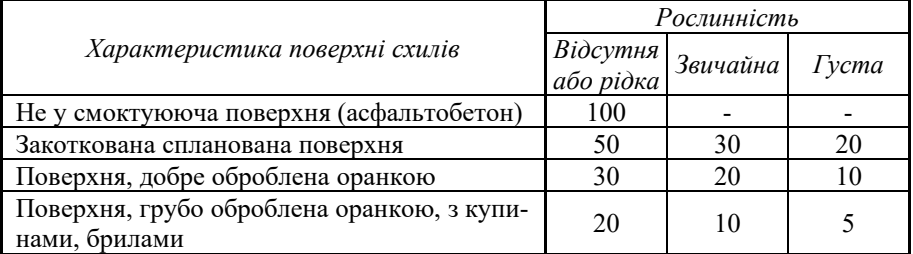

#### Таблиця 3 – **Коефіцієнт** *k***, який враховує шорсткість русла і схилів**

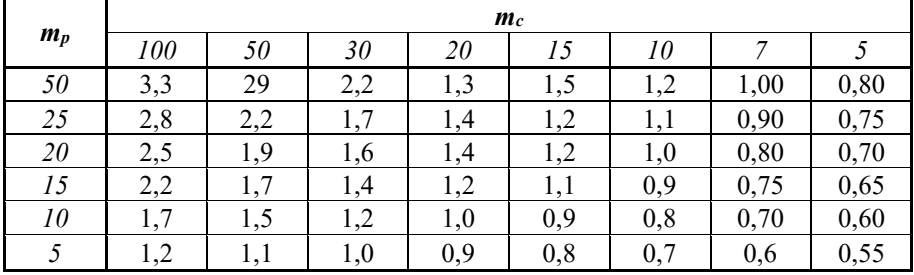

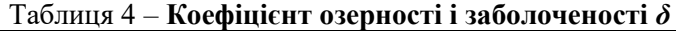

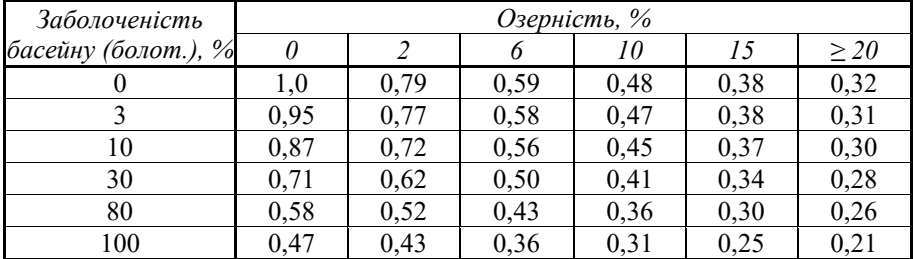

## Додаток **К**

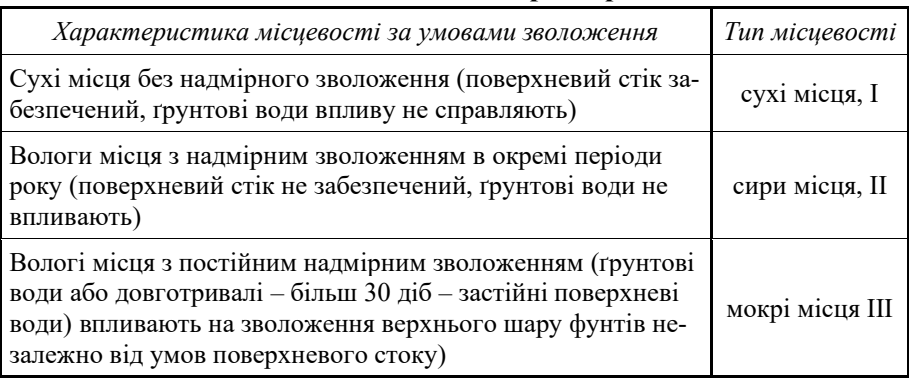

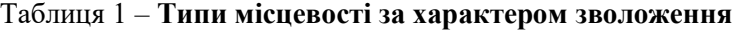

|       |                 | $\overline{\phantom{a}}$ |                         |       |                         |  |  |  |
|-------|-----------------|--------------------------|-------------------------|-------|-------------------------|--|--|--|
| $h-Z$ | $(h - Z)^{3/2}$ | $h-Z$                    | $(h - Z)^{\frac{3}{2}}$ | $h-Z$ | $(h - Z)^{\frac{3}{2}}$ |  |  |  |
| 4     | 12              | 15                       | 75                      | 26    | 222                     |  |  |  |
| 5     | 17              | 16                       | 85                      | 27    | 240                     |  |  |  |
| 6     | 21              | 17                       | 98                      | 28    | 252                     |  |  |  |
|       | 25              | 18                       | 106                     | 29    | 270                     |  |  |  |
| 8     | 31              | 19                       | 118                     | 30    | 290                     |  |  |  |
| 9     | 36              | 20                       | 132                     | 31    | 305                     |  |  |  |
| 10    | 42              | 21                       | 144                     | 32    | 320                     |  |  |  |
| 11    | 47              | 22                       | 160                     | 33    | 340                     |  |  |  |
| 12    | 56              | 23                       | 174                     | 34    | 360                     |  |  |  |
| 13    | 61              | 24                       | 190                     | 35    | 385                     |  |  |  |
| 14    | 68              | 25                       | 204                     | 36    | 400                     |  |  |  |

Таблиця 2 – **Значення величини** *(h – Z)<sup>m</sup>*

Таблиця 3 – **Значення величини** *F n*

| F   | $F^{2/3}$ | F         | $F^{2/3}$ | F   | $F^{2/3}$ | F   | $F^{2/3}$ | F   | $F^{2/3}$ | F  | $F^{2/3}$ |
|-----|-----------|-----------|-----------|-----|-----------|-----|-----------|-----|-----------|----|-----------|
| 0,1 | 0,2       | $\cdot^4$ | $\cdot$ 4 | 2,8 | 2,6       | 4,2 | 3,7       | 6,5 | 52        | 10 | 7,3       |
| 0,2 | 0,3       | 1,6       | 1,6       | 3,0 | 2,8       | 4,4 | 3,8       | 7,0 | 5,5       | 11 | 7,9       |
| 0,3 | 0,4       | 1,8       | 1,8       | 3,2 | 3,0       | 4,6 | 4,0       | 7,5 | 5,8       | 12 | 8,4       |
| 0,5 | 0,6       | 2,0       | 2,0       | 3,4 | 3,1       | 4,8 | 4,1       | 8,0 | 6,1       | 13 | 8,8       |
| 0,7 | 0,8       | 2,2       | 2,2       | 3,6 | 3,3       | 5,0 | 4,2       | 8,5 | 6,5       | 15 | 9,7       |
| 1,0 | 1,0       | 2,4       | 2,3       | 3,8 | 3,4       | 5,5 | 4,5       | 9,0 | 6,8       | 20 | 12,0      |
| 1,2 | 1,2       | 2,6       | 2,5       | 4,0 | 3,6       | 6,0 | 4,8       | 9,5 | 7,0       | 25 | 13,0      |

## Додаток **Л**

#### **Таблиця пропускної здатності круглих залізобетонних труб**

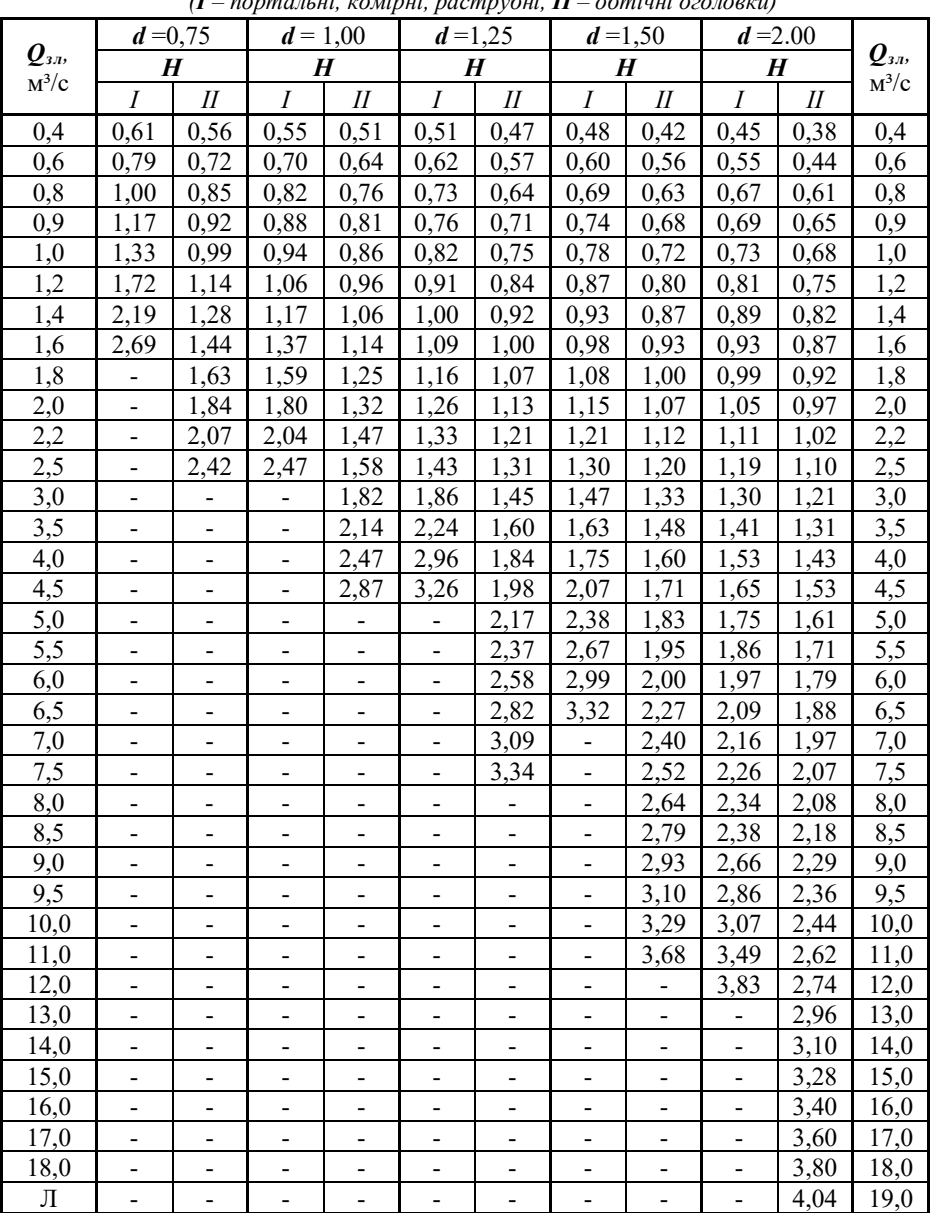

*(І – портальні, комірні, раструбні, ІІ – обтічні оголовки)*

Додаток **М**

**RPAROK OOOPMJEEHE HORJIORXHAOFO HPOOEJIIO** (ekonoerină) **ЗРАЗОК ОФОРМЛЕННЯ ПОЗДОВЖНЬОГО ПРОФЕЛЮ** (скорочений)

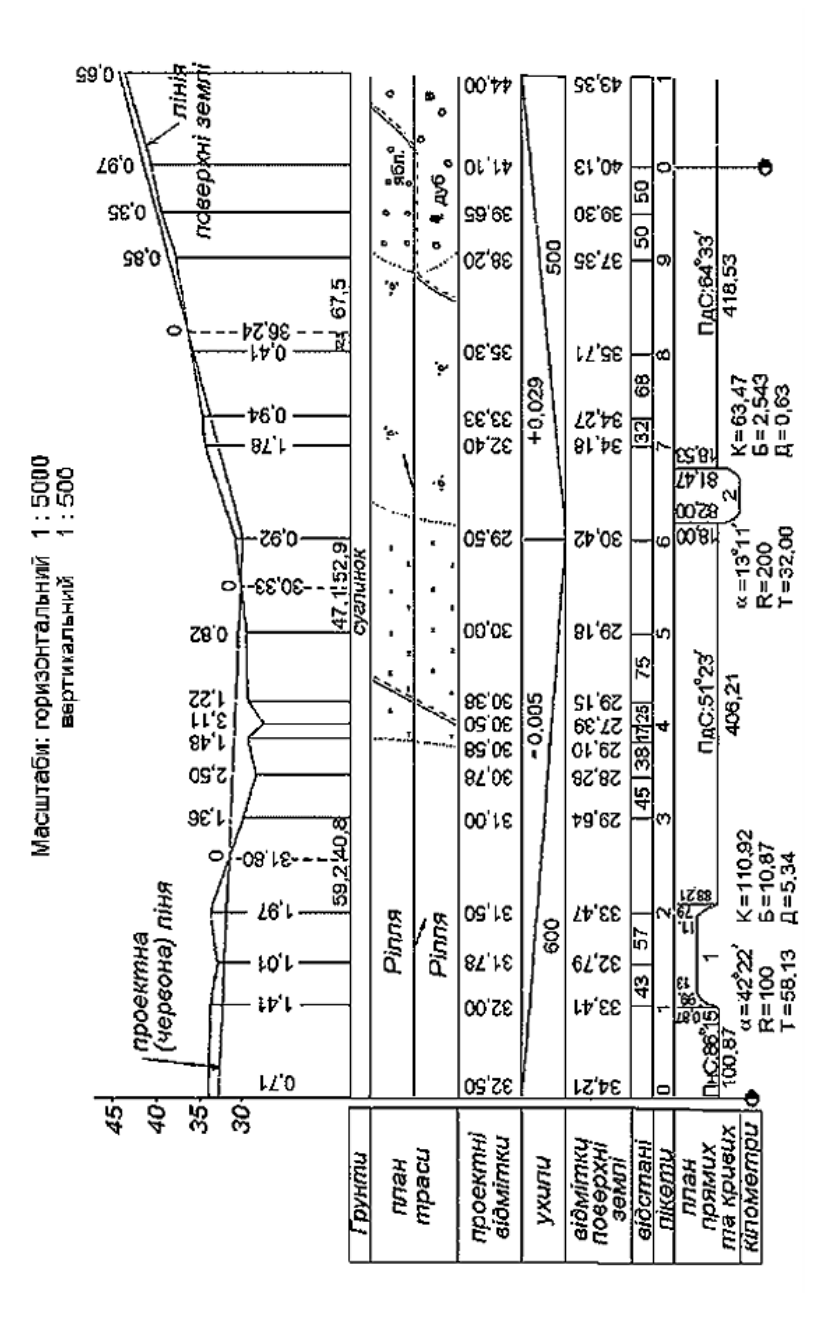

76

## **Додаток Н**

#### **Зразок оформлення кутового штампу плану**

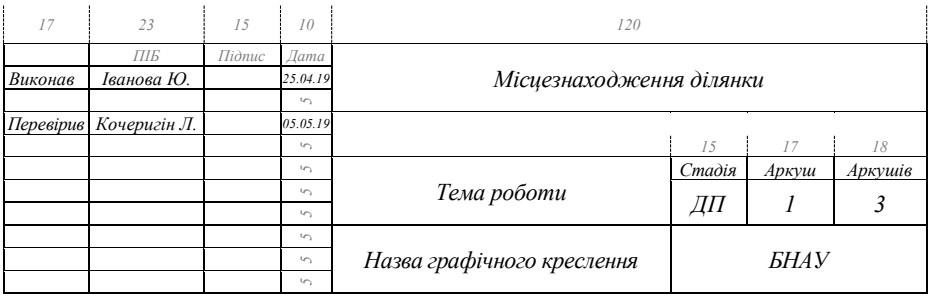

## Таблиця 1 – **Поперечні ухили проїзної частини**

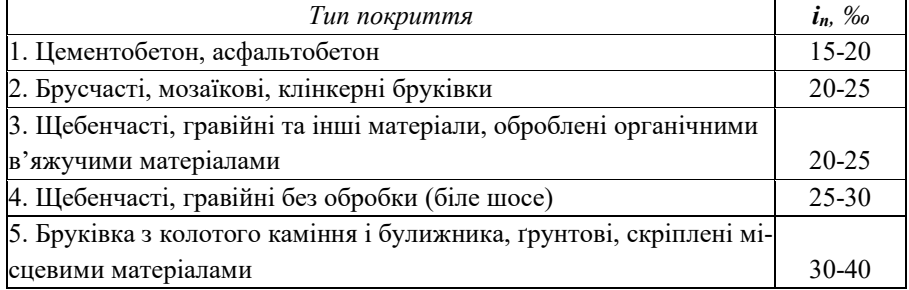

#### Таблиця 2 – **Об'ємна вага і коефіцієнти ущільнення дорожньо-будівельних матеріалів**

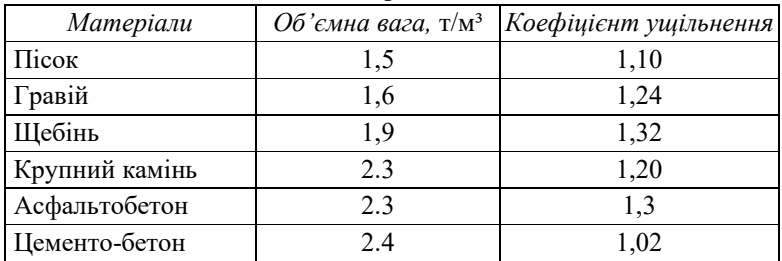

## Додаток **П**

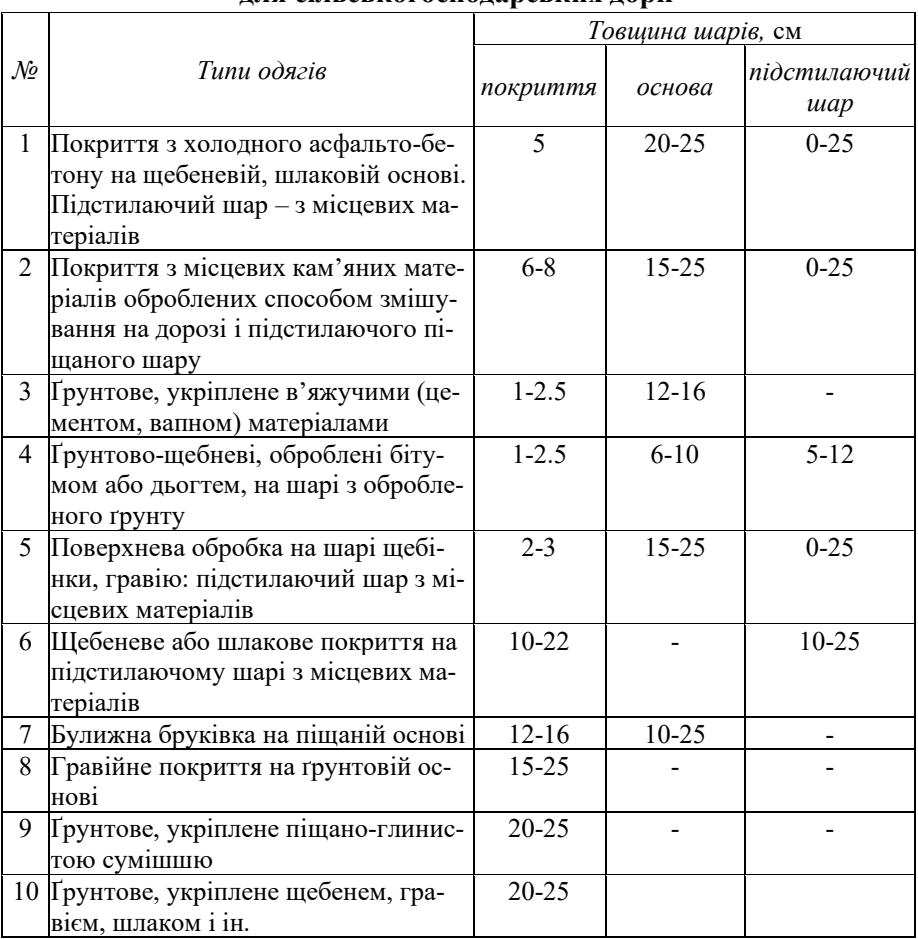

#### **Типові конструктивні схеми дорожчого одягу для сільськогосподарських доріг**

Додаток **Р**

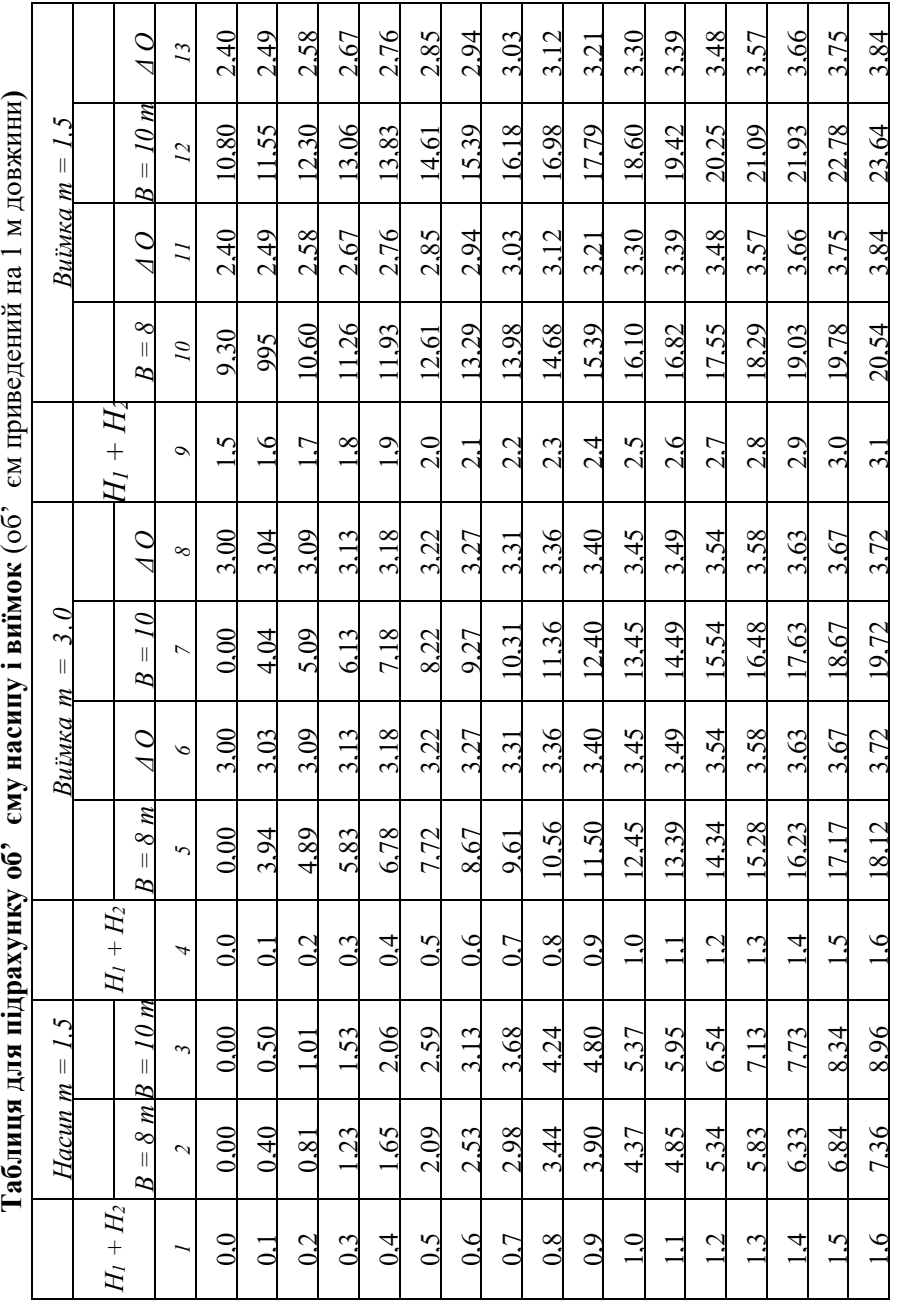

 $\ddot{\phantom{0}}$ اد<br>إذ  $\ddot{\epsilon}$ ¢  $\ddot{\phantom{0}}$  $\ddot{\Omega}$  $\cdot$  $\frac{1}{2}$ 

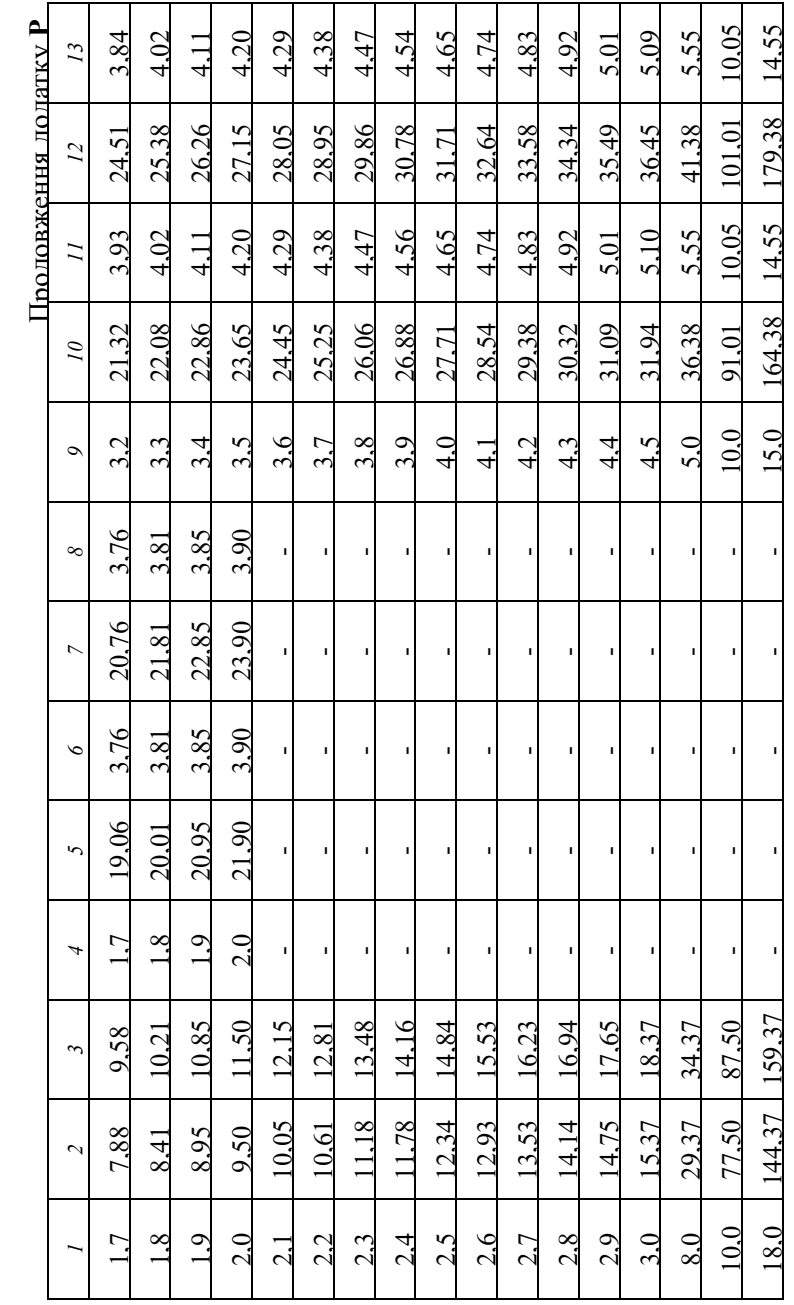

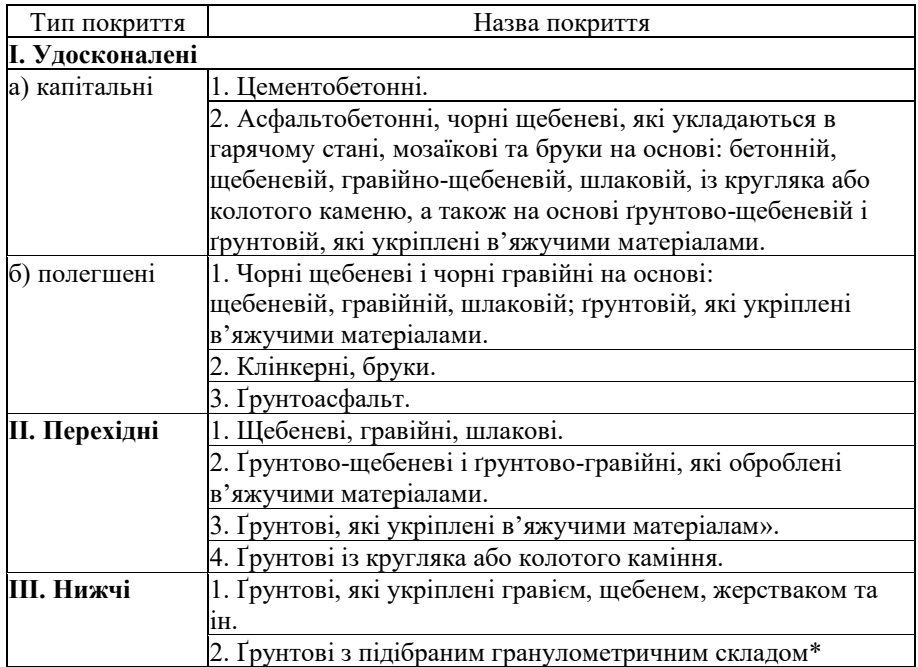

## **1 –Основнітипи дорожних покрить (НІ ТУ 128-65)**

# **2 – Призматоїдадьні поправки для насипу і виїмок**

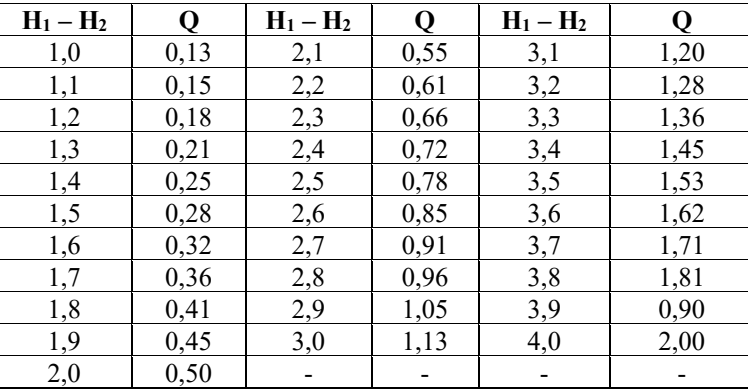

#### **НАВЧАЛЬНЕ ВИДАННЯ**

Методичні рекомендації для виконання практичних робіт та завдань самостійного опрацювання з дисципліни «Проектування доріг»

Укладачі: КОЧЕРИГІН Леонід Юрійович, КАМІНЕЦЬКА Оксана Валерівна, КОМАРОВА Наталія Вікторівна.

Відповідальний за випуск: асистент кафедри Кочеригін Л.Ю.

Редактор – \_\_\_\_\_\_\_\_\_\_\_\_\_\_. *Комп'ютерне верстання*: \_\_\_\_\_\_\_\_\_\_\_\_\_\_\_\_\_\_

Здано до складання . . . 2021. Підписано до друку . . . 2021. Формат 60х84 <sup>1</sup> /16. Ум. друк. арк.\_\_\_\_. Гарнітура Times New Roman. 09110, Біла Церква, Соборна площа, 8/1, тел. 3–11–01 Білоцерківський національний аграрний університет. Сектор оперативної поліграфії РВІКВ

Відтиражовано \_\_\_\_\_\_\_\_\_\_\_\_\_\_\_\_\_\_\_\_\_\_\_\_\_\_\_\_ Папір офсетний № 1. Друк офсетний. Зам. \_\_\_\_\_\_\_. Тираж – \_\_\_\_ прим.